# Administrator's Configuration File Reference

Sun<sup>TM</sup> ONE Application Server

**Version 7**

816-7155-10 September 2002 Copyright © 2002 Sun Microsystems, Inc., 4150 Network Circle, Santa Clara, California 95054, U.S.A. All rights reserved.

THIS SOFTWARE CONTAINS CONFIDENTIAL INFORMATION AND TRADE SECRETS OF SUN MICROSYSTEMS, INC. USE, DISCLOSURE OR REPRODUCTION IS PROHIBITED WITHOUT THE PRIOR EXPRESS WRITTEN PERMISSION OF SUN MICROSYSTEMS, INC.U.S. Government Rights - Commercial software. Government users are subject to the Sun Microsystems, Inc. standard license agreement and applicable provisions of the FAR and its supplements. Use is subject to license terms.

This distribution may include materials developed by third parties.

Sun, Sun Microsystems, the Sun logo, Java and the Sun ONE logo are trademarks or registered trademarks of Sun Microsystems, Inc. in the U.S. and other countries.

UNIX is a registered trademark in the U.S. and other countries, exclusively licensed through X/Open Company, Ltd.

This product is covered and controlled by U.S. Export Control laws and may be subject to the export or import laws in other countries. Nuclear, missile, chemical biological weapons or nuclear maritime end uses or end users, whether direct or indirect, are strictly prohibited. Export or reexport to countries subject to U.S. embargo or to entities identified on U.S. export exclusion lists, including, but not limited to, the denied persons and specially designated nationals lists is strictly prohibited.

Copyright © 2002 Sun Microsystems, Inc., 4150 Network Circle, Santa Clara, California 95054, Etats-Unis. Tous droits réservés.

CE LOGICIEL CONTIENT DES INFORMATIONS CONFIDENTIELLES ET DES SECRETS COMMERCIAUX DE SUN MICROSYSTEMS, INC. SON UTILISATION, SA DIVULGATION ET SA REPRODUCTION SONT INTERDITES SANS L'AUTORISATION EXPRESSE, ÉCRITE ET PRÉALABLE DE SUN MICROSYSTEMS, INC. Droits du gouvernement américain, utlisateurs gouvernmentaux - logiciel commercial. Les utilisateurs gouvernmentaux sont soumis au contrat de licence standard de Sun Microsystems, Inc., ainsi qu aux dispositions en vigueur de la FAR [ (Federal Acquisition Regulations) et des suppléments à celles-ci. Distribué par des licences qui en restreignent l'utilisation.

Cette distribution peut comprendre des composants développés pardes tierces parties.

\_\_\_\_\_\_\_\_\_\_\_\_\_\_\_\_\_\_\_\_\_\_\_\_\_\_\_\_\_\_\_\_\_\_\_\_\_\_\_\_\_\_\_\_\_\_\_\_\_\_\_\_\_\_\_\_\_\_\_\_\_\_\_\_\_\_\_\_\_\_\_\_\_\_\_\_\_\_\_\_\_\_\_\_\_\_\_\_

Sun, Sun Microsystems, le logo Sun, Java et le logo Sun ONE sont des marques de fabrique ou des marques déposées de Sun Microsystems, Inc. aux Etats-Unis et dans d'autres pays.

UNIX est une marque déposée aux Etats-Unis et dans d'autres pays et licenciée exlusivement par X/Open Company, Ltd.

Les produits qui font l'objet de ce manuel d'entretien et les informations qu'il contient sont régis par la législation américaine en matière de contrôle des exportations et peuvent être soumis au droit d'autres pays dans le domaine des exportations et importations. Les utilisations finales, ou utilisateurs finaux, pour des armes nucléaires, des missiles, des armes biologiques et chimiques ou du nucléaire maritime, directement ou indirectement, sont strictement interdites. Les exportations ou réexportations vers des pays sous embargo des États-Unis, ou vers des entités figurant sur les listes d'exclusion d'exportation américaines, y compris, mais de manière non exclusive, la liste de personnes qui font objet d'un ordre de ne pas participer, d'une façon directe ou indirecte, aux exportations des produits ou des services qui sont régi par la législation américaine en matière de contrôle des exportations ("U.S. Commerce Department's Table of Denial Orders") et la liste de ressortissants spécifiquement désignés ("U.S. Treasury Department of Specially Designated Nationals and Blocked Persons"), sont rigoureusement interdites.

# **Contents**

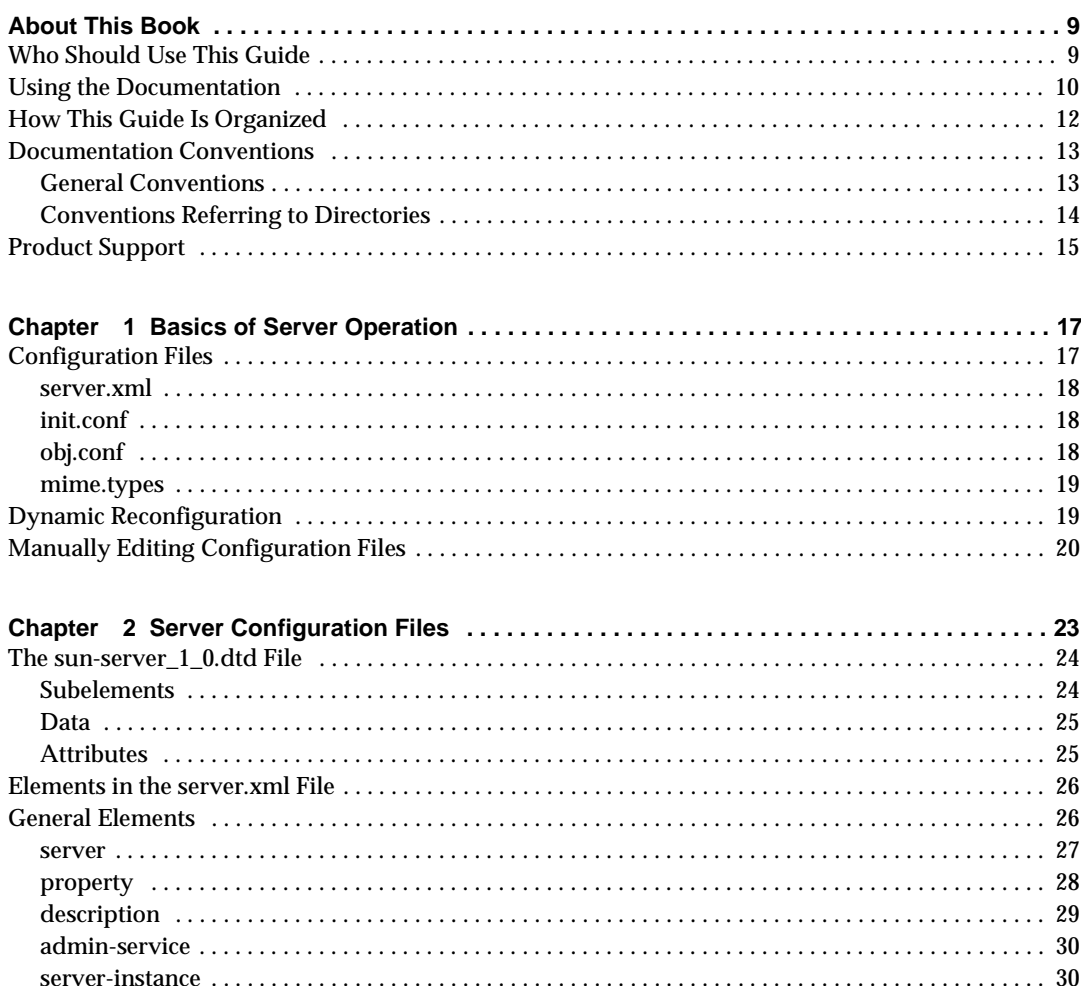

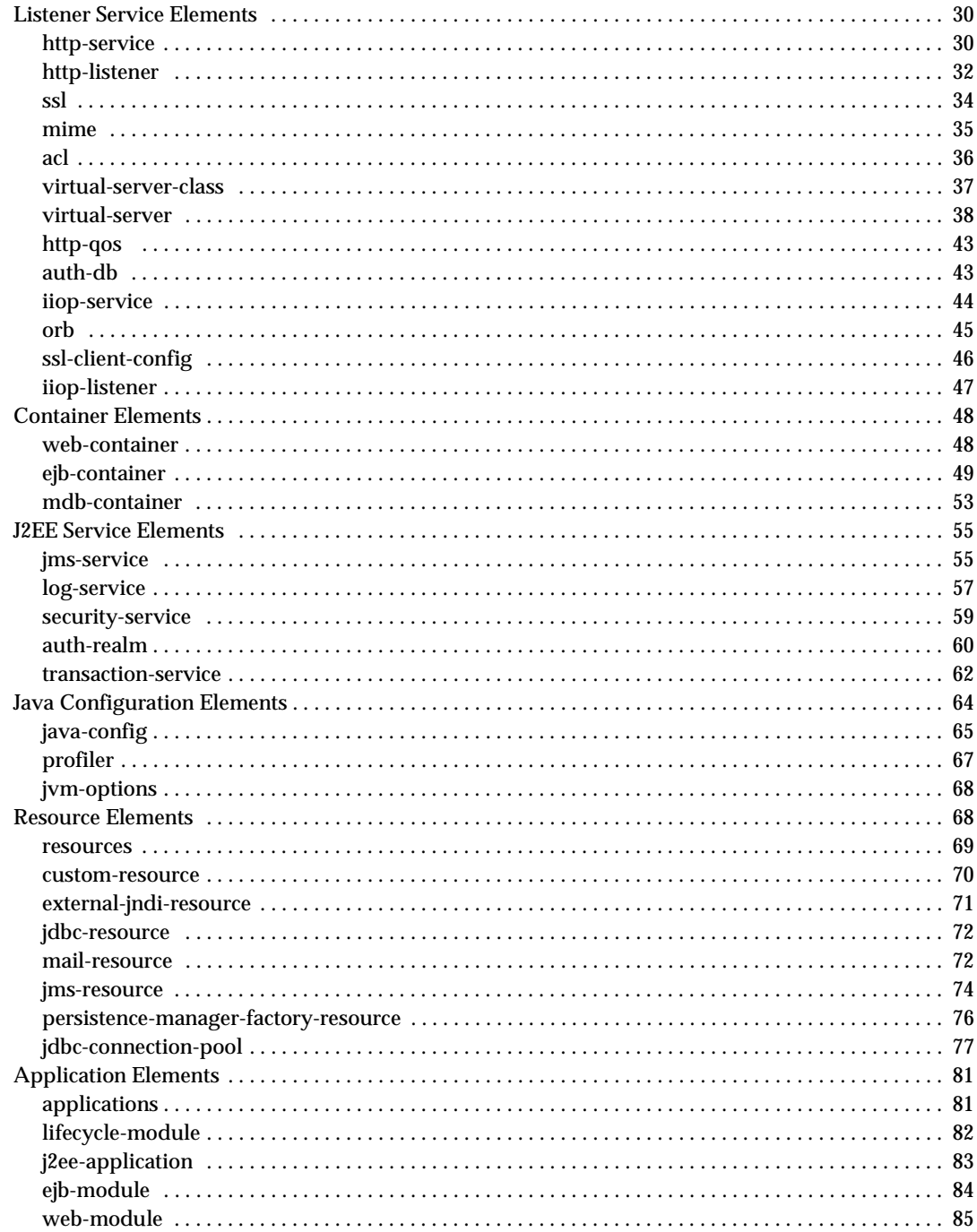

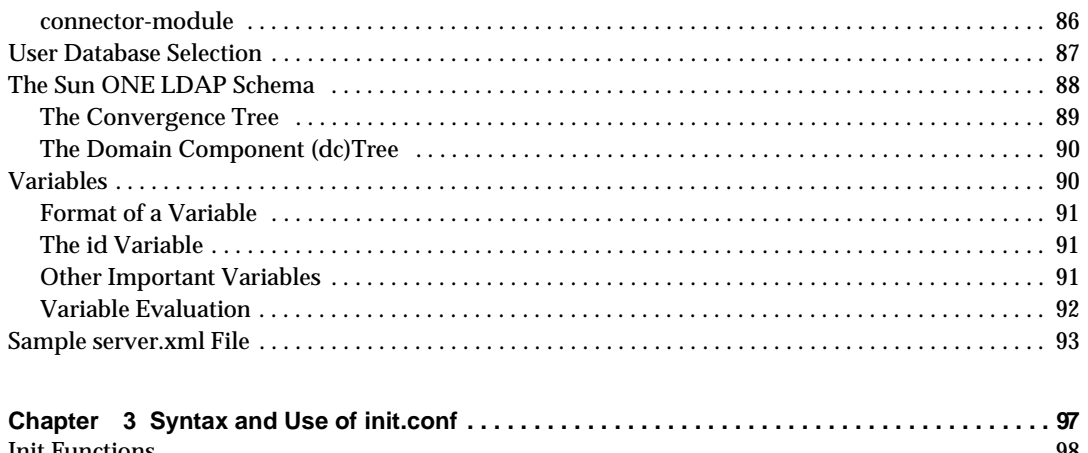

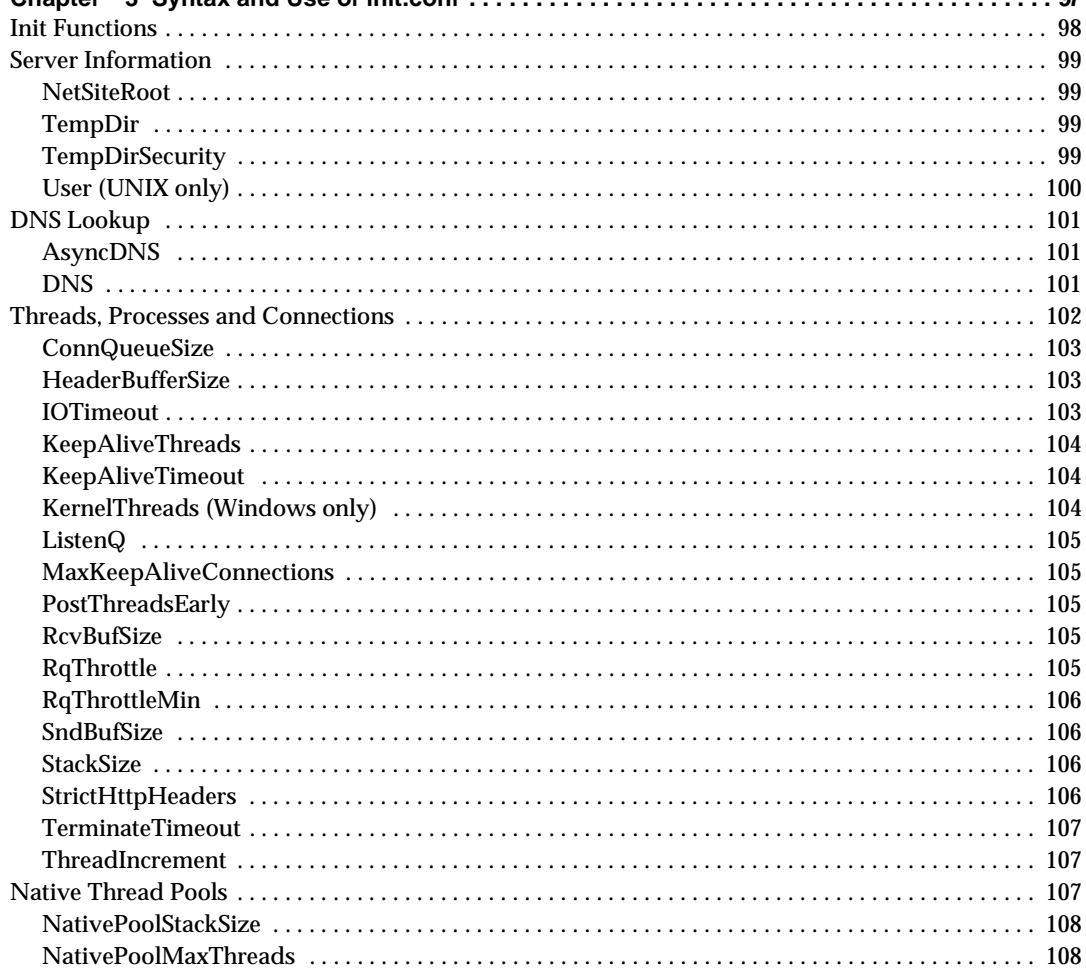

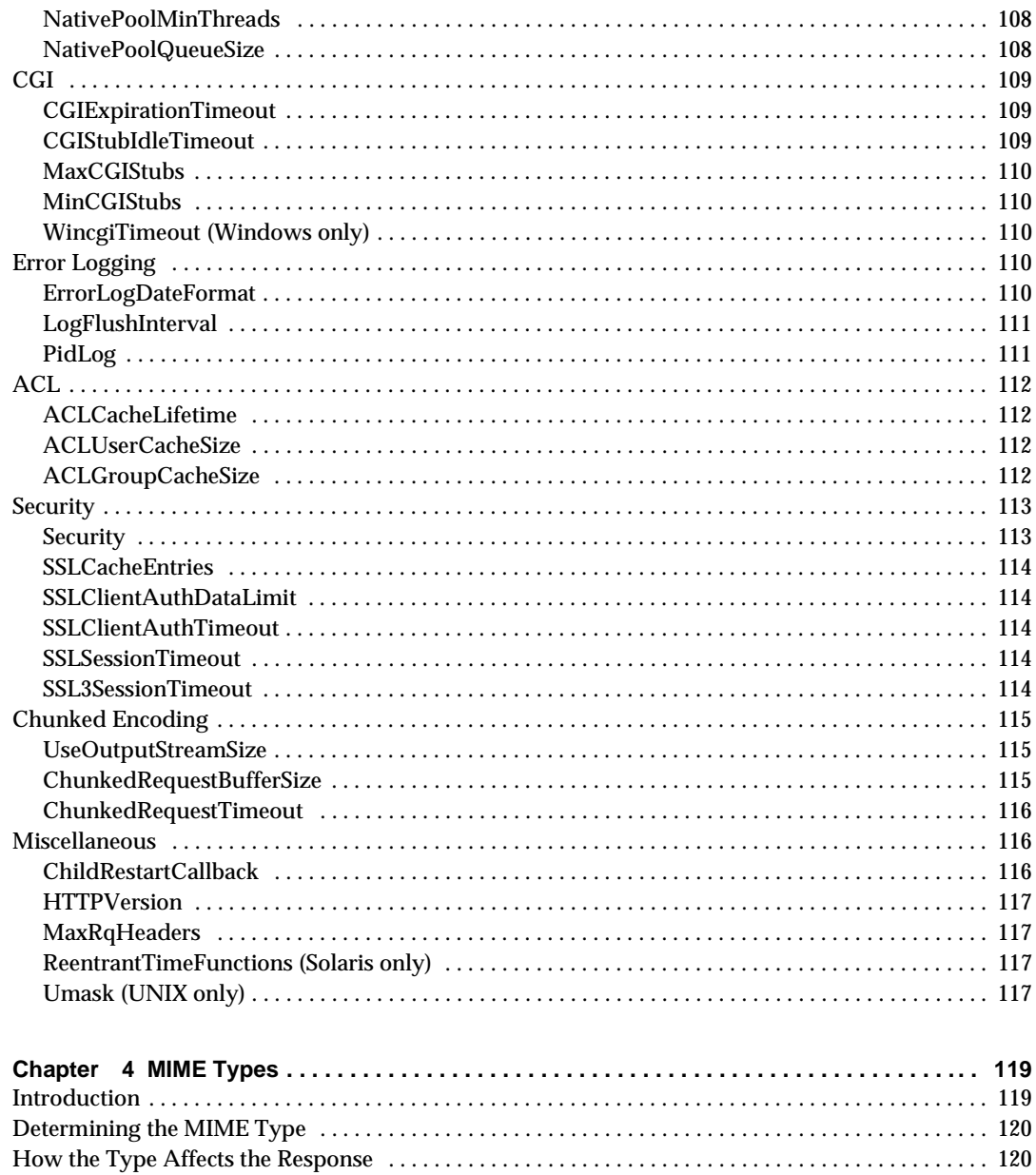

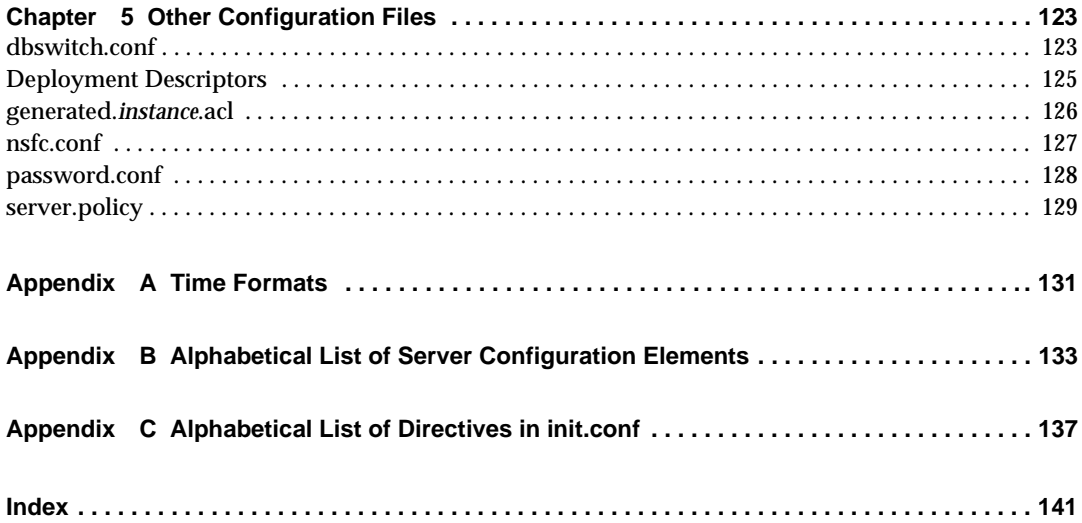

# About This Book

<span id="page-8-0"></span>The book discusses the purpose and use of the configuration files for Sun™ Open Net Environment (Sun ONE) Application Server 7, including server.xml, init.conf, and mime.types, and provides comprehensive lists of the elements and directives in these configuration files.

This preface contains information about the following topics:

- • [Who Should Use This Guide](#page-8-1)
- • [Using the Documentation](#page-9-0)
- • [How This Guide Is Organized](#page-11-0)
- • [Documentation Conventions](#page-12-0)
- • [Product Support](#page-14-0)

## <span id="page-8-1"></span>Who Should Use This Guide

The intended audience for this guide is the person who administers and maintains the Sun ONE Application Server.

This guide assumes you are familiar with the following topics:

- J2EE specification
- HTTP
- HTML
- XML
- Java programming
- Java APIs as defined in servlet, JSP, EJB, and JDBC specifications

• Relational database concepts

## <span id="page-9-0"></span>Using the Documentation

The Sun ONE Application Server manuals are available as online files in Portable Document Format (PDF) and Hypertext Markup Language (HTML) formats, at:

http://docs.sun.com/

The following table lists tasks and concepts described in the Sun ONE Application Server manuals. The left column lists the tasks and concepts, and the right column lists the corresponding manuals.

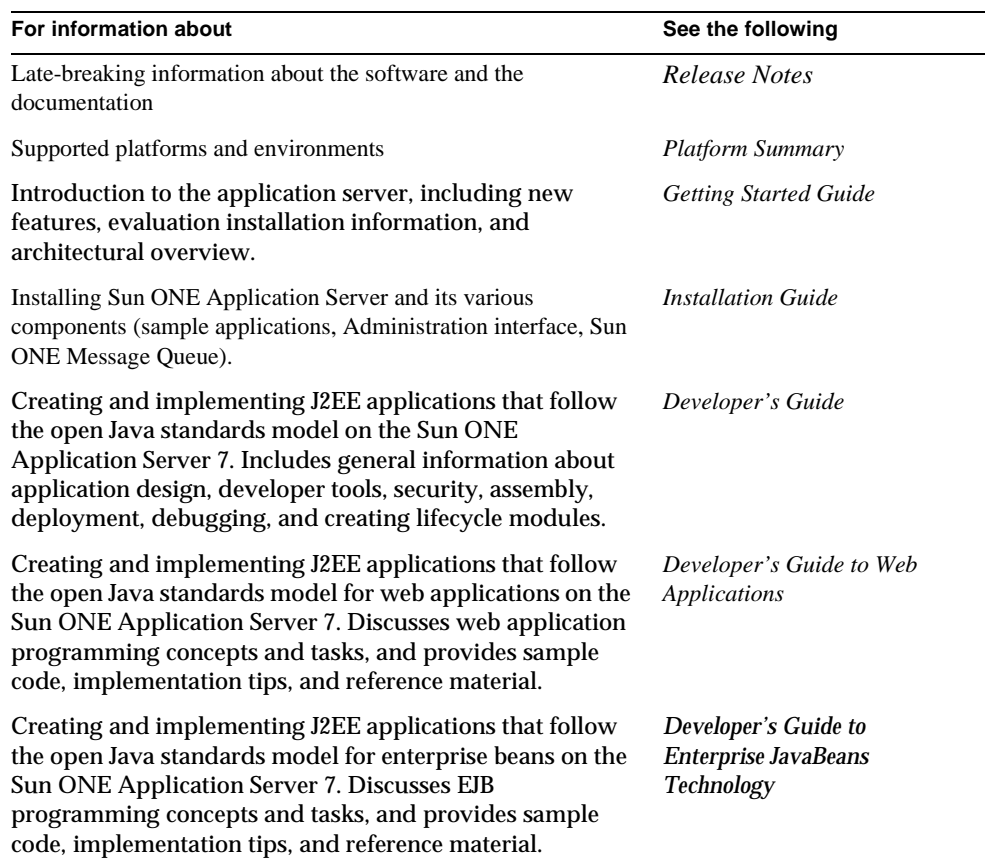

Sun ONE Application Server Documentation Roadmap

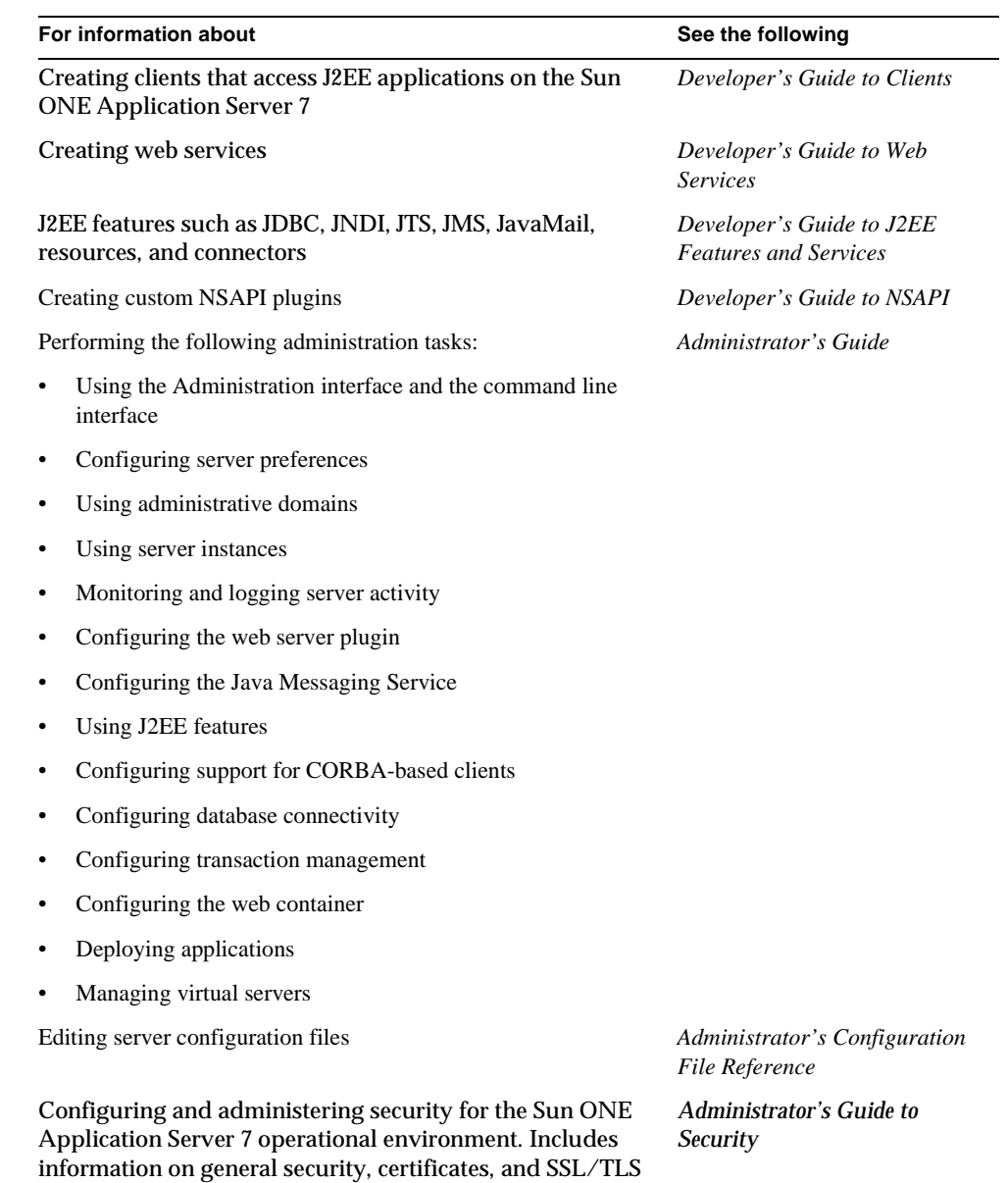

encryption. HTTP server-based security is also addressed.

Sun ONE Application Server Documentation Roadmap (Continued)

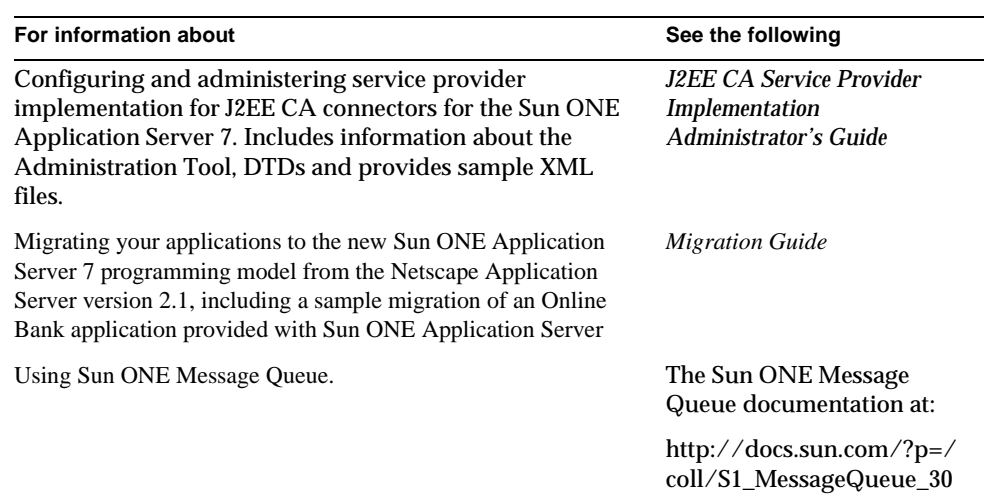

Sun ONE Application Server Documentation Roadmap (Continued)

# <span id="page-11-0"></span>How This Guide Is Organized

This book has the following chapters and appendices:

• [Chapter 1, "Basics of Server Operation](#page-16-3)"

This chapter introduces the major configuration files that control the Sun ONE Application Server and describes how to activate and edit them.

• [Chapter 2, "Server Configuration Files"](#page-22-2)

This chapter discusses the server.xml file, which controls most aspects of server operation.

• [Chapter 3, "Syntax and Use of init.conf"](#page-96-2)

This chapter discusses the directives you can set in the init.conf file to configure the Sun ONE Application Server during initialization.

• [Chapter 4, "MIME Types](#page-118-3)"

This appendix discusses the MIME types file, which maps file extensions to file types.

• [Chapter 5, "Other Configuration Files](#page-122-3)"

This chapter lists other important configuration files and provides a quick reference of their contents.

• [Appendix A, "Time Formats](#page-130-2)"

This appendix describes the format strings used for dates and times in the server log.

• [Appendix B, "Alphabetical List of Server Configuration Elements](#page-132-2)" [Appendix C, "Alphabetical List of Directives in init.conf](#page-136-2)"

These appendices provide alphabetical lists for easy lookup of elements in server.xml and directives in init.conf.

# <span id="page-12-0"></span>Documentation Conventions

This section describes the types of conventions used throughout this guide:

- • [General Conventions](#page-12-1)
- • [Conventions Referring to Directories](#page-13-0)

## <span id="page-12-1"></span>General Conventions

The following general conventions are used in this guide:

- **File and directory paths** are given in UNIX<sup>®</sup> format (with forward slashes separating directory names). For Windows versions, the directory paths are the same, except that backslashes are used to separate directories.
- **URLs** are given in the format:

http://*server.domain*/*path*/*file*.html

In these URLs, *server* is the server name where applications are run; *domain* is your Internet domain name; *path* is the server's directory structure; and *file* is an individual filename. Italic items in URLs are placeholders.

- **Font conventions** include:
	- ❍ The monospace font is used for sample code and code listings, API and language elements (such as function names and class names), file names, pathnames, directory names, and HTML tags.
	- ❍ *Italic* type is used for code variables.
	- ❍ *Italic* type is also used for book titles, emphasis, variables and placeholders, and words used in the literal sense.
- ❍ **Bold** type is used as either a paragraph lead-in or to indicate words used in the literal sense.
- **Installation root directories** for most platforms are indicated by *install\_dir* in this document. Exceptions are noted in "[Conventions Referring to Directories"](#page-13-0) on [page 14.](#page-13-0)

By default, the location of *install\_dir* on **most** platforms is:

❍ Solaris 8 non-package-based Evaluation installations:

*user's home directory*/sun/appserver7

❍ Solaris unbundled, non-evaluation installations:

/opt/SUNWappserver7

❍ Windows, all installations:

C:\Sun\AppServer7

For the platforms listed above, *default\_config\_dir* and *install\_config\_dir* are identical to *install\_dir*. See ["Conventions Referring to Directories](#page-13-0)" on [page 14](#page-13-0) for exceptions and additional information.

• **Instance root directories** are indicated by *instance\_dir* in this document, which is an abbreviation for the following:

*default\_config\_dir*/domains/*domain*/*instance*

• **UNIX-specific descriptions** throughout this manual apply to the Linux operating system as well, except where Linux is specifically mentioned.

## <span id="page-13-0"></span>Conventions Referring to Directories

By default, when using the Solaris 8 and 9 package-based installation and the Solaris 9 bundled installation, the application server files are spread across several root directories. These directories are described in this section.

- **For Solaris 9 bundled installations**, this guide uses the following document conventions to correspond to the various default installation directories provided:
	- ❍ *install\_dir* refers to /usr/appserver/, which contains the static portion of the installation image. All utilities, executables, and libraries that make up the application server reside in this location.
	- ❍ *default\_config\_dir* refers to /var/appserver/domains, which is the default location for any domains that are created.
- ❍ *install\_config\_dir* refers to /etc/appserver/config, which contains installation-wide configuration information such as licenses and the master list of administrative domains configured for this installation.
- **For Solaris 8 and 9 package-based, non-evaluation, unbundled installations**, this guide uses the following document conventions to correspond to the various default installation directories provided:
	- o *install dir* refers to /opt/SUNWappserver7, which contains the static portion of the installation image. All utilities, executables, and libraries that make up the application server reside in this location.
	- ❍ *default\_config\_dir* refers to /var/opt/SUNWappserver7/domainswhich is the default location for any domains that are created.
	- ❍ *install\_config\_dir* refers to /etc/opt/SUNWappserver7/config, which contains installation-wide configuration information such as licenses and the master list of administrative domains configured for this installation.

# <span id="page-14-0"></span>Product Support

If you have problems with your system, contact customer support using one of the following mechanisms:

• The online support web site at:

http://www.sun.com/supportraining/

• The telephone dispatch number associated with your maintenance contract

Please have the following information available prior to contacting support. This helps to ensure that our support staff can best assist you in resolving problems:

- Description of the problem, including the situation where the problem occurs and its impact on your operation
- Machine type, operating system version, and product version, including any patches and other software that might be affecting the problem
- Detailed steps on the methods you have used to reproduce the problem
- Any error logs or core dumps

Product Support

# <span id="page-16-3"></span><span id="page-16-0"></span>Basics of Server Operation

<span id="page-16-1"></span>The configuration and behavior of Sun ONE Application Server is determined by a set of configuration files. When you use the Administration interface, you change the settings in these configuration files. You can also manually edit these files.

This chapter has the following sections:

- • [Configuration Files](#page-16-2)
- • [Dynamic Reconfiguration](#page-18-1)
- • [Manually Editing Configuration Files](#page-19-0)

# <span id="page-16-2"></span>Configuration Files

The configuration and operation of the Sun ONE Application Server is controlled by configuration files. The configuration files reside in the directory *instance\_dir*/config. This directory contains various configuration files for controlling different components. The exact number and names of configuration files depends on which components have been enabled or loaded into the server.

However, this directory always contains four configuration files that are essential for the server to operate. These files are:

- [server.xml](#page-17-0) -- contains most of the server configuration.
- [init.conf](#page-17-1) -- contains global server initialization information.
- [obj.conf](#page-17-2) -- contains instructions for handling HTTP requests from clients.
- [mime.types](#page-18-0) -- contains information for determining the content type of requested resources.

For information about other important configuration files, see [Chapter 5, "Other](#page-122-3)  [Configuration Files.](#page-122-3)"

### <span id="page-17-0"></span>server.xml

This file contains most of the server configuration. A schema file, sun-server\_1\_0.dtd, defines its format and content.

For more information about how the server uses sun-server\_1\_0.dtd and server.xml, see [Chapter 2, "Server Configuration Files.](#page-22-2)"

### <span id="page-17-1"></span>init.conf

This file sets values of variables that configure the server during initialization. The server looks at this file and executes the settings on startup. The server does not look at this file again until it is restarted.

See [Chapter 3, "Syntax and Use of init.conf"](#page-96-2) for a list of all the variables and Init directives that can be set in init.conf.

## <span id="page-17-2"></span>obj.conf

This file contains instructions for the server about how to process HTTP requests from clients and service web server content such as native server plugins and CGI programs. The server looks at the configuration defined by this file every time it processes a request from a client.

All obj.conf files are located in the *instance\_dir*/config directory. There is one obj.conf file for each virtual server, unless several virtual servers are configured to share an  $obj$ , conf file. Whenever this guide refers to "the  $obj$ , conf file," it refers to all  $obj$ , conf files or to the  $obj$ , conf file for the virtual server being described.

The file named  $\circ$ bj.conf that lacks a prefix is a template that Sun ONE Application Server uses to create  $\phi$  obj.conf files for each virtual server. Editing this file does not affect any existing virtual servers, but does affect any subsequently created virtual servers.

By default, each active obj.conf file is named *virtual\_server\_name*-obj.conf. Because the default virtual server for a server instance is named after the instance, when you first create a server instance, its obj.conf file is named *instance\_name*-obj.conf. Editing one of these files directly or through the Administration interface changes the configuration of a virtual server.

The  $\circ$ bj.conf file is essential to the operation of the Sun ONE Application Server. When you make changes to the server through the Administration interface, the system automatically updates obj.conf.

The file  $obj$  conf contains a series of instructions (directives) that tell the Sun ONE Application Server what to do at each stage in the request-response process.

For information about how the server uses obj.conf, see the *Sun ONE Application Server Developer's Guide to NSAPI*.

### <span id="page-18-0"></span>mime.types

This file maps file extensions to MIME types to enable the server to determine the content type of a requested resource. For example, requests for resources with .html extensions indicate that the client is requesting an HTML file, while requests for resources with .gif extensions indicate that the client is requesting an image file in GIF format.

For more information about how the server uses mime.types, see Chapter 4, ["MIME Types.](#page-118-3)"

# <span id="page-18-1"></span>Dynamic Reconfiguration

You do not have to restart the server for changes to these files to take effect:

- obj.conf
- mime.types
- ACL files
- server.xml (applications and resources subelements only)

However, with the exception of deployment, you must apply the changes for those changes to take effect. You can use the Administration interface as follows:

- **1.** Go to the server instance page.
- **2.** Select the General tab.
- **3.** Select the Apply Changes button.

Or you can use the command line as follows:

```
asadmin reconfig --user user [--password password] [--passwordfile password_file] 
[--host machine] [--port port] [--discardmanualchanges=false | 
--keepmanualchanges=false] instance_name
```
For example:

```
asadmin reconfig --user joeuser --password secret --keepmanualchanges=true 
server1
```
When you change the configuration and apply the changes, the new configuration that contains all the information from the dynamically configurable files is loaded into memory.

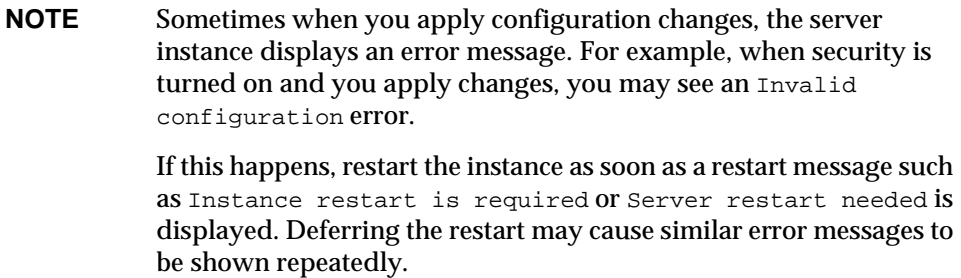

# <span id="page-19-0"></span>Manually Editing Configuration Files

Manually editing configuration files is not recommended. Here are some cautionary guidelines for manually editing configuration files:

- Edit only the files in the *instance\_dir*/config directory. Do not copy files to the backup directory or remove the timestamp files (which prevent overwriting of manual changes).
- If you have made both manual changes and changes through the Administration interface without applying them, you have the following alternatives:
	- ❍ Apply the changes using the Administration interface, which forces you to choose between your manual and Administration interface changes.

o Use the --keepmanualchanges or --discardmanualchanges option of the asadmin reconfig command to make the same choice at the command line. For example:

```
asadmin reconfig --user joeuser --password secret --keepmanualchanges=true 
server1
```
To avoid this dilemma, always apply changes immediately after making them, and don't mix manual and Administration interface changes.

- Do not manually edit a file and then restart the server. Use the --keepmanualchanges option of the asadmin reconfig command before restarting the server. See the example above.
- Whenever the configuration in server. xml is modified using the Administration interface, it is always validated against the sun-server\_1\_0.dtd file. Additional validation is done that pertains to checking the file's cross-references. Make sure your configuration is complete and correct before applying it.
- When you modify applications or resources subelements of server. xml (for example, you deploy a J2EE application or register a JDBC Connection Pool), the Administration Server attempts to apply the changes to a running server instance. Make sure your configuration is complete and correct before applying it.
- The Administration Server remembers unapplied changes across its own restarts. Therefore, at times the Administration Server may have a view of a server instance's configuration that is not the same as the actual configuration of the server instance.

Manually Editing Configuration Files

# <span id="page-22-2"></span><span id="page-22-0"></span>Server Configuration Files

<span id="page-22-1"></span>The server.xml file contains most of the server configuration. The encoding is UTF-8 to maintain compatibility with regular UNIX text editors. The server. xml file is located in the *instance\_dir*/config directory. A schema file, sun-server\_1\_0.dtd, determines the format and content of the server.xml file.

This chapter describes  $s$ erver.xml and  $s$ un-server $_1$ <sup>0</sup>.dtd in these sections:

- • [The sun-server\\_1\\_0.dtd File](#page-23-0)
- • [Elements in the server.xml File](#page-25-0)
- • [General Elements](#page-25-1)
- • [Listener Service Elements](#page-29-2)
- • [Container Elements](#page-47-0)
- • [J2EE Service Elements](#page-54-0)
- • [Java Configuration Elements](#page-63-0)
- • [Resource Elements](#page-67-1)
- • [Application Elements](#page-80-0)
- • [User Database Selection](#page-86-0)
- • [The Sun ONE LDAP Schema](#page-87-0)
- • [Variables](#page-89-1)
- • [Sample server.xml File](#page-92-0)

**NOTE** Virtual servers are not the same thing as server instances. Each server instance is a completely separate server that contains one or more virtual servers.

# <span id="page-23-0"></span>The sun-server 1 0.dtd File

The sun-server  $1$  0.dtd file defines the structure of the server.  $xml$  file, including the elements it can contain and the subelements and attributes these elements can have. The sun-server\_1\_0.dtd file is located in the *install\_dir*/lib/dtds directory.

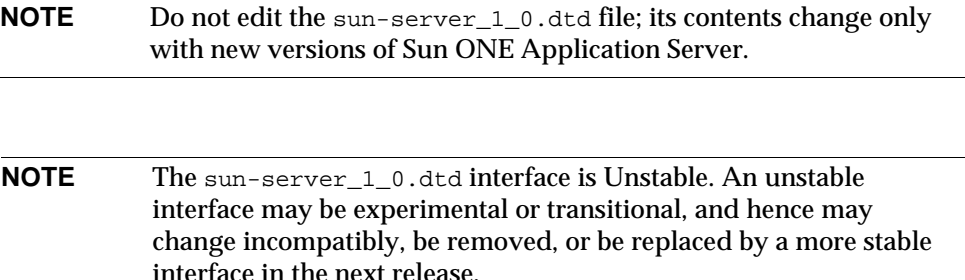

For general information about DTD files and XML, see the XML specification at:

http://www.w3.org/TR/REC-xml

Each element defined in a DTD file (which may be present in the corresponding XML file) can contain the following:

- **Subelements**
- • [Data](#page-24-0)
- • [Attributes](#page-24-1)

### <span id="page-23-1"></span>**Subelements**

Elements can contain subelements. For example, the following file fragment defines the iiop-listener element.

```
<!ELEMENT iiop-listener (ssl?, property*)>
```
The ELEMENT tag specifies that an iiop-listener element can contain ssl and property elements in that order.

The following table shows how optional suffix characters of subelements determine the requirement rules, or number of allowed occurrences, for the subelements. The left column lists the subelement ending character, and the right column lists the corresponding requirement rule.

requirement rules and subelement suffixes

| <b>Subelement Suffix</b>   | <b>Requirement Rule</b>                          |  |
|----------------------------|--------------------------------------------------|--|
| $element*$                 | Can contain zero or more of this subelement.     |  |
| element?                   | Can contain zero or one of this subelement.      |  |
| $element+$                 | Must contain one or more of this subelement.     |  |
| <i>element</i> (no suffix) | Must contain <i>only one</i> of this subelement. |  |

If an element cannot contain other elements, you see EMPTY or (#PCDATA) instead of a list of element names in parentheses.

### <span id="page-24-0"></span>Data

Some elements contain character data instead of subelements. These elements have definitions of the following format:

<!ELEMENT *element-name* (#PCDATA)>

For example:

<!ELEMENT description (#PCDATA)>

In the server.xml file, white space is treated as part of the data in a data element. Therefore, there should be no extra white space before or after the data delimited by a data element. For example:

<description>shopping cart bean</description>

## <span id="page-24-1"></span>**Attributes**

Elements that have ATTLIST tags contain attributes (name-value pairs). For example:

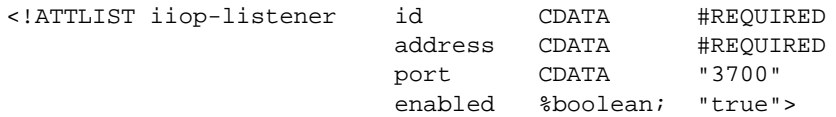

An iiop-listener element can contain id, address, port, and enabled attributes.

The #REQUIRED label means that a value must be supplied. The #IMPLIED label means that the attribute is optional, and that Sun ONE Application Server generates a default value. Wherever possible, explicit defaults for optional attributes (such as "true") are listed.

Attribute declarations specify the type of the attribute. For example, CDATA means character data, and %boolean is a predefined enumeration.

## <span id="page-25-0"></span>Elements in the server.xml File

This section describes the XML elements in the server.xml file. Elements are grouped as follows:

- • [General Elements](#page-25-1)
- • [Listener Service Elements](#page-29-2)
- • [Container Elements](#page-47-0)
- • [J2EE Service Elements](#page-54-0)
- • [Java Configuration Elements](#page-63-0)
- • [Resource Elements](#page-67-1)
- • [Application Elements](#page-80-0)

**NOTE** Subelements must be defined in the order in which they are listed under each **Subelements** heading unless otherwise noted.

For an alphabetical listing of elements in server. xml, see Appendix B, ["Alphabetical List of Server Configuration Elements.](#page-132-2)"

# <span id="page-25-1"></span>General Elements

General elements are as follows:

- [server](#page-26-0)
- [property](#page-27-0)
- [description](#page-28-0)
- [admin-service](#page-29-0)
- [server-instance](#page-29-1)

#### <span id="page-26-0"></span>**server**

Defines a server. This is the root element; there can only be one server element in a server.xml file.

#### **Subelements**

The following table describes subelements for the server element. The left column lists the subelement name, the middle column indicates the requirement rule, and the right column describes what the element does.

#### server subelements

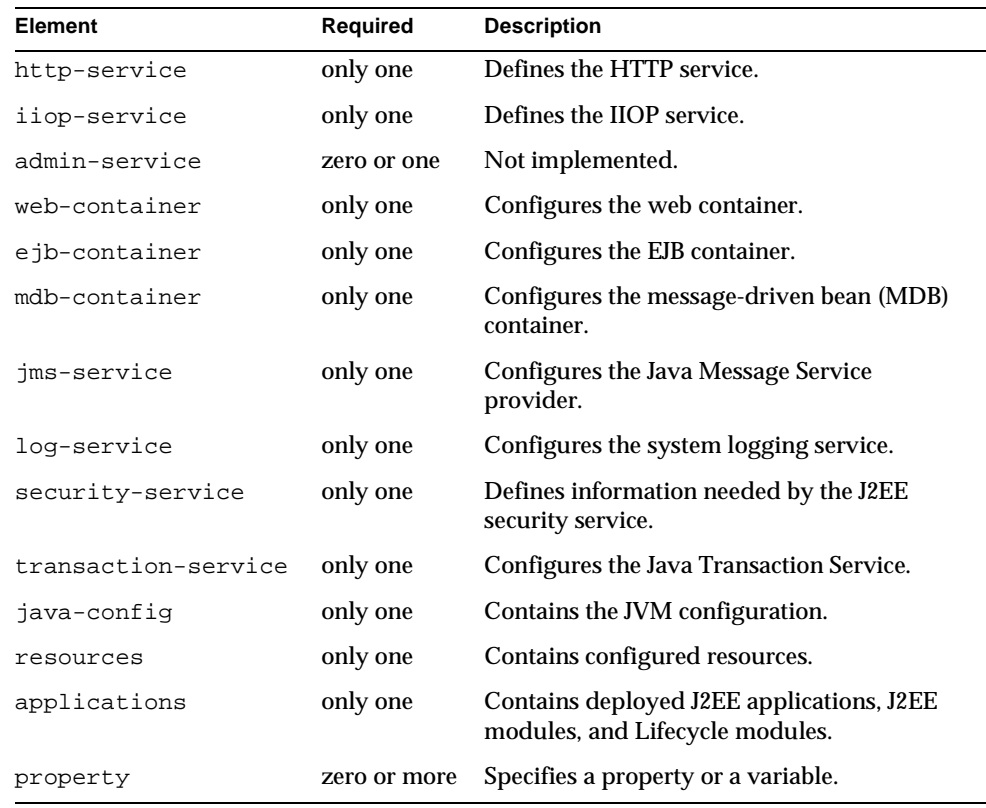

#### **Attributes**

The following table describes attributes for the server element. The left column lists the attribute name, the middle column indicates the default value, and the right column describes what the attribute does.

#### server attributes

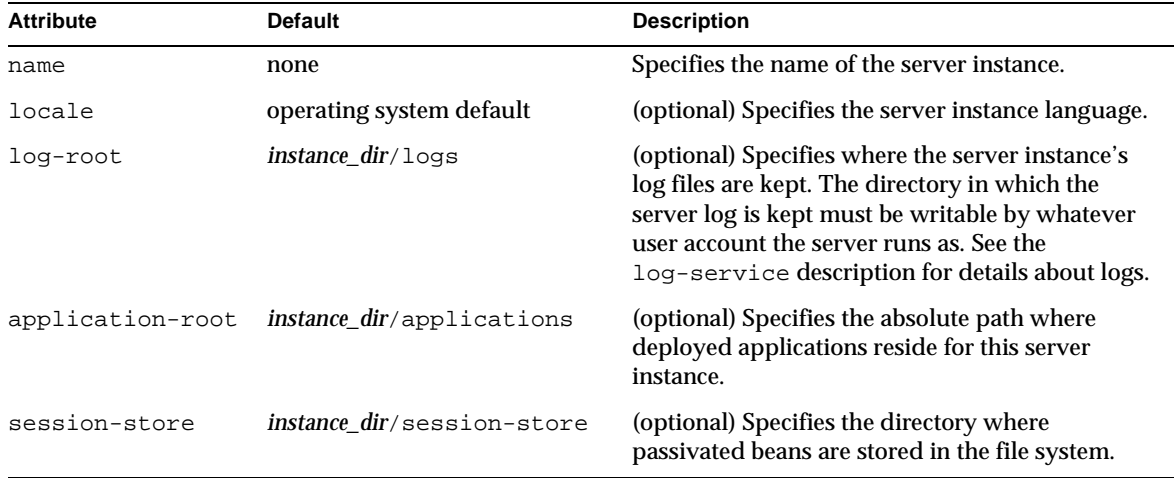

### <span id="page-27-0"></span>**property**

Specifies a property, or a variable that is defined in server.xml and referenced in obj.conf. For information about variables, see ["Variables," on page 90.](#page-89-1)

A property adds configuration information to its parent element that is one or both of the following:

- Optional with respect to Sun ONE Application Server
- Needed by a system or object that Sun ONE Application Server doesn't have knowledge of, such as an LDAP server or a Java class

For example, an auth-realm element can include property subelements:

```
<auth-realm name="file" 
   classname="com.iplanet.ias.security.auth.realm.file.FileRealm"> 
   <property name="file" value="instance_dir/config/keyfile"/> 
   <property name="jaas-context" value="fileRealm"/> 
</auth-realm>
```
Which properties an auth-realm element uses depends on the value of the auth-realm element's name attribute. The file realm uses file and jaas-context properties. Other realms use different properties.

#### **Subelements**

The following table describes subelements for the property element. The left column lists the subelement name, the middle column indicates the requirement rule, and the right column describes what the element does.

property subelements

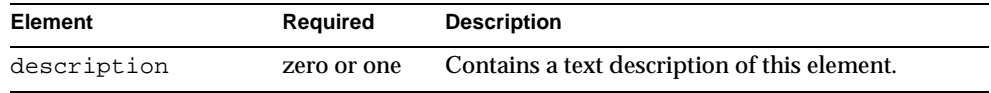

#### **Attributes**

The following table describes attributes for the property element. The left column lists the attribute name, the middle column indicates the default value, and the right column describes what the attribute does.

#### property attributes

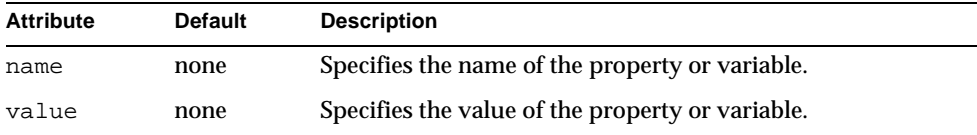

### <span id="page-28-0"></span>**description**

Contains a text description of the parent element.

#### **Subelements**

none

### **Attributes**

none

### <span id="page-29-0"></span>**admin-service**

This element is not implemented and should not be used.

### **server-instance**

This element is not implemented and should not be used.

## <span id="page-29-2"></span><span id="page-29-1"></span>Listener Service Elements

Listener service elements are as follows:

- [http-service](#page-29-3)
- [http-listener](#page-31-0)
- [ssl](#page-33-0)
- [mime](#page-34-0)
- [acl](#page-35-0)
- [virtual-server-class](#page-36-0)
- [virtual-server](#page-37-0)
- [http-qos](#page-42-0)
- [auth-db](#page-42-1)
- [iiop-service](#page-43-0)
- [iiop-listener](#page-46-0)
- [orb](#page-44-0)

### <span id="page-29-3"></span>**http-service**

Defines the HTTP service.

For more information about the quality of service features defined in this element's attributes, see the *Sun ONE Application Server Performance Tuning, Sizing, and Scaling Guide*.

#### **Subelements**

The following table describes subelements for the http-service element. The left column lists the subelement name, the middle column indicates the requirement rule, and the right column describes what the element does.

http-service subelements

| <b>Element</b>       | Required     | <b>Description</b>                           |
|----------------------|--------------|----------------------------------------------|
| http-listener        | zero or more | Defines an HTTP listen socket.               |
| mime                 | zero or more | Defines MIME types.                          |
| acl                  | zero or more | References an ACL file.                      |
| virtual-server-class |              | zero or more Defines a virtual server class. |
| http-gos             | zero or one  | Defines quality of service parameters.       |
| property             | zero or more | Specifies a property or a variable.          |

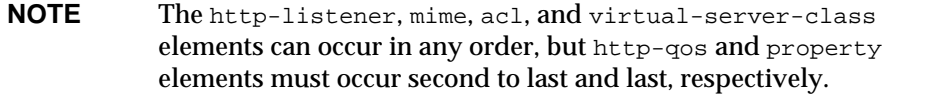

#### **Attributes**

The following table describes attributes for the http-service element. The left column lists the attribute name, the middle column indicates the default value, and the right column describes what the attribute does.

http-service attributes

| <b>Attribute</b>                      | <b>Default</b> | <b>Description</b>                                                                                                    |
|---------------------------------------|----------------|----------------------------------------------------------------------------------------------------|
| qos-metrics-interval-in-seconds       | 30             | (optional) Specifies the interval during which<br>traffic is measured.                                                                                                    |
| qos-recompute-time-interval-in-millis | 100            | (optional) Specifies the period in which the<br>bandwidth gets recomputed for all server<br>entities.                                                                                                    |
| qos-enabled                           | true           | (optional) Enables quality of service features,<br>which let you set limits on server entities or<br>view server statistics for bandwidth and<br>connections. Allowed values are yes, no, on,<br>off, 1, 0, true, false. |

### <span id="page-31-0"></span>**http-listener**

Defines an HTTP listen socket.

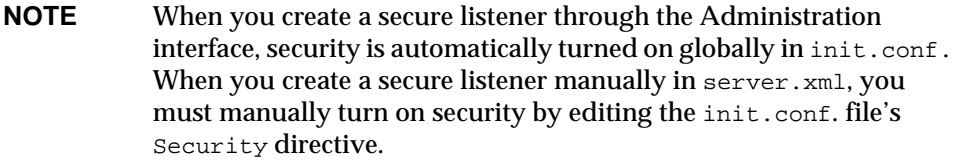

#### **Subelements**

The following table describes subelements for the http-listener element. The left column lists the subelement name, the middle column indicates the requirement rule, and the right column describes what the element does.

#### http-listener subelements

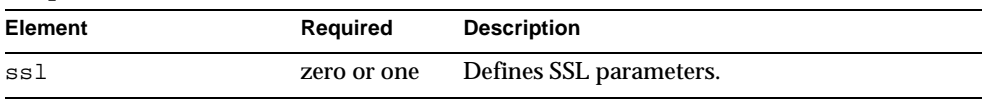

#### **Attributes**

The following table describes attributes for the http-listener element. The left column lists the attribute name, the middle column indicates the default value, and the right column describes what the attribute does.

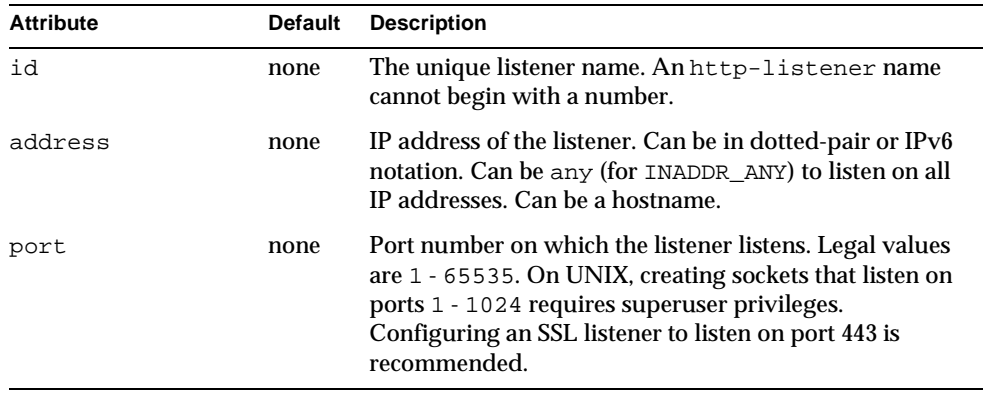

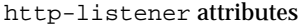

| <b>Attribute</b>           | <b>Default</b> | <b>Description</b>                                                                                                    |
|----------------------------|----------------|----------------------------------------------------------------------------------------------------|
| family                     | inet           | (optional) The socket family type. Legal values are<br>inet, inet6, and nca. Use the value inet6 for IPv6<br>listeners. If this value is inet6, IPv4 addresses are<br>prefixed with :: ffff: in the server log. Specify nca<br>to make use of the Solaris Network Cache and<br>Accelerator.                            |
| acceptor-threads           | 1              | (optional) Number of acceptor threads for the listener.<br>The recommended value is the number of processors in<br>the machine. Legal values are 1 - 1024.                                                                                                    |
| blocking-enabled           | false          | (optional) Determines whether the listener and the<br>accepted socket are put in to blocking mode. Use of<br>blocking mode may improve benchmark scores. Legal<br>values are on, off, yes, no, 1, 0, true, false.                                                                                                    |
| security-enabled           | false          | (optional) Determines whether the listener runs SSL.<br>Legal values are on, off, yes, no, 1, 0, true, false.<br>You can turn SSL2 or SSL3 on or off and set ciphers<br>using an ss1 element.                                                                                                    |
|                            |                | The Security setting in the init. conf file globally<br>enables or disables SSL by making certificates available<br>to the server instance. Therefore, Security in<br>init.conf must be on or security-enabled in<br>server. xml does not work. For more information, see<br>Chapter 3, "Syntax and Use of init.conf." |
| default-virtual-<br>server | none           | The id attribute of the default virtual server for this<br>particular listener.                                                                                                    |
| server-name                | none           | Tells the server what to put in the host name section of<br>any URLs it sends to the client. This affects URLs the<br>server automatically generates; it doesn't affect the<br>URLs for directories and files stored in the server. This<br>name should be the alias name if your server uses an<br>alias.             |
|                            |                | If you append a colon and port number, that port will<br>be used in URLs the server sends to the client.                                                                                                    |
| enabled                    | true           | (optional) Determines whether the listener is active.<br>Legal values are on, off, yes, no, 1, 0, true, false.                                                                                                    |

http-listener attributes

**CAUTION** Blocking mode sockets should not be used in real world deployments. Use of blocking mode sockets precludes dynamic reconfiguration and exposes the server to denial of service attacks.

### <span id="page-33-0"></span>**ssl**

Defines SSL (Secure Socket Layer) parameters.

An ssl element is required inside an http-listener element that has its security-enabled attribute set to on.

An ssl element is only allowed inside an http-listener or iiop-listener element.

#### **Subelements**

none

#### **Attributes**

The following table describes attributes for the ssl element. The left column lists the attribute name, the middle column indicates the default value, and the right column describes what the attribute does.

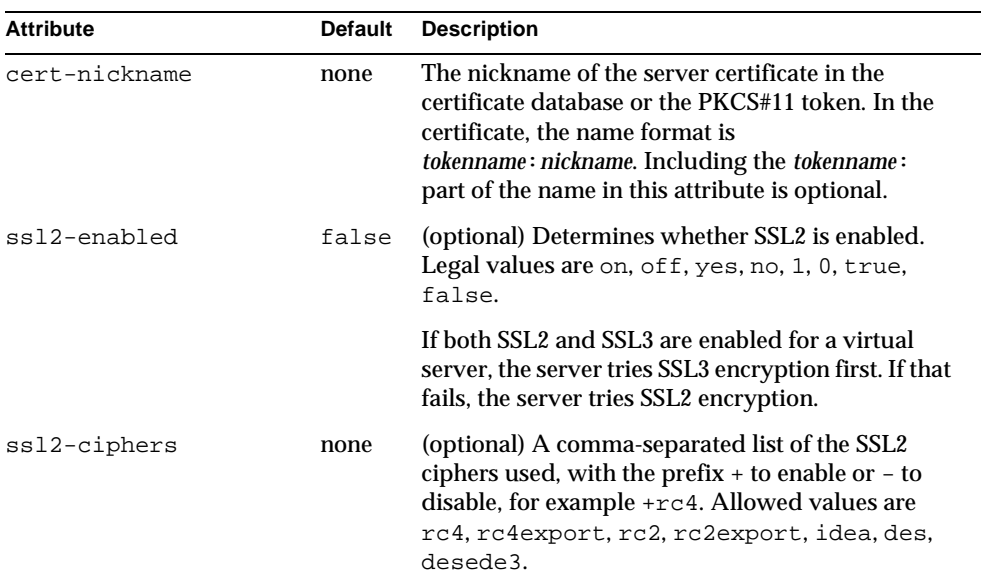

ssl attributes

| <b>Attribute</b>     | <b>Default</b> | <b>Description</b>                                                                                                    |
|----------------------|----------------|----------------------------------------------------------------------------------------------------|
| ssl3-enabled         | true           | (optional) Determines whether SSL3 is enabled.<br>Legal values are on, off, yes, no, 1, 0, true,<br>false. The default is true.                                                                                                    |
|                      |                | If both SSL2 and SSL3 are enabled for a virtual<br>server, the server tries SSL3 encryption first. If that<br>fails, the server tries SSL2 encryption.                                                                                                    |
| ssl3-tls-ciphers     | none           | (optional) A comma-separated list of the SSL3<br>ciphers used, with the prefix $+$ to enable or $-$ to<br>disable, for example +rsa_des_sha. Allowed<br>SSL3 values are rsa_rc4_128_md5,<br>rsa_3des_sha, rsa_des_sha,<br>rsa rc4_40_md5, rsa rc2_40_md5,<br>rsa_null_md5. Allowed TLS values are<br>rsa des 56 sha, rsa rc4 56 sha. |
| tls-enabled          | true           | (optional) Determines whether TLS is enabled.<br>Legal values are on, off, yes, no, 1, 0, true,<br>false.                                                                                                    |
| tls-rollback-enabled | true           | (optional) Determines whether TLS rollback is<br>enabled. Legal values are on, off, yes, no, 1, 0,<br>true, false. TLS rollback should be enabled for<br>Microsoft Internet Explorer 5.0 and 5.5. For more<br>information, see the Sun ONE Application Server<br>Administrator's Guide.                                              |
| client-auth-enabled  | false          | (optional) Determines whether SSL3 client<br>authentication is performed on every request,<br>independent of ACL-based access control. Legal<br>values are on, off, yes, no, 1, 0, true, false.                                                                                                    |

ssl attributes

### <span id="page-34-0"></span>**mime**

Defines MIME types.

The most common way that the server determines the MIME type of a requested resource is by invoking the type-by-extension directive in the ObjectType section of the obj.conf file. The type-by-extension function does not work if no mime element has been defined in the server element.

**NOTE** The mime.types interface is Unstable. An unstable interface may be experimental or transitional, and hence may change incompatibly, be removed, or be replaced by a more stable interface in the next release.

#### **Subelements**

none

#### **Attributes**

The following table describes attributes for the mime element. The left column lists the attribute name, the middle column indicates the default value, and the right column describes what the attribute does.

#### mime attributes

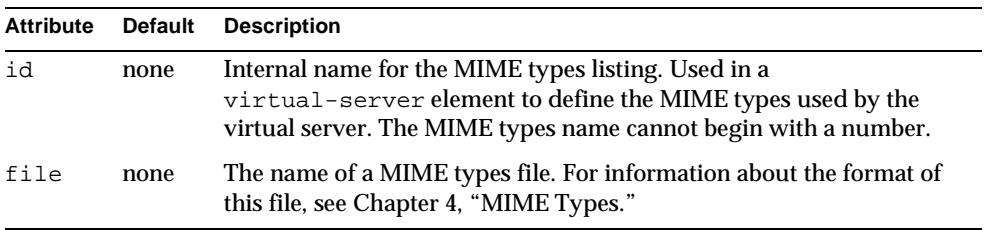

### <span id="page-35-0"></span>**acl**

References an ACL file.

**NOTE** The ACL file interface is Unstable. An unstable interface may be experimental or transitional, and hence may change incompatibly, be removed, or be replaced by a more stable interface in the next release.

#### **Subelements**

none

#### **Attributes**

The following table describes attributes for the acl element. The left column lists the attribute name, the middle column indicates the default value, and the right column describes what the attribute does.
acl attributes

| act announce     |                |                                                                                                    |  |
|------------------|----------------|----------------------------------------------------------------------------------------------------|--|
| <b>Attribute</b> | <b>Default</b> | <b>Description</b>                                                                                                    |  |
| id               | none           | Internal name for the ACL file listing. Used in a<br>virtual-server element to define the ACL file used<br>by the virtual server. An ACL file listing name cannot<br>begin with a number. |  |
| file             | none           | An ACL file. Each ACL file must have a unique name.<br>For information about the format of an ACL file, see the<br>Sun ONE Application Server Administrator's Guide to<br>Security.       |  |

# <span id="page-36-0"></span>**virtual-server-class**

Defines a virtual server class.

#### **Subelements**

The following table describes subelements for the virtual-server-class element. The left column lists the subelement name, the middle column indicates the requirement rule, and the right column describes what the element does.

virtual-server-class subelements

| <b>Element</b> | Required    | <b>Description</b>                                    |
|----------------|-------------|-------------------------------------------------------|
|                |             | virtual-server zero or more Defines a virtual server. |
| http-gos       | zero or one | Defines quality of service parameters.                |
| property       |             | zero or more Specifies a property or a variable.      |

#### **Attributes**

The following table describes attributes for the virtual-server-class element. The left column lists the attribute name, the middle column indicates the default value, and the right column describes what the attribute does.

virtual-server-class attributes

| <b>Attribute</b> | <b>Default</b> | <b>Description</b>                                                                                                    |
|------------------|----------------|----------------------------------------------------------------------------------------------------|
| id               | none           | Virtual server class ID. This is a unique ID that allows<br>lookup of a specific virtual server class. A virtual server<br>class ID cannot begin with a number. |

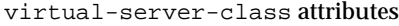

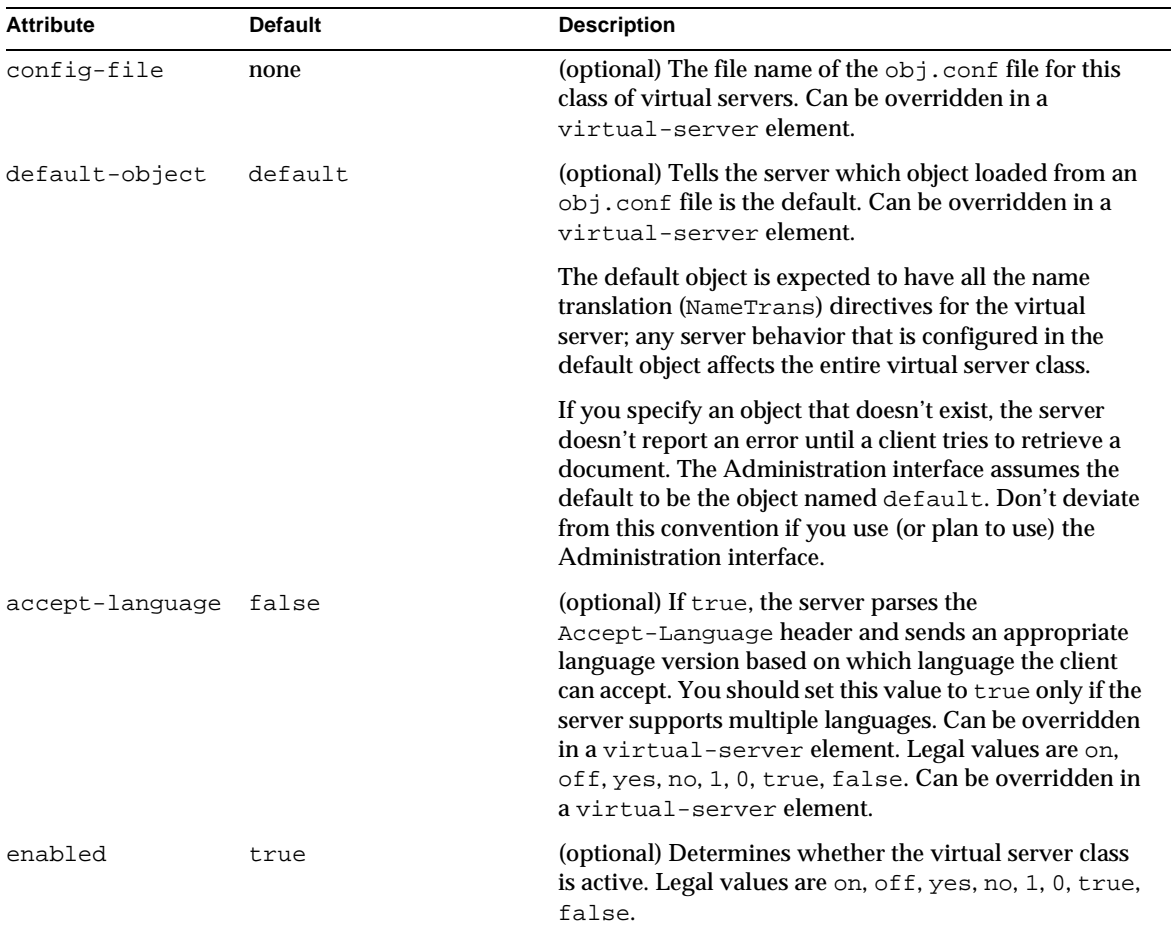

## <span id="page-37-0"></span>**virtual-server**

Defines a virtual server. A virtual server, also called a virtual host, is a virtual web server that serves content targeted for a specific URL. Multiple virtual servers may serve content using the same or different host names, port numbers, or IP addresses. The HTTP service can direct incoming web requests to different virtual servers based on the URL.

When you first install Sun ONE Application Server, a default virtual server is created. (You can also assign a default virtual server to each new [http-listener](#page-31-0) you create.)

**NOTE** Virtual servers are not the same thing as server instances. Each server instance is a completely separate server that contains one or more virtual servers.

Before the Sun ONE Application Server can process a request, it must accept the request via a listener, then direct the request to the correct virtual server. The virtual server is determined as follows:

- If the listener is configured to only a default virtual server, that virtual server is selected.
- If the listener has more than one virtual server configured to it, the request Host header is matched to the hosts attribute of a virtual server. If no Host header is present or no hosts attribute matches, the default virtual server for the listener is selected.

If a virtual server is configured to an SSL listener, its hosts attribute is checked against the subject pattern of the certificate at server startup, and a warning is generated and written to the server log if they don't match.

#### **Subelements**

The following table describes subelements for the virtual-server element. The left column lists the subelement name, the middle column indicates the requirement rule, and the right column describes what the element does.

virtual-server subelements

| <b>Element</b> | Required     | <b>Description</b>                                                                        |
|----------------|--------------|-------------------------------------------------------------------------------------------|
| http-gos       | zero or one  | Defines quality of service parameters.                                                    |
| auth-db        | zero or more | Defines the user database for the virtual server; not<br>applicable to J2EE applications. |
| property       |              | zero or more Specifies a property or a variable.                                          |

#### **Attributes**

The following table describes attributes for the virtual-server element. The left column lists the attribute name, the middle column indicates the default value, and the right column describes what the attribute does.

#### virtual-server attributes

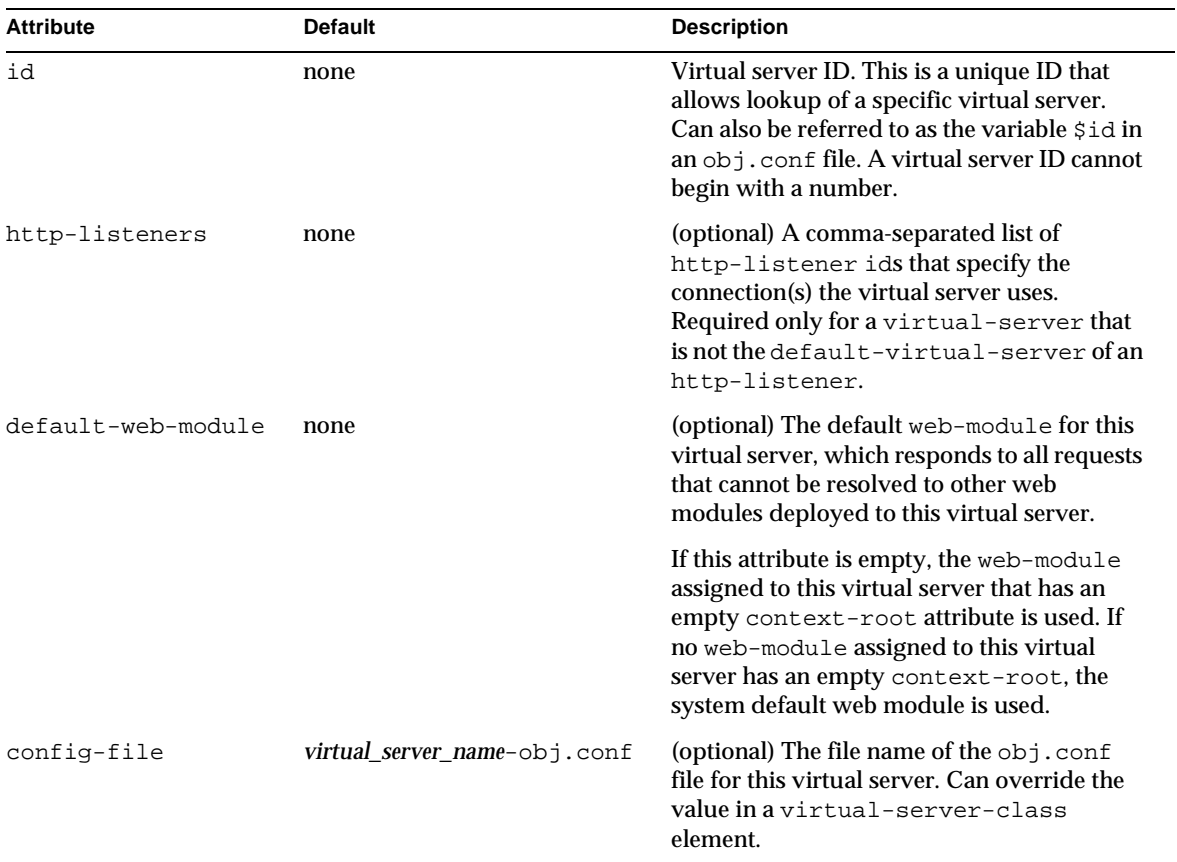

virtual-server attributes

| <b>Attribute</b> | <b>Default</b> | <b>Description</b>                                                                                                    |
|------------------|----------------|----------------------------------------------------------------------------------------------------|
| default-object   | default        | (optional) Tells the server which object<br>loaded from an obj. conf file is the default.<br>Can override the value in a<br>virtual-server-class element.                                                                                                    |
|                  |                | The default object is expected to have all the<br>name translation (NameTrans) directives for<br>the virtual server; any server behavior that is<br>configured in the default object affects the<br>entire server. The default value is default.                                                                             |
|                  |                | If you specify an object that doesn't exist, the<br>server doesn't report an error until a client<br>tries to retrieve a document. The<br>Administration interface assumes the default<br>to be the object named default. Don't<br>deviate from this convention if you use (or<br>plan to use) the Administration interface. |
| hosts            | none           | A comma-separated list of values allowed in<br>the Host request header to select the current<br>virtual server. Each virtual-server that<br>is configured to the same http-listener<br>must have a unique hosts value for that<br>listener.                                                                                  |
| mime             | none           | The id of the mime element used by the<br>virtual server.                                                                                                    |
| state            | on             | (optional) Determines whether a<br>virtual-server is active (on) or inactive<br>(off, disabled). The default is on (active).<br>When inactive, a virtual-server does<br>not service requests.                                                                                                    |
|                  |                | If a virtual-server is disabled, only<br>the global server administrator can turn it<br>on.                                                                                                    |
| acls             | none           | (optional) One or more id attributes of acl<br>elements, separated by commas. Specifies<br>the ACL file(s) used by the virtual server.                                                                                                    |

#### virtual-server attributes

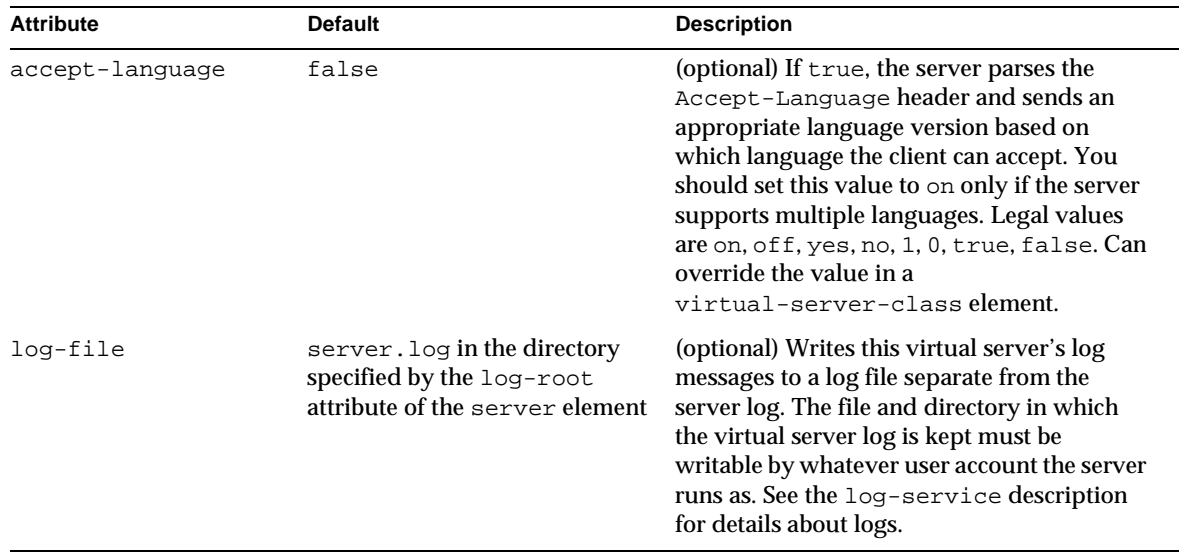

#### **Properties**

The following table describes properties for the virtual-server element. The left column lists the property name, the middle column indicates the default value if the property is omitted, and the right column describes what the property does.

virtual-server properties

| <b>Property</b>                | <b>Default</b> | <b>Description</b>                                                                                                    |
|--------------------------------|----------------|----------------------------------------------------------------------------------------------------|
| sso-enabled                    | true           | If true, single sign-on is enabled for web applications on this virtual<br>server that are configured for the same realm. If false, single sign-on is<br>disabled for this virtual server, and users must authenticate separately to<br>every application on the virtual server. Legal values are on, off, yes,<br>no, 1, 0, true, false.                                                                                          |
| $sso-max-inactive-$<br>seconds | 300            | Specifies the time after which a user's single sign-on record becomes<br>eligible for purging if no client activity is received. Since single sign-on<br>applies across several applications on the same virtual server, access to<br>any of the applications keeps the single sign-on record active. Higher<br>values provide longer single sign-on persistence for the users at the<br>expense of more memory use on the server. |
| sso-reap-interval<br>-seconds  | 60             | Specifies the interval between purges of expired single sign-on records.                                                                                                    |

# <span id="page-42-0"></span>**http-qos**

Defines quality of service parameters of an http-service, virtual-server-class, or virtual-server element.

Attributes in the [http-service](#page-29-0) element activate the quality of service features.

For more information, see the *Sun ONE Application Server Performance Tuning, Sizing, and Scaling Guide*.

#### **Subelements**

none

#### **Attributes**

The following table describes attributes for the http-qos element. The left column lists the attribute name, the middle column indicates the default value, and the right column describes what the attribute does.

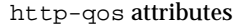

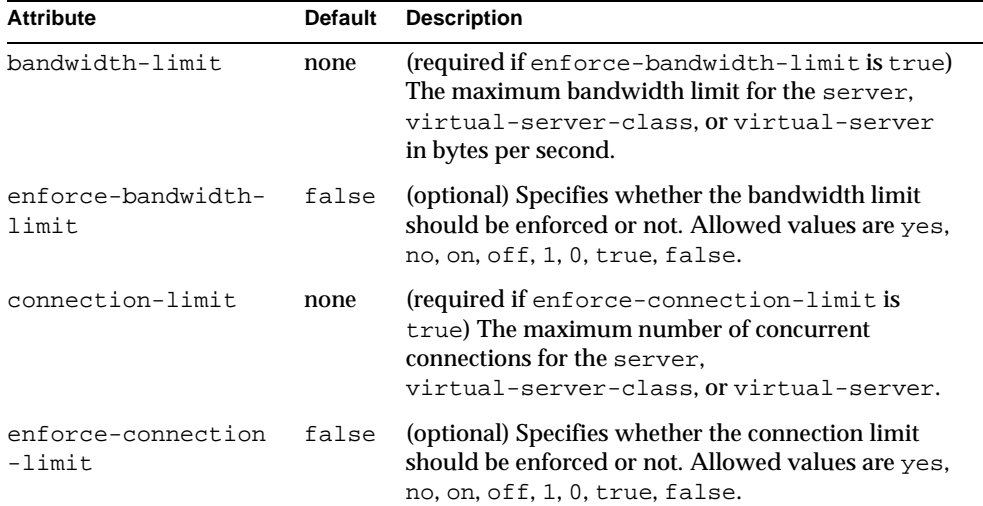

### <span id="page-42-1"></span>**auth-db**

Defines the user database used by the virtual-server; not applicable to J2EE applications.

See ["User Database Selection," on page 87](#page-86-0) for more information about how a user database is selected for a given virtual server.

**NOTE** The user database applies only to the security of the server itself. It is not related to J2EE application and module security. For more information, see the *Sun ONE Application Server Administrator's Guide to Security*.

#### **Subelements**

none

#### **Attributes**

The following table describes attributes for the auth-db element. The left column lists the attribute name, the middle column indicates the default value, and the right column describes what the attribute does.

#### auth-db attributes

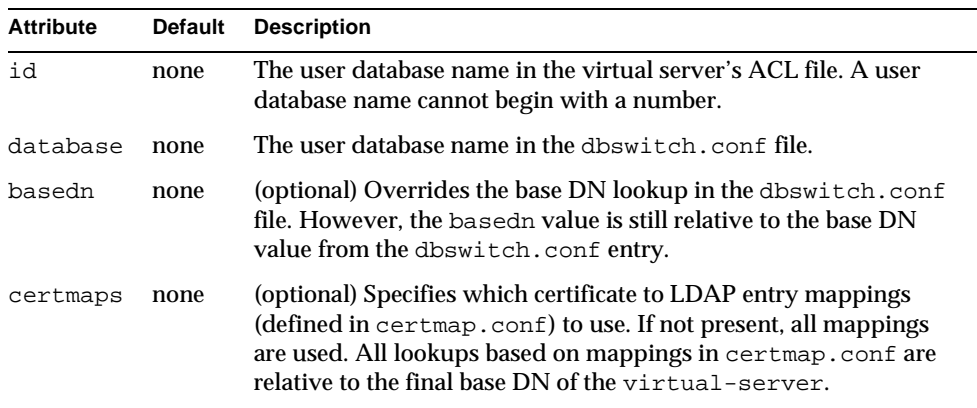

### **iiop-service**

Defines the IIOP service.

#### **Subelements**

The following table describes subelements for the iiop-service element. The left column lists the subelement name, the middle column indicates the requirement rule, and the right column describes what the element does.

iiop-service subelements

| Element           | Required    | <b>Description</b>                          |
|-------------------|-------------|---------------------------------------------|
| orb               | only one    | Configures the ORB.                         |
| ssl-client-config | zero or one | Defines SSL parameters for the ORB.         |
| iiop-listener     |             | zero or more Defines an IIOP listen socket. |

#### **Attributes**

none

### <span id="page-44-0"></span>**orb**

Configures the ORB.

To enable SSL for outbound connections, include an ssl-client-config subelement in the parent iiop-service element.

#### **Subelements**

The following table describes subelements for the orb element. The left column lists the subelement name, the middle column indicates the requirement rule, and the right column describes what the element does.

orb subelements

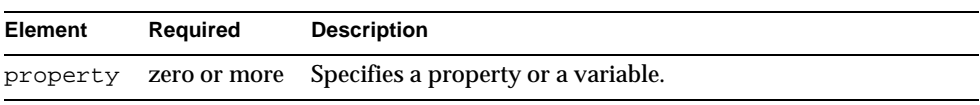

#### **Attributes**

The following table describes attributes for the orb element. The left column lists the attribute name, the middle column indicates the default value, and the right column describes what the attribute does.

#### orb attributes

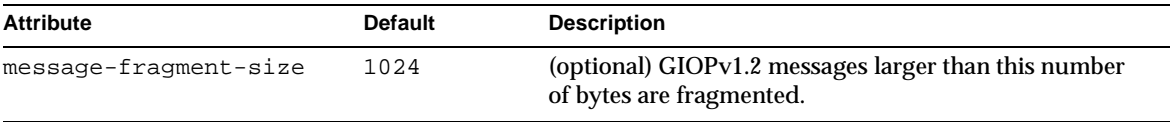

#### orb attributes

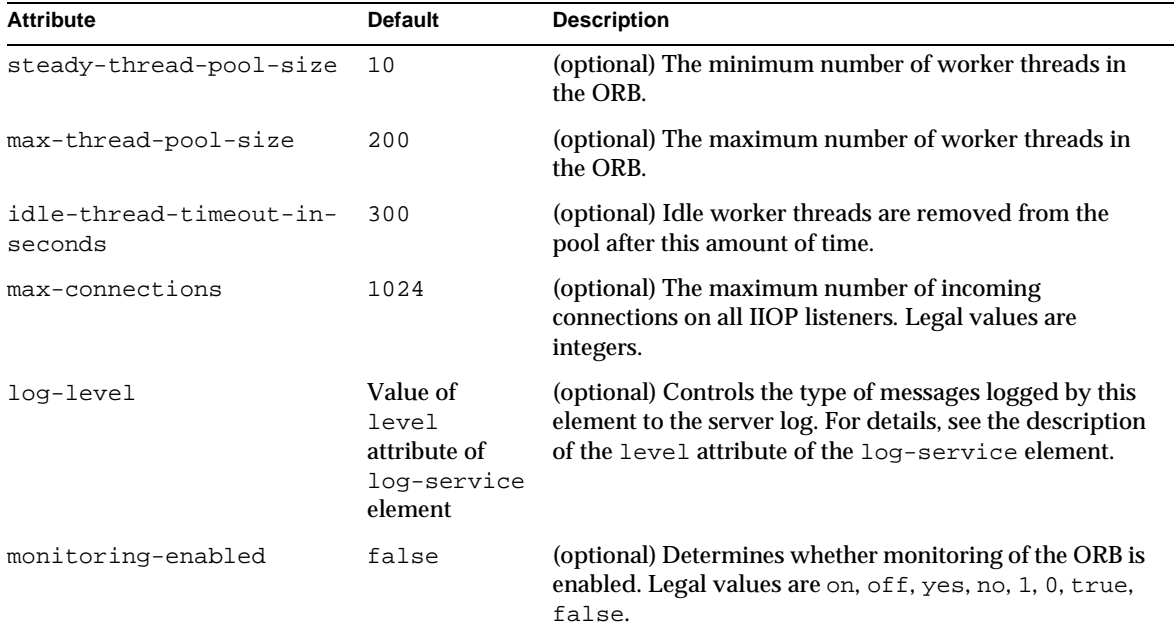

# <span id="page-45-0"></span>**ssl-client-config**

Defines SSL parameters for the ORB when it makes outbound SSL connections and behaves as a client.

#### **Subelements**

The following table describes subelements for the ssl-client-config element. The left column lists the subelement name, the middle column indicates the requirement rule, and the right column describes what the element does.

ssl-client-config subelements

| Element | Required | <b>Description</b>      |
|---------|----------|-------------------------|
| ssl     | only one | Defines SSL parameters. |

#### **Attributes**

none

## <span id="page-46-0"></span>**iiop-listener**

Defines an IIOP listen socket.

To enable SSL for this listener, include an ssl subelement.

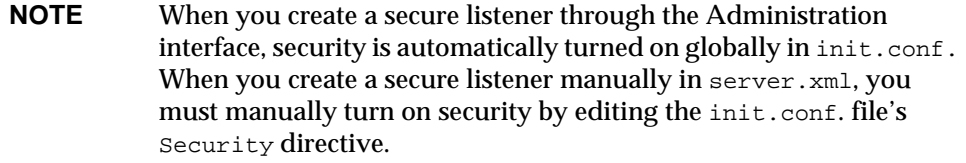

#### **Subelements**

The following table describes subelements for the iiop-listener element. The left column lists the subelement name, the middle column indicates the requirement rule, and the right column describes what the element does.

iiop-listener subelements

| Element | Reauired | <b>Description</b>                                        |
|---------|----------|-----------------------------------------------------------|
| ssl     |          | zero or one Defines SSL parameters.                       |
|         |          | property zero or more Specifies a property or a variable. |

#### **Attributes**

The following table describes attributes for the iiop-listener element. The left column lists the attribute name, the middle column indicates the default value, and the right column describes what the attribute does.

#### iiop-listener attributes

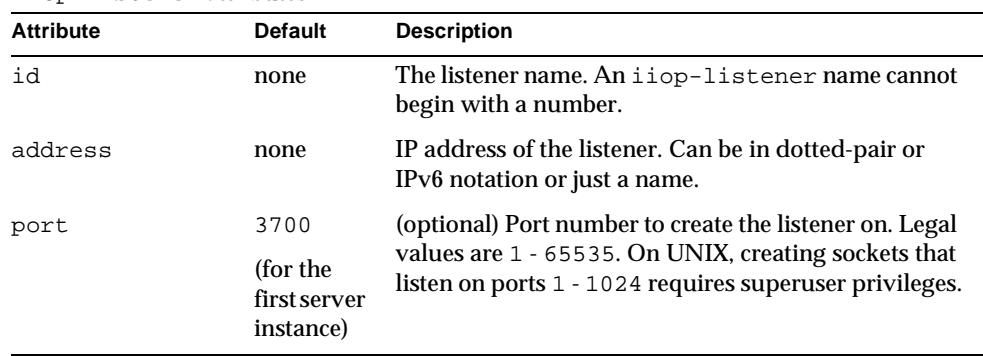

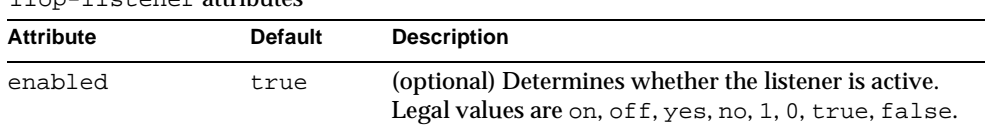

#### iiop-listener attributes

# Container Elements

Container configuration elements are as follows:

- [web-container](#page-47-0)
- [ejb-container](#page-48-0)
- [mdb-container](#page-52-0)

## <span id="page-47-0"></span>**web-container**

Configures the web container.

#### **Subelements**

The following table describes subelements for the web-container element. The left column lists the subelement name, the middle column indicates the requirement rule, and the right column describes what the element does.

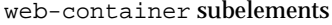

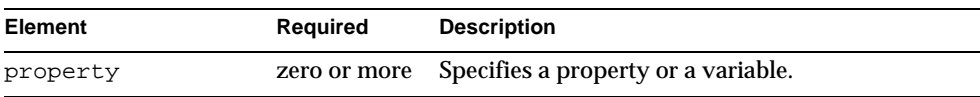

#### **Attributes**

The following table describes attributes for the web-container element. The left column lists the attribute name, the middle column indicates the default value, and the right column describes what the attribute does.

#### web-container attributes

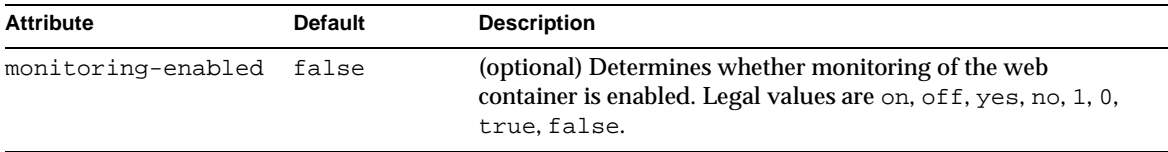

| <b>Attribute</b> | <b>Default</b>                    | <b>Description</b>                                                                                                    |
|------------------|-----------------------------------|----------------------------------------------------------------------------------------------------|
| log-level        | Value of<br>level<br>attribute of | (optional) Controls the type of messages logged by this<br>element to the server log. For details, see the description of the<br>level attribute of the log-service element. |
|                  | log-service<br>element            | ServletContext.log messages are logged at the INFO level<br>by default.                                                                                                    |

web-container attributes

# <span id="page-48-0"></span>**ejb-container**

Configures the EJB container. Stateless session beans are maintained in pools. Stateful session beans have session affinity and are cached. Entity beans associated with a database primary key are also cached. Entity beans not yet associated with a primary key are maintained in pools. Pooled entity beans are used to run ejbCreate() and finder methods.

#### **Subelements**

The following table describes subelements for the ejb-container element. The left column lists the subelement name, the middle column indicates the requirement rule, and the right column describes what the element does.

ejb-container subelements

| Element  | Reauired | <b>Description</b>                               |
|----------|----------|--------------------------------------------------|
| property |          | zero or more Specifies a property or a variable. |

#### **Attributes**

The following table describes attributes for the  $e<sub>jb</sub>$ -container element. The left column lists the attribute name, the middle column indicates the default value, and the right column describes what the attribute does.

#### ejb-container attributes

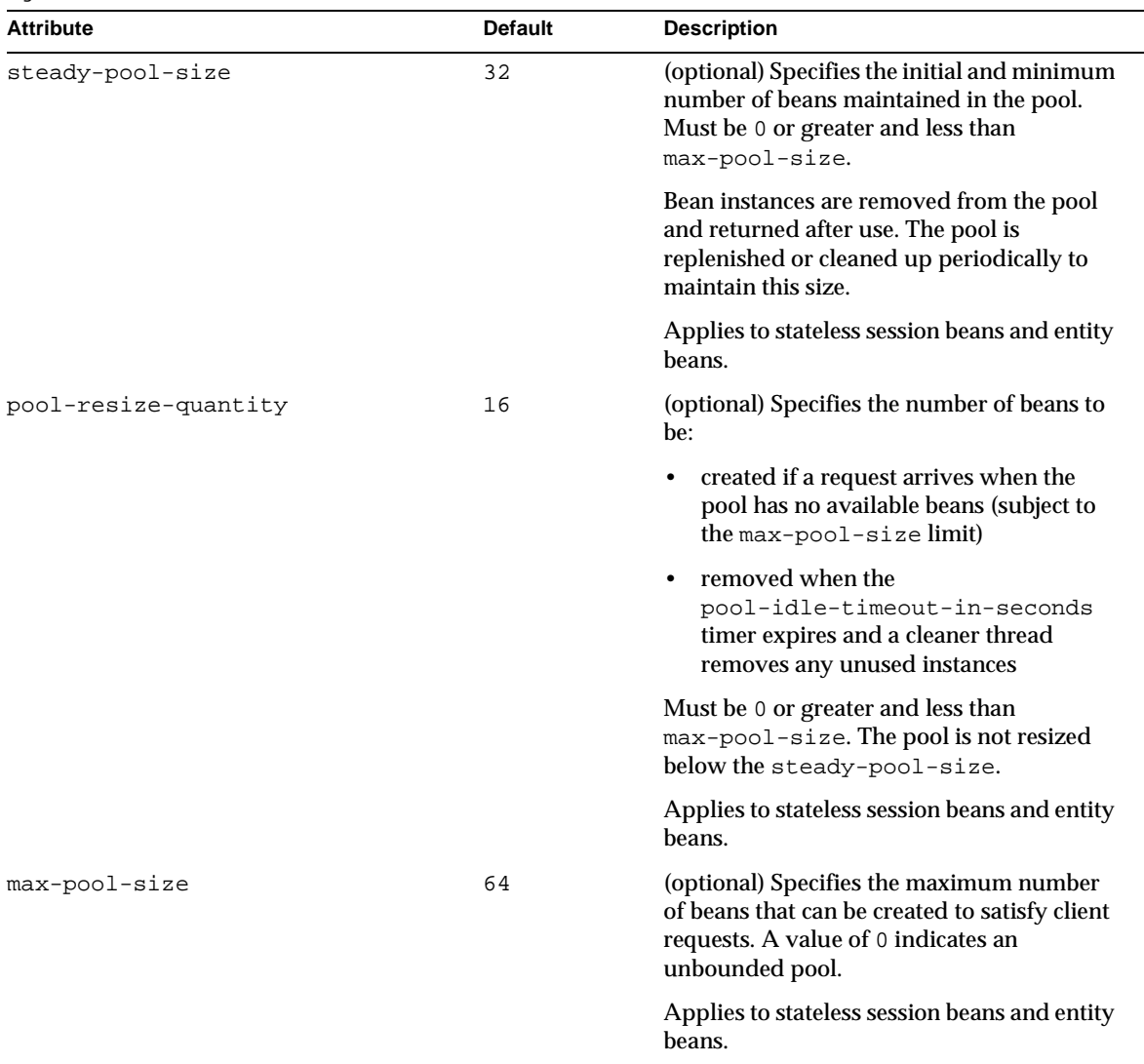

ejb-container attributes

| <b>Attribute</b>              | <b>Default</b> | <b>Description</b>                                                                                                    |
|-------------------------------|----------------|----------------------------------------------------------------------------------------------------|
| cache-resize-quantity         | 16             | (optional) Specifies the number of beans to<br>be:                                                                                                    |
|                               |                | created if a request arrives when the<br>$\bullet$<br>pool has no available beans (subject to<br>the max-cache-size limit)                                                                                                    |
|                               |                | passivated when the<br>$\bullet$<br>cache-idle-timeout-in-seconds<br>timer expires and a cleaner thread<br>removes any unused instances, or when<br>the cache size exceeds<br>max-cache-size.                                                   |
|                               |                | Must be greater than 1 and less than<br>max-cache-size.                                                                                                    |
|                               |                | Applies to stateful session beans and entity<br>beans.                                                                                                    |
| max-cache-size                | 512            | (optional) Specifies the maximum number<br>of beans in the cache. A value of 0 indicates<br>an unbounded cache.                                                                                                    |
|                               |                | Applies to stateful session beans and entity<br>beans.                                                                                                    |
| pool-idle-timeout-in-seconds  | 600            | (optional) Specifies the maximum time that<br>a bean can remain idle in the pool. After this<br>amount of time, the pool can remove this<br>bean. A value of 0 specifies that idle beans<br>can remain in the pool indefinitely.                |
|                               |                | Applies to stateless session beans and entity<br>beans.                                                                                                    |
| cache-idle-timeout-in-seconds | 600            | (optional) Specifies the maximum time that<br>a bean can remain idle in the cache. After<br>this amount of time, the container can<br>passivate this bean. A value of 0 specifies<br>that beans may never become candidates for<br>passivation. |
|                               |                | Applies to stateful session beans and entity<br>beans.                                                                                                    |

ejb-container attributes

| <b>Attribute</b>           | <b>Default</b>                                              | <b>Description</b>                                                                                                    |
|----------------------------|-------------------------------------------------------------|----------------------------------------------------------------------------------------------------|
| removal-timeout-in-seconds | 5400                                                        | (optional) Specifies the amount of time that<br>a bean can remain passivated before it is<br>removed from the session store. A value of<br>0 specifies that the container does not<br>remove inactive beans automatically. |
|                            |                                                             | If removal-timeout-in-seconds is less<br>than or equal to<br>cache-idle-timeout-in-seconds.<br>beans are removed immediately without<br>being passivated.                                                                  |
|                            |                                                             | The session-store attribute of the<br>server element determines the location of<br>the session store.                                                                                                    |
|                            |                                                             | Applies to stateful session beans and entity<br>beans.                                                                                                    |
| victim-selection-policy    | nru                                                         | (optional) Specifies how entity and stateful<br>session beans are selected for passivation.<br>Allowed values are fifo, lru, and nru:                                                                                      |
|                            |                                                             | . fifo selects the oldest instance.                                                                                                    |
|                            |                                                             | • 1ru selects the least recently accessed<br>instance.                                                                                                    |
|                            |                                                             | •nru selects a not recently used instance.                                                                                                    |
| commit-option              | В                                                           | (optional) Determines which commit option<br>is used for entity beans. Legal values are B<br>or C.                                                                                                    |
| log-level                  | Value of<br>level<br>attribute of<br>log-service<br>element | (optional) Controls the type of messages<br>logged by this element to the server log. For<br>details, see the description of the level<br>attribute of the log-service element.                                            |
| monitoring-enabled         | false                                                       | (optional) Determines whether monitoring<br>of the EJB container is enabled. Legal values<br>are on, off, yes, no, 1, 0, true, false.                                                                                      |

### <span id="page-52-0"></span>**mdb-container**

Configures the message-driven bean (MDB) container.

#### **Subelements**

The following table describes subelements for the mdb-container element. The left column lists the subelement name, the middle column indicates the requirement rule, and the right column describes what the element does.

mdb-container subelements

| Element  | Reauired | <b>Description</b>                               |
|----------|----------|--------------------------------------------------|
| property |          | zero or more Specifies a property or a variable. |

#### **Attributes**

The following table describes attributes for the mdb-container element. The left column lists the attribute name, the middle column indicates the default value, and the right column describes what the attribute does.

mdb-container attributes

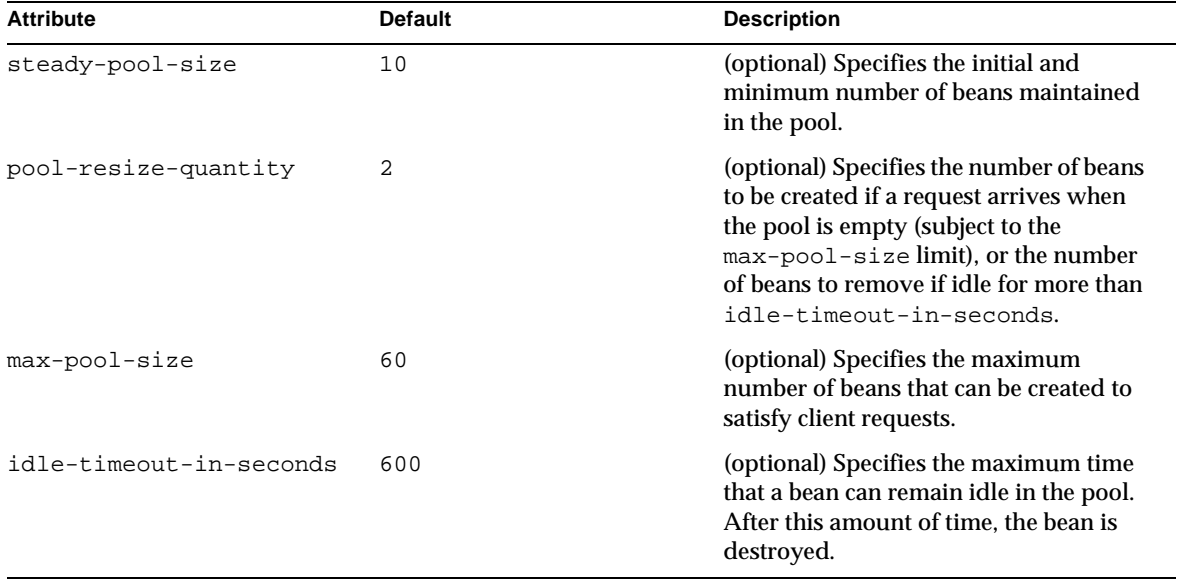

#### mdb-container attributes

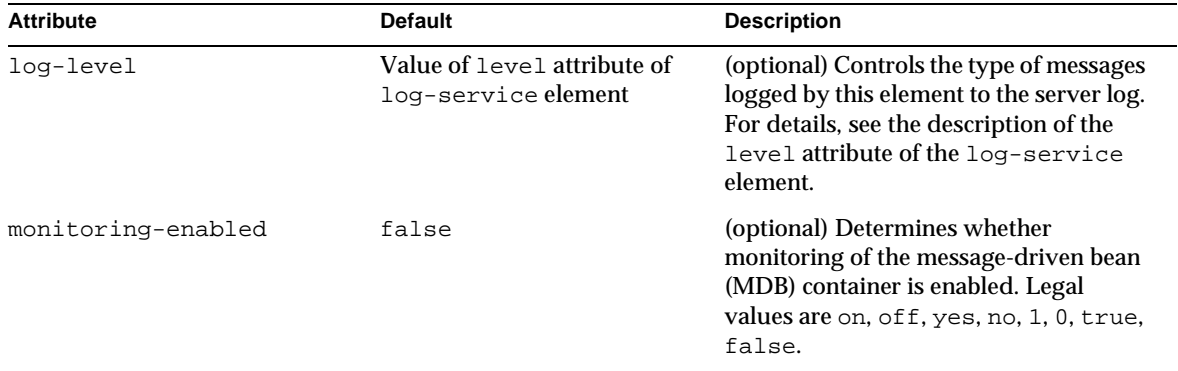

#### **Properties**

The following table describes properties for the mdb-container element. The left column lists the property name, the middle column indicates the default value if the property is omitted, and the right column describes what the property does.

#### mdb-container properties

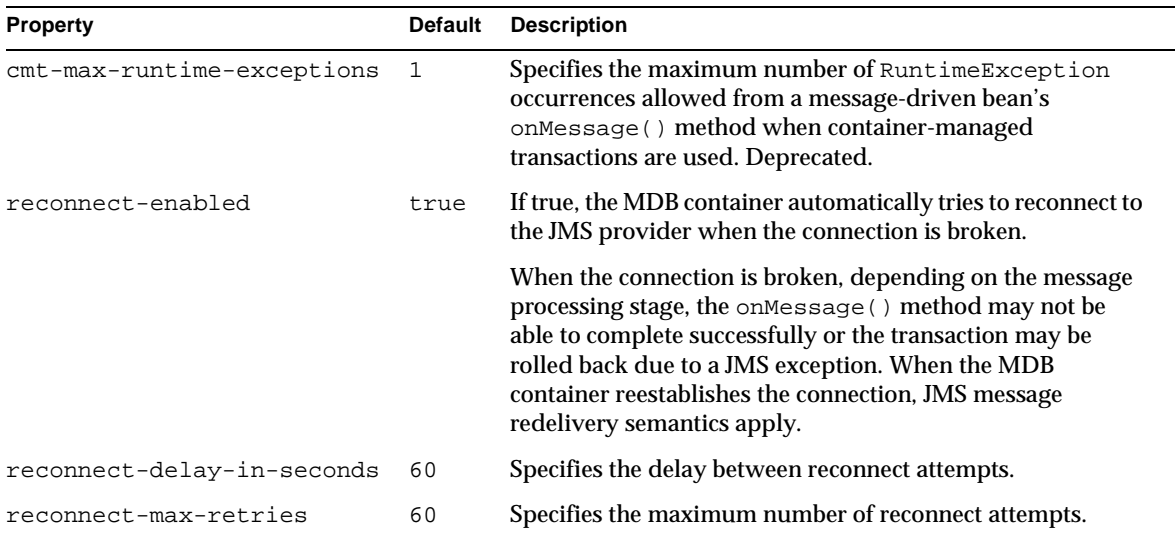

# J2EE Service Elements

#### J2EE service elements are as follows:

- [jms-service](#page-54-0)
- [log-service](#page-56-0)
- [security-service](#page-58-0)
- [auth-realm](#page-59-0)
- [transaction-service](#page-61-0)

### <span id="page-54-0"></span>**jms-service**

Configures the built-in Java Message Service (JMS) that is managed by the Sun ONE Application Server.

#### **Subelements**

The following table describes subelements for the jms-service element. The left column lists the subelement name, the middle column indicates the requirement rule, and the right column describes what the element does.

jms-service subelements

| Element  | Required | <b>Description</b>                               |
|----------|----------|--------------------------------------------------|
| property |          | zero or more Specifies a property or a variable. |

#### **Attributes**

The following table describes attributes for the jms-service element. The left column lists the attribute name, the middle column indicates the default value, and the right column describes what the attribute does.

jms-service attributes

| <b>Attribute</b> | <b>Default</b> | <b>Description</b>                                             |
|------------------|----------------|----------------------------------------------------------------|
| port             | 7676           | (optional) Specifies the port number used by the JMS provider. |
| admin-user-name  | admin          | Specifies the administrator user name for the JMS provider.    |
| admin-password   | admin          | Specifies the administrator password for the JMS provider.     |

#### jms-service attributes

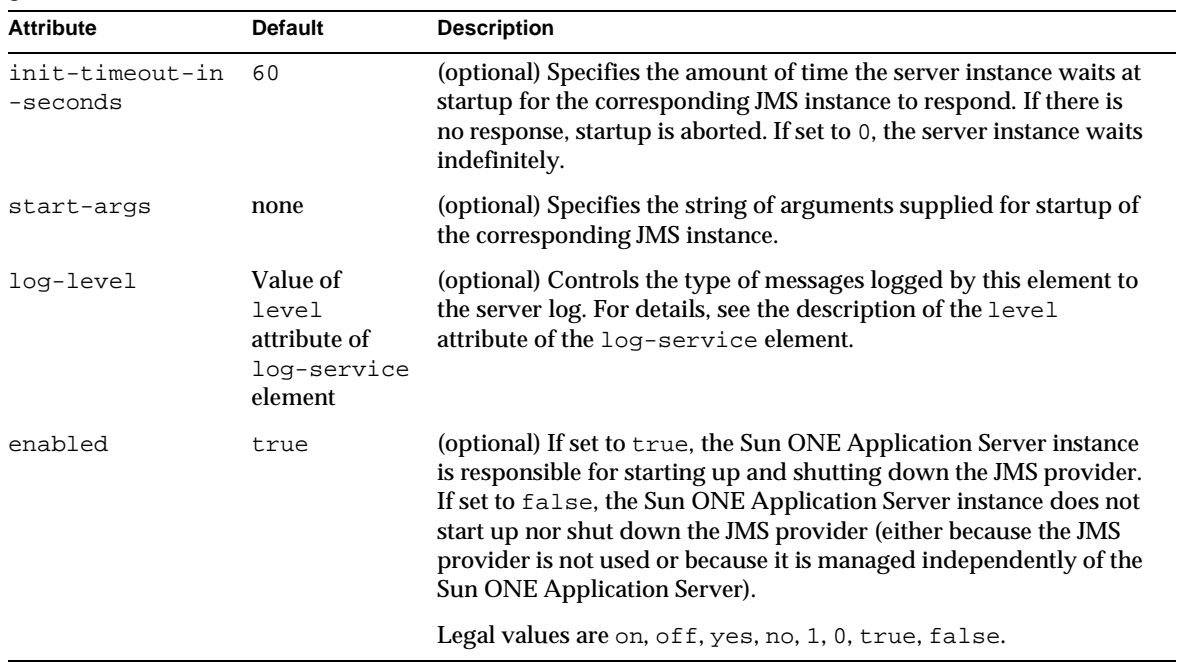

#### **Properties**

The following table describes properties for the jms-service element. The left column lists the property name, the middle column indicates the default value if the property is omitted, and the right column describes what the property does.

#### jms-service properties

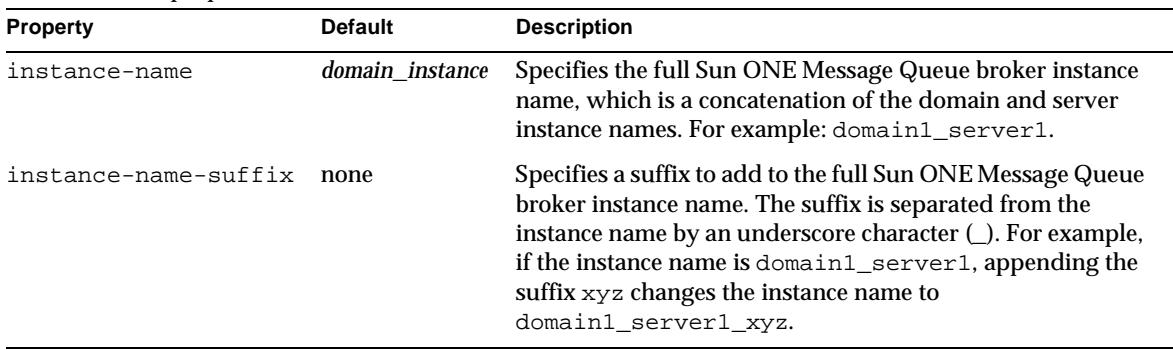

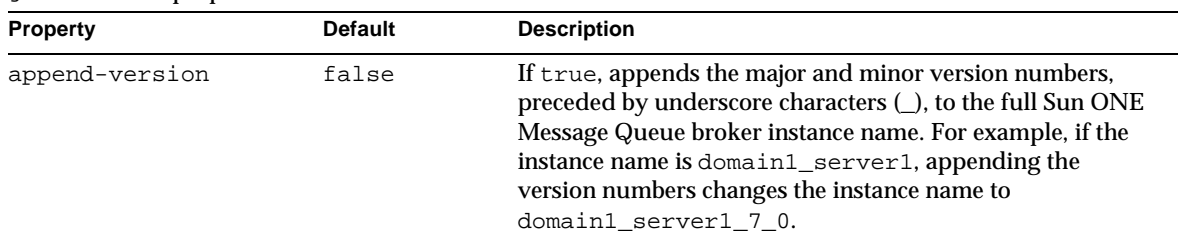

jms-service properties

# <span id="page-56-0"></span>**log-service**

Configures the system logging service, which includes the following log files:

- The **server log** file stores messages from the default virtual server. Messages from other configured virtual servers also go here, unless the log-file attribute is explicitly specified in the [virtual-server-class](#page-36-0) or [virtual-server](#page-37-0) element. The default name is server.log.
- The **access log** file stores HTTP access messages from the default virtual server. The default name is access.log. To configure the access log, you use server application functions in the  $init.config$  and  $obj.config$  files. For more information, see the *Sun ONE Application Server Developer's Guide to NSAPI*.
- The **transaction log** files store transaction messages from the default virtual server. The default name of the directory for these files is  $tx$ .
- A **virtual server log** file stores messages from a [virtual-server-class](#page-36-0) or [virtual-server](#page-37-0) element that has an explicitly specified log-file attribute.

#### **Subelements**

The following table describes subelements for the log-service element. The left column lists the subelement name, the middle column indicates the requirement rule, and the right column describes what the element does.

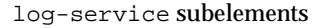

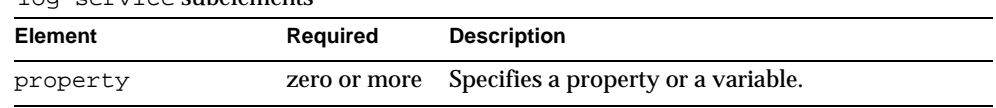

#### **Attributes**

The following table describes attributes for the log-service element. The left column lists the attribute name, the middle column indicates the default value, and the right column describes what the attribute does.

log-service attributes

| <b>Attribute</b>                | <b>Default</b>                                     | <b>Description</b>                                                                                                    |
|---------------------------------|----------------------------------------------------|----------------------------------------------------------------------------------------------------|
| file                            | server.log<br>in the directory<br>specified by the | (optional) Overrides the name or location of the server log.<br>The file and directory in which the server log is kept must be<br>writable by whatever user account the server runs as.                                                                                                    |
|                                 | log-root<br>attribute of the<br>server element     | If you specify an absolute path, this value overrides the<br>log-root attribute of the server element.                                                                                                    |
|                                 |                                                    | If you specify a relative path, it is relative to the log-root<br>attribute of the server element. If no log-root value is<br>specified, it is relative to instance_dir/config.                                                                                                    |
| level                           | <b>INFO</b>                                        | (optional) Controls the default type of messages logged by<br>other elements to the server log. Many other elements can<br>override this default in their log-level attributes. Allowed<br>values are, from highest to lowest: FINEST, FINER, FINE,<br>CONFIG, INFO, WARNING, SEVERE, ALERT, FATAL. |
|                                 |                                                    | Each value logs all messages for all lower values; for<br>example, FINEST logs all messages, and FATAL logs only<br>FATAL messages. The default value is SEVERE, which logs all<br>SEVERE, ALERT, and FATAL messages.                                                                               |
| log-stdout                      | true                                               | (optional) If true, redirects stdout output to the server log.<br>Legal values are on, off, yes, no, 1, 0, true, false.                                                                                                    |
| log-stderr                      | true                                               | (optional) If true, redirects stderr output to the server log.<br>Legal values are on, off, yes, no, 1, 0, true, false.                                                                                                    |
| echo-log-messages-<br>to-stderr | true                                               | (optional) If true, sends log messages to stderr in addition<br>to the server log. Legal values are on, off, yes, no, 1, 0,<br>true, false.                                                                                                    |
| create-console                  | false                                              | (optional, Windows only) If true, creates a Windows<br>console for stderr output. Legal values are on, off, yes,<br>no, 1, 0, true, false.                                                                                                    |
| log-virtual-server<br>-id       | false                                              | (optional) If true, virtual server IDs are displayed in the<br>virtual server logs. This is useful if multiple<br>virtual-server elements share the same log file. Legal<br>values are on, off, yes, no, 1, 0, true, false.                                                                         |

log-service attributes

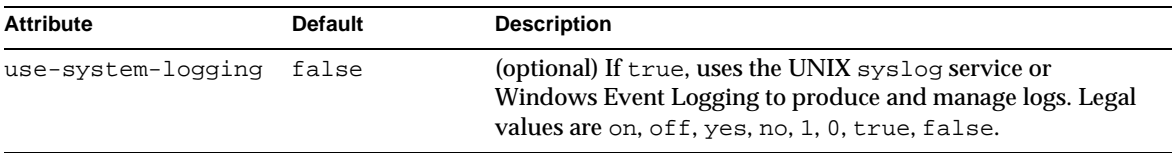

### <span id="page-58-0"></span>**security-service**

Defines parameters and configuration information needed by the J2EE security service.

#### **Subelements**

The following table describes subelements for the security-service element. The left column lists the subelement name, the middle column indicates the requirement rule, and the right column describes what the element does.

security-service subelements

| Element    | Required | <b>Description</b>                               |
|------------|----------|--------------------------------------------------|
| auth-realm |          | one or more Defines a realm for authentication.  |
| property   |          | zero or more Specifies a property or a variable. |

#### **Attributes**

The following table describes attributes for the security-service element. The left column lists the attribute name, the middle column indicates the default value, and the right column describes what the attribute does.

security-service attributes

| <b>Attribute</b>  | <b>Default</b> | <b>Description</b>                                                                                                    |
|-------------------|----------------|----------------------------------------------------------------------------------------------------|
| default-realm     | file           | (optional) Specifies the active authentication<br>realm (an auth-realm name attribute) for<br>this server instance.                                                                    |
| default-principal | none           | (optional) Used as the identity of the default<br>security context when necessary and when<br>no principal is provided. This attribute need<br>not be set for normal server operation. |

| <b>Attribute</b>               | <b>Default</b>                                              | <b>Description</b>                                                                                                    |
|--------------------------------|-------------------------------------------------------------|----------------------------------------------------------------------------------------------------|
| default-principal-<br>password | none                                                        | (optional) The password of the default<br>principal. This attribute need not be set for<br>normal server operation.                                                                                                    |
| anonymous-role                 | <b>ANYONE</b>                                               | (optional) Used as the name for default, or<br>anonymous, role. The anonymous role is<br>always assigned to all principals. This role<br>value can be used in J2EE deployment<br>descriptors to grant access to anyone. |
| audit-enabled                  | false                                                       | (optional) If true, additional access logging<br>is performed to provide audit information.<br>Legal values are on, off, yes, no, 1, 0,<br>true, false.                                                                 |
|                                |                                                             | Audit information consists of:                                                                                                    |
|                                |                                                             | Authentication success and failure<br>events                                                                                                    |
|                                |                                                             | Servlet and EJB access grants and<br>٠<br>denials                                                                                                    |
| log-level                      | Value of<br>level<br>attribute of<br>log-service<br>element | (optional) Controls the type of messages<br>logged by this element to the server log. For<br>details, see the description of the level<br>attribute of the log-service element.                                         |

security-service attributes

# <span id="page-59-0"></span>**auth-realm**

Defines a realm for authentication.

Authentication realms require provider-specific properties, which vary depending on what a particular implementation needs.

For more information about how to define realms, see the *Sun ONE Application Server Developer's Guide*.

Here is an example of the default file realm:

```
<auth-realm name="file" 
   classname="com.iplanet.ias.security.auth.realm.file.FileRealm"> 
   <property name="file" value="instance_dir/config/keyfile"/> 
   <property name="jaas-context" value="fileRealm"/> 
</auth-realm>
```
Which properties an auth-realm element uses depends on the value of the auth-realm element's name attribute. The file realm uses file and jaas-context properties. Other realms use different properties.

#### **Subelements**

The following table describes subelements for the auth-realm element. The left column lists the subelement name, the middle column indicates the requirement rule, and the right column describes what the element does.

auth-realm subelements

| Element  | Reauired | <b>Description</b>                               |
|----------|----------|--------------------------------------------------|
| property |          | zero or more Specifies a property or a variable. |

#### **Attributes**

The following table describes attributes for the auth-realm element. The left column lists the attribute name, the middle column indicates the default value, and the right column describes what the attribute does.

auth-realm attributes

| <b>Attribute</b> |      | Default Description                                  |
|------------------|------|------------------------------------------------------|
| name             | none | Specifies the name of this realm.                    |
| classname        | none | Specifies the Java class that implements this realm. |

#### **Properties**

The standard realms provided with Sun ONE Application Server have required and optional properties. A custom realm may have different properties.

The following table describes properties for the auth-realm element. The left column lists the property name, the middle column indicates the standard realms that use the property, and the right column describes what the property does.

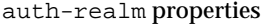

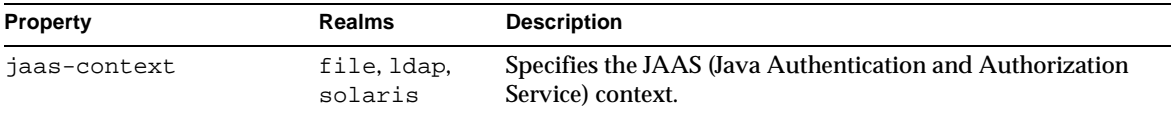

#### auth-realm properties

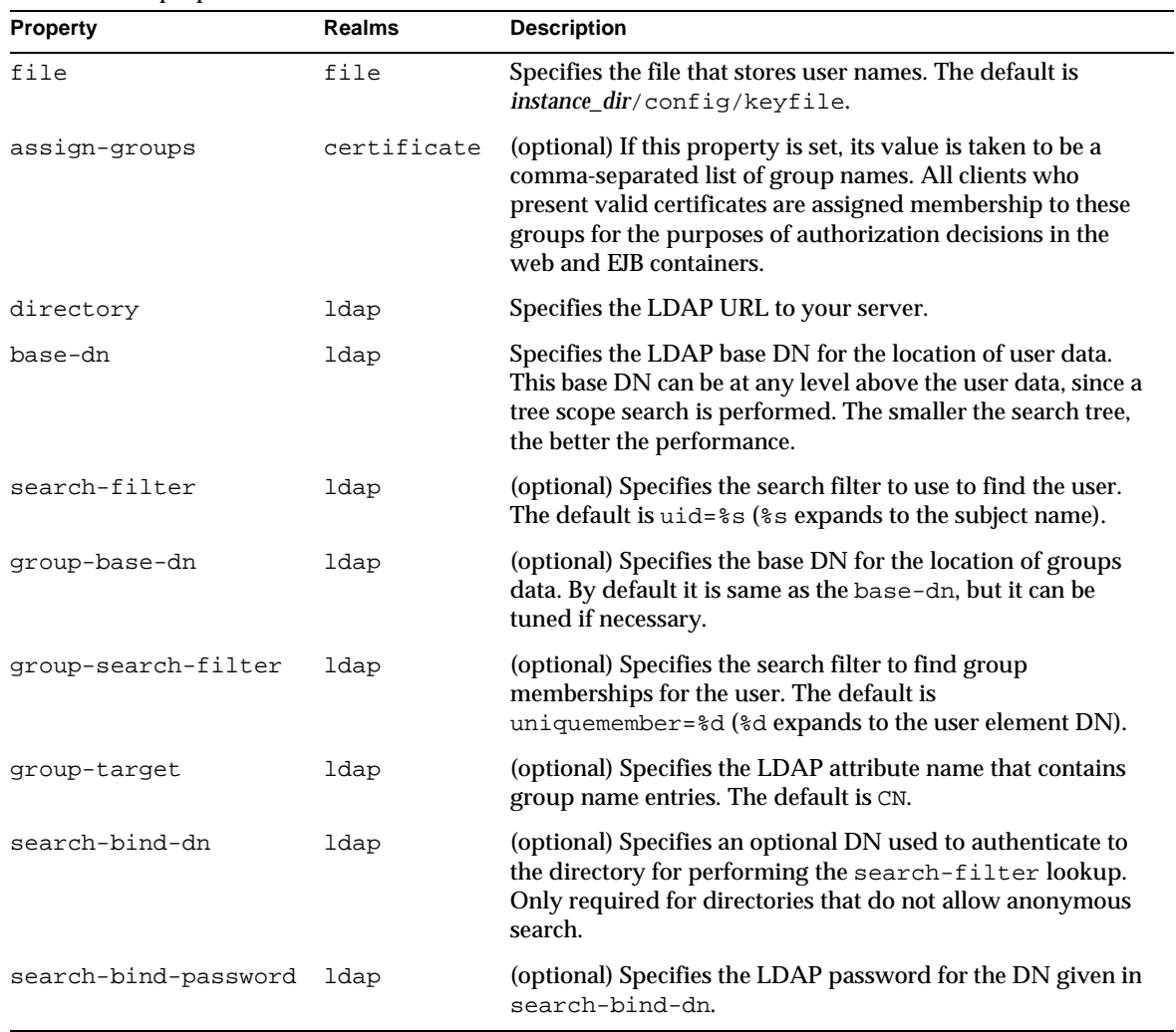

 $\overline{\phantom{a}}$ 

# <span id="page-61-0"></span>**transaction-service**

Configures the Java Transaction Service (JTS).

#### **Subelements**

The following table describes subelements for the transaction-service element. The left column lists the subelement name, the middle column indicates the requirement rule, and the right column describes what the element does.

transaction-service subelements

| Element  | Reauired | <b>Description</b>                               |
|----------|----------|--------------------------------------------------|
| property |          | zero or more Specifies a property or a variable. |

#### **Attributes**

The following table describes attributes for the transaction-service element. The left column lists the attribute name, the middle column indicates the default value, and the right column describes what the attribute does.

transaction-service attributes

| <b>Attribute</b>   | <b>Default</b>                                                                  | <b>Description</b>                                                                                                    |
|--------------------|---------------------------------------------------------------------------------|----------------------------------------------------------------------------------------------------|
| automatic-recovery | false                                                                           | (optional) If true, the server instance attempts transaction<br>recovery during startup. Legal values are on, of f, yes, no, 1,<br>0. true. false.                                                                                                    |
| timeout-in-seconds | $\Omega$                                                                        | (optional) Specifies the amount of time after which the<br>transaction is aborted. If set to 0, the transaction never times<br>out.                                                                                                    |
| tx-log-dir         | directory<br>specified by the<br>log-root<br>attribute of the<br>server element | (optional) Overrides the location of the transaction log<br>directory. The directory in which the transaction logs are kept<br>must be writable by whatever user account the server runs as.<br>See the log-service description for details about logs.                                                                                                    |
| heuristic-decision | rollback                                                                        | (optional) During recovery, if the outcome of a transaction<br>cannot be determined from the logs, this property determines<br>the outcome. Allowed values are rollback and commit.                                                                                                    |
| keypoint-interval  | 2048                                                                            | (optional) Specifies the number of transactions between<br>keypoint operations in the log. Keypoint operations reduce<br>the size of the transaction log file by compressing it. A larger<br>value for this attribute (for example, 4096) results in a larger<br>transaction log file, but fewer keypoint operations and<br>potentially better performance. A smaller value (for example,<br>100) results in smaller log files, but slightly reduced<br>performance due to the greater frequency of keypoint<br>operations. |
| log-level          | Value of level<br>attribute of<br>log-service<br>element                        | (optional) Controls the type of messages logged by this<br>element to the server log. For details, see the description of<br>the level attribute of the log-service element.                                                                                                    |

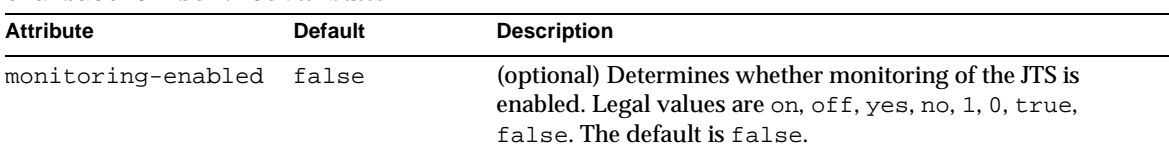

#### transaction-service attributes

#### **Properties**

The following table describes properties for the transaction-service element. The left column lists the property name, the middle column indicates the default value if the property is omitted, and the right column describes what the property does.

transaction-service properties

| <b>Property</b>                                       | <b>Default</b>                        | <b>Description</b>                                                                                                    |
|-------------------------------------------------------|---------------------------------------|----------------------------------------------------------------------------------------------------|
| oracle-xa-recovery-<br>workaround                     | false                                 | If true, the Oracle XA Resource workaround is used in<br>transaction recovery. Legal values are on, off, yes, no, 1, 0,<br>true, false.                    |
| sybase-xa-recovery-<br>workaround                     | false                                 | If true, the Sybase XA Resource workaround is used in<br>transaction recovery. Legal values are on, off, yes, no, 1, 0,<br>true, false.                    |
| disable-distributed false<br>-transaction-<br>logging |                                       | If true, disables transaction logging, which may improve<br>performance. Legal values are on, off, yes, no, 1, 0, true,<br>false.                          |
|                                                       |                                       | If the automatic-recovery attribute is set to true, this<br>property is ignored.                                                                           |
| xaresource-txn-<br>timeout                            | specific to the<br>XAResource<br>used | Changes the XAResource timeout. In some cases, the<br>XAResource default timeout can cause transactions to be<br>aborted, so it is desirable to change it. |

# Java Configuration Elements

Java configuration elements are as follows:

- [java-config](#page-64-0)
- [profiler](#page-66-0)
- [jvm-options](#page-67-0)

# <span id="page-64-0"></span>**java-config**

Specifies Java Virtual Machine (JVM) configuration parameters.

#### **Subelements**

The following table describes subelements for the java-config element. The left column lists the subelement name, the middle column indicates the requirement rule, and the right column describes what the element does.

| Tava Conference Subcretification |              |                                                                          |
|----------------------------------|--------------|--------------------------------------------------------------------------|
| <b>Element</b>                   | Required     | <b>Description</b>                                                       |
| profiler                         | zero or one  | Configures a profiler for use with Sun ONE<br><b>Application Server.</b> |
| jym-options                      | zero or more | Contains JVM command line options.                                       |
| property                         | zero or more | Specifies a property or a variable.                                      |

java-config subelements

#### **Attributes**

The following table describes attributes for the java-config element. The left column lists the attribute name, the middle column indicates the default value, and the right column describes what the attribute does.

java-config attributes

| <b>Attribute</b> | <b>Default</b>                                                       | <b>Description</b>                                                                                                    |
|------------------|----------------------------------------------------------------------|----------------------------------------------------------------------------------------------------|
| java-home        | none                                                                 | The path to the directory where the JDK is<br>installed.                                                                                                    |
| debug-enabled    | false                                                                | (optional) If true, the server starts up in debug<br>mode ready for attachment with a JPDA-based<br>debugger. Legal values are on, off, yes, no, 1,<br>0. true, false. |
| debug-options    | -Xdebuq<br>-Xrunjdwp:transport<br>=dt socket, server=y<br>suspend=n, | (optional) Specifies JPDA (Java Platform<br>Debugger Architecture) options. A list of<br>debugging options that you can include is<br>available here:                  |
|                  |                                                                      | http://java.sun.com/products/jpda<br>/doc/conninv.html#Invocation                                                                                                    |
|                  |                                                                      | For more information about debugging, see the<br>Sun ONE Application Server Developer's Guide.                                                                         |

#### java-config attributes

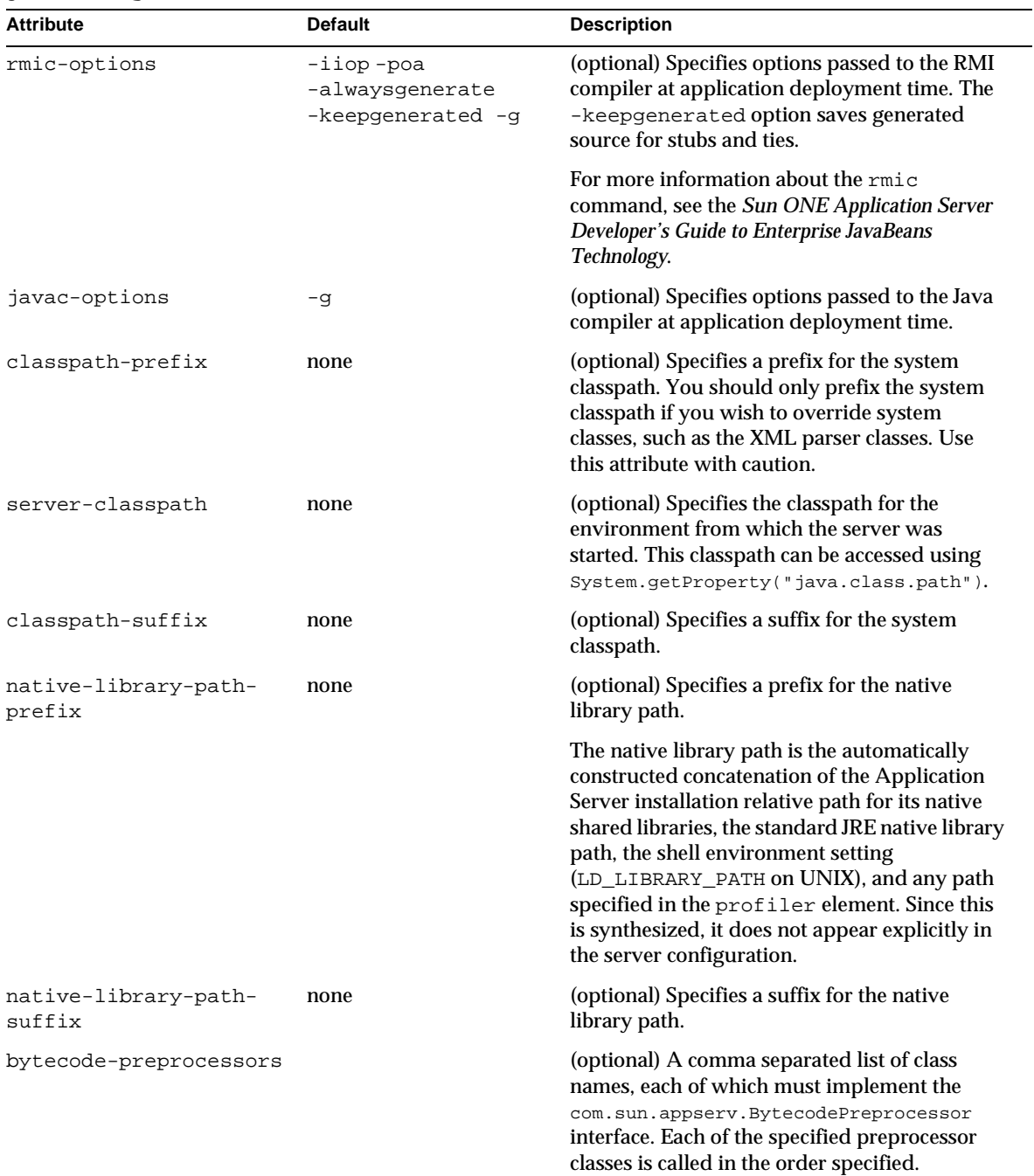

| <b>Attribute</b>      | <b>Default</b> | <b>Description</b>                                                                                                    |
|-----------------------|----------------|----------------------------------------------------------------------------------------------------|
| env-classpath-ignored | true           | (optional) If false, the CLASSPATH<br>environment variable is read and appended to<br>the Sun ONE Application Server classpath. The<br>CLASSPATH environment variable is added<br>after the classpath-suffix, at the very end. |
|                       |                | For a development environment, this value<br>should be set to false. For a production<br>environment, this value should be set to true<br>to prevent environment variable side effects.                                        |
|                       |                | Legal values are on, off, yes, no, 1, 0, true,<br>false.                                                                                                    |

java-config attributes

# <span id="page-66-0"></span>**profiler**

Configures a profiler for use with Sun ONE Application Server. For more information about profilers, see the *Sun ONE Application Server Developer's Guide*.

#### **Subelements**

The following table describes subelements for the profiler element. The left column lists the subelement name, the middle column indicates the requirement rule, and the right column describes what the element does.

profiler subelements

| Element     | Required | <b>Description</b>                                                   |
|-------------|----------|----------------------------------------------------------------------|
| jvm-options |          | zero or more Contains profiler-specific JVM command line<br>options. |
| property    |          | zero or more Specifies a property or a variable.                     |

**NOTE** Subelements of a profiler element can occur in any order.

#### **Attributes**

The following table describes attributes for the  $\text{profit}$  element. The left column lists the attribute name, the middle column indicates the default value, and the right column describes what the attribute does.

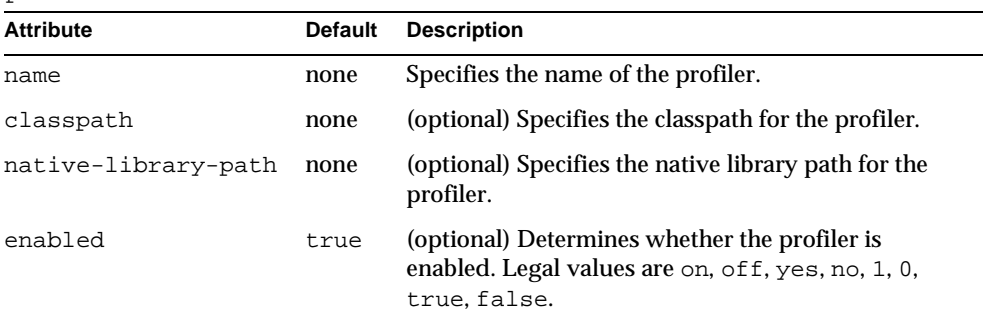

profiler attributes

## <span id="page-67-0"></span>**jvm-options**

Contains JVM command line options, for example:

<jvm-options>-Xdebug -Xmx128m</jvm-options>

For information about the options you can use, see:

http://java.sun.com/docs/hotspot/VMOptions.html

#### **Subelements**

none

**Attributes** none

# Resource Elements

Resource elements are as follows:

- [resources](#page-68-0)
- [custom-resource](#page-69-0)
- [external-jndi-resource](#page-70-0)
- [jdbc-resource](#page-71-0)
- [mail-resource](#page-71-1)
- [jms-resource](#page-73-0)
- [persistence-manager-factory-resource](#page-75-0)
- [jdbc-connection-pool](#page-76-0)

#### <span id="page-68-0"></span>**resources**

Contains configured resources, such as database connections, JavaMail sessions, and so on.

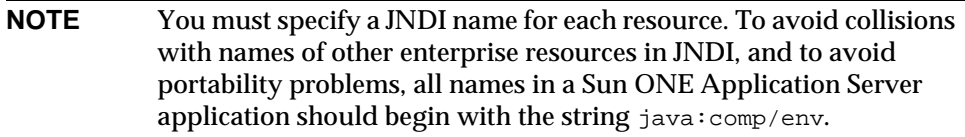

#### **Subelements**

The following table describes subelements for the resources element. The left column lists the subelement name, the middle column indicates the requirement rule, and the right column describes what the element does.

resources subelements

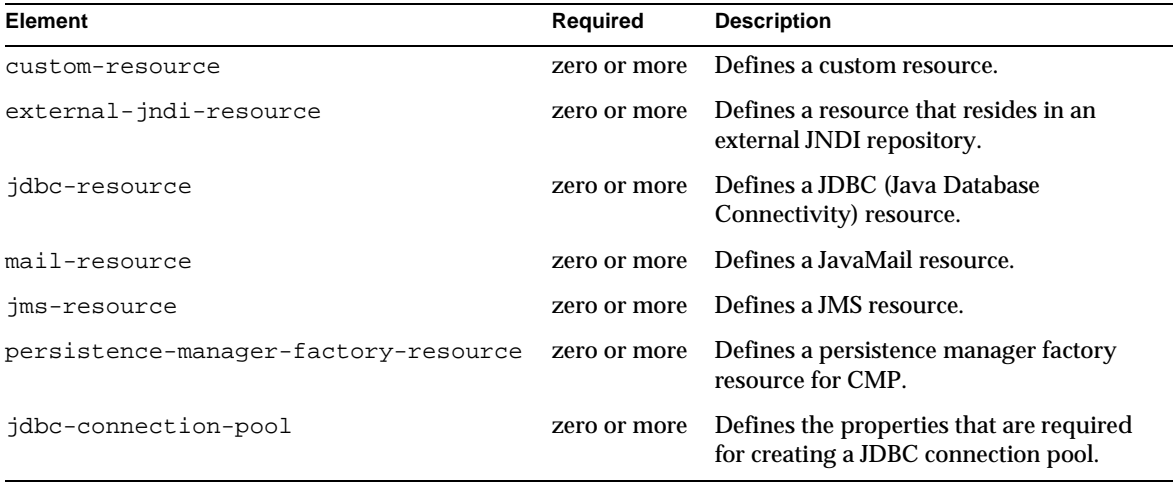

**NOTE** Subelements of a resources element can occur in any order.

#### **Attributes**

none

#### <span id="page-69-0"></span>**custom-resource**

Defines a custom resource, which specifies a custom server-wide resource object factory. Such object factories implement the javax.naming.spi.ObjectFactory interface.

#### **Subelements**

The following table describes subelements for the custom-resource element. The left column lists the subelement name, the middle column indicates the requirement rule, and the right column describes what the element does.

#### custom-resource subelements

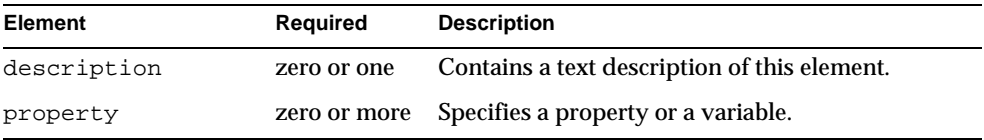

#### **Attributes**

The following table describes attributes for the custom-resource element. The left column lists the attribute name, the middle column indicates the default value, and the right column describes what the attribute does.

| <b>Attribute</b> | <b>Default</b> | <b>Description</b>                                                                                                    |
|------------------|----------------|----------------------------------------------------------------------------------------------------|
| indi-name        | none           | Specifies the JNDI name for the resource.                                                                                      |
| res-type         | none           | Specifies the fully qualified type of the resource.                                                                            |
| factory-class    | none           | Specifies the fully qualified name of the user-written factory<br>class, which implements<br>javax.naming.spi.ObjectFactory.   |
| enabled          | true           | (optional) Determines whether this resource is enabled at<br>runtime. Legal values are on, off, yes, no, 1, 0, true,<br>false. |

custom-resource attributes

## <span id="page-70-0"></span>**external-jndi-resource**

Defines a resource that resides in an external JNDI repository. For example, a generic Java object could be stored in an LDAP server. An external JNDI factory must implement the javax.naming.spi.InitialContextFactory interface.

#### **Subelements**

The following table describes subelements for the external-jndi-resource element. The left column lists the subelement name, the middle column indicates the requirement rule, and the right column describes what the element does.

external-jndi-resource subelements

| <b>Element</b> | Required    | <b>Description</b>                               |
|----------------|-------------|--------------------------------------------------|
| description    | zero or one | Contains a text description of this element.     |
| property       |             | zero or more Specifies a property or a variable. |

#### **Attributes**

The following table describes attributes for the external-jndi-resource element. The left column lists the attribute name, the middle column indicates the default value, and the right column describes what the attribute does.

external-jndi-resource attributes

| <b>Attribute</b> | <b>Default</b> | <b>Description</b>                                                                                                    |
|------------------|----------------|----------------------------------------------------------------------------------------------------|
| jndi-name        | none           | Specifies the JNDI name for the resource.                                                                                         |
| jndi-lookup-name | none           | Specifies the JNDI lookup name for the resource.                                                                                  |
| res-type         | none           | Specifies the fully qualified type of the resource.                                                                               |
| factory-class    | none           | Specifies the fully qualified name of the factory class,<br>which implements<br>javax.naming.spi.InitialContextFactory.           |
|                  |                | For more information about JNDI, see the Sun ONE<br><b>Application Server Developer's Guide to J2EE Features and</b><br>Services. |
| enabled          | true           | (optional) Determines whether this resource is enabled<br>at runtime. Legal values are on, off, yes, no, 1, 0,<br>true, false.    |

### <span id="page-71-0"></span>**jdbc-resource**

Defines a JDBC (javax.sql.DataSource) resource.

#### **Subelements**

The following table describes subelements for the jdbc-resource element. The left column lists the subelement name, the middle column indicates the requirement rule, and the right column describes what the element does.

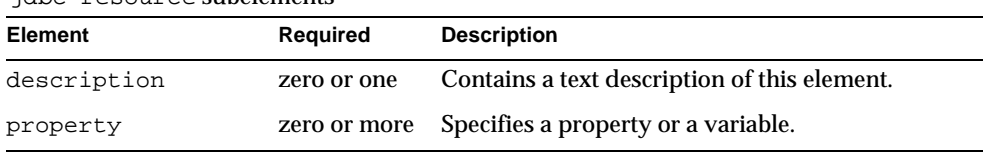

#### jdbc-resource subelements

#### **Attributes**

The following table describes attributes for the jdbc-resource element. The left column lists the attribute name, the middle column indicates the default value, and the right column describes what the attribute does.

jdbc-resource attributes

| <b>Attribute</b> | <b>Default</b> | <b>Description</b>                                                                                                    |
|------------------|----------------|----------------------------------------------------------------------------------------------------|
| jndi-name        | none           | Specifies the JNDI name for the resource.                                                                                   |
| pool-name        | none           | Specifies the name of the associated JDBC connection pool,<br>defined in a jdbc-connection-pool element.                    |
| enabled          | true           | (optional) Determines whether this resource is enabled at<br>runtime. Legal values are on, off, yes, no, 1, 0, true, false. |

### <span id="page-71-1"></span>**mail-resource**

Defines a JavaMail (javax.mail.Session) resource.

#### **Subelements**

The following table describes subelements for the mail-resource element. The left column lists the subelement name, the middle column indicates the requirement rule, and the right column describes what the element does.
mail-resource subelements

| Element     | <b>Required</b> | <b>Description</b>                               |
|-------------|-----------------|--------------------------------------------------|
| description | zero or one     | Contains a text description of this<br>element.  |
| property    |                 | zero or more Specifies a property or a variable. |

The following table describes attributes for the mail-resource element. The left column lists the attribute name, the middle column indicates the default value, and the right column describes what the attribute does.

mail-resource attributes

| <b>Attribute</b>         | <b>Default</b>                      | <b>Description</b>                                                                                                    |
|--------------------------|-------------------------------------|----------------------------------------------------------------------------------------------------|
| jndi-name                | none                                | Specifies the JNDI name for the resource.                                                                                                    |
| store-protocol           | imap                                | (optional) Specifies the storage protocol<br>service, which connects to a mail server,<br>retrieves messages, and saves messages in<br>folder(s). Example values are imap and pop3. |
| store-protocol-class     | com.sun.mail.imap<br>.IMAPStore     | (optional) Specifies the service provider<br>implementation class for storage.                                                                                                    |
| transport-protocol       | smtp                                | (optional) Specifies the transport protocol<br>service, which sends messages.                                                                                                    |
| transport-protocol-class | com.sun.mail.smtp<br>.SMTPTransport | (optional) Specifies the service provider<br>implementation class for transport.                                                                                                    |
| host                     | none                                | The mail server host name.                                                                                                    |
| user                     | none                                | The mail server user name.                                                                                                    |
| from                     | none                                | The e-mail address the mail server uses to<br>indicate the message sender.                                                                                                    |
| debug                    | false                               | (optional) Determines whether debugging for<br>this resource is enabled. Legal values are on,<br>off, yes, no, 1, 0, true, false.                                                   |
| enabled                  | true                                | (optional) Determines whether this resource is<br>enabled at runtime. Legal values are on, off,<br>yes, no, 1, 0, true, false.                                                      |

### **Properties**

You can set properties for the mail-resource element and then get these properties in a JavaMail Session object later. Every property name must start with a mail- prefix. Sun ONE Application Server the changes the dash (-) character to a period (.) in the name of the property and saves the property to the MailConfiguration and JavaMail Session objects. If the name of the property doesn't start with mail-, the property is ignored.

For example, if you want to define the property mail.password in a JavaMail Session object, first edit server.xml as follows:

```
... 
<mail-resource jndi-name="mail/Session" ...> 
   <property name="mail-password" value="adminadmin"/> 
</mail-resource> 
...
```
After you get the JavaMail Session object, you can get the mail.password property to retrieve the value adminadmin, as follows:

String password = session.getProperty("mail.password");

### **jms-resource**

Defines a JMS (Java Message Service) resource.

### **Subelements**

The following table describes subelements for the jms-resource element. The left column lists the subelement name, the middle column indicates the requirement rule, and the right column describes what the element does.

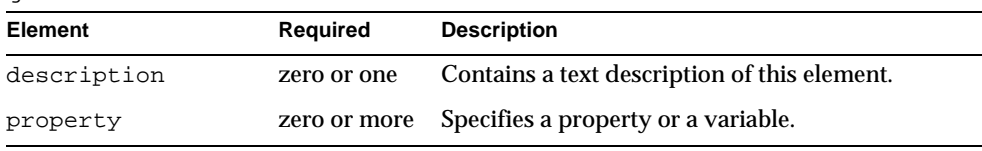

jms-resource subelements

### **Attributes**

The following table describes attributes for the jms-resource element. The left column lists the attribute name, the middle column indicates the default value, and the right column describes what the attribute does.

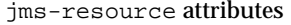

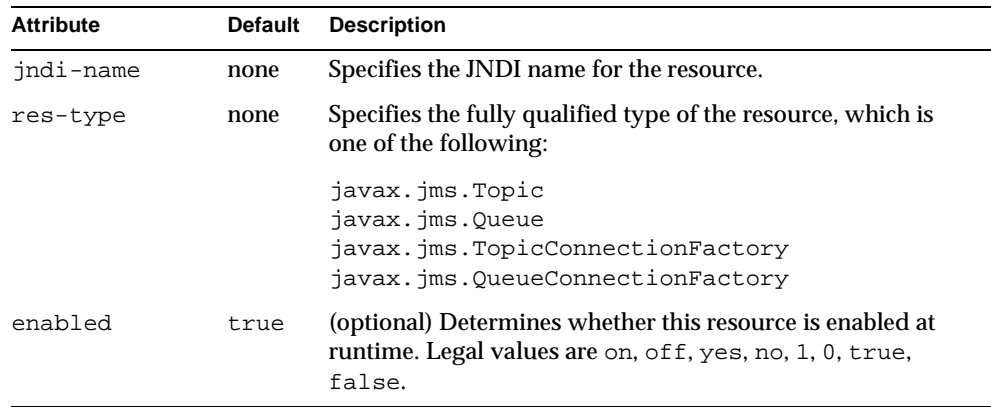

### **Properties**

The following table describes properties for the jms-resource element. The left column lists the property name, the middle column indicates the default value if the property is omitted, and the right column describes what the property does.

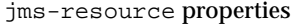

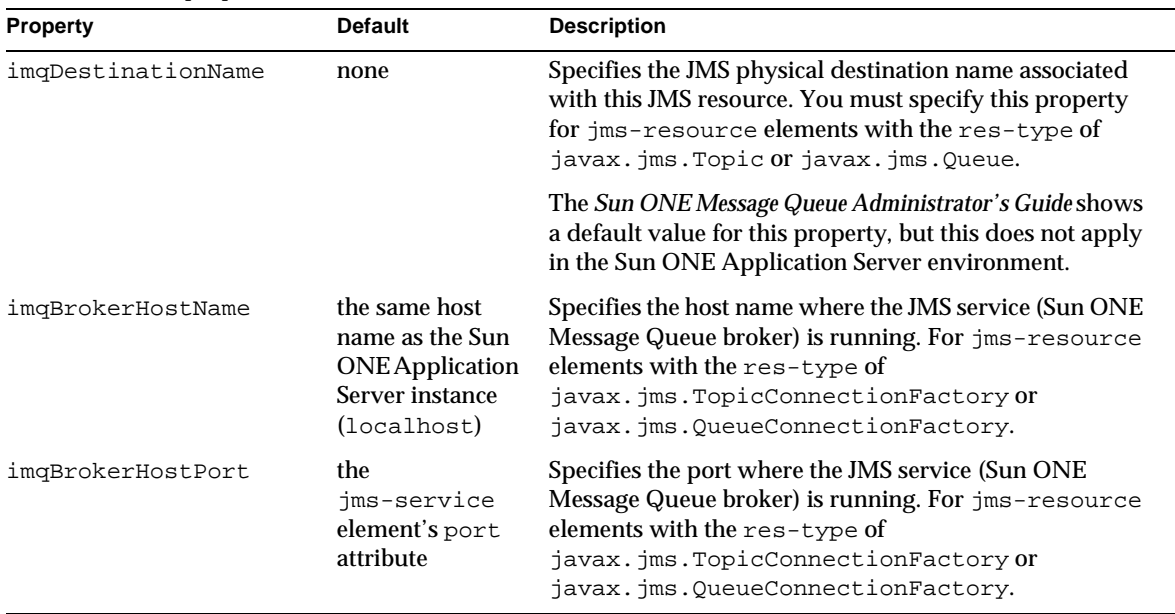

#### jms-resource properties

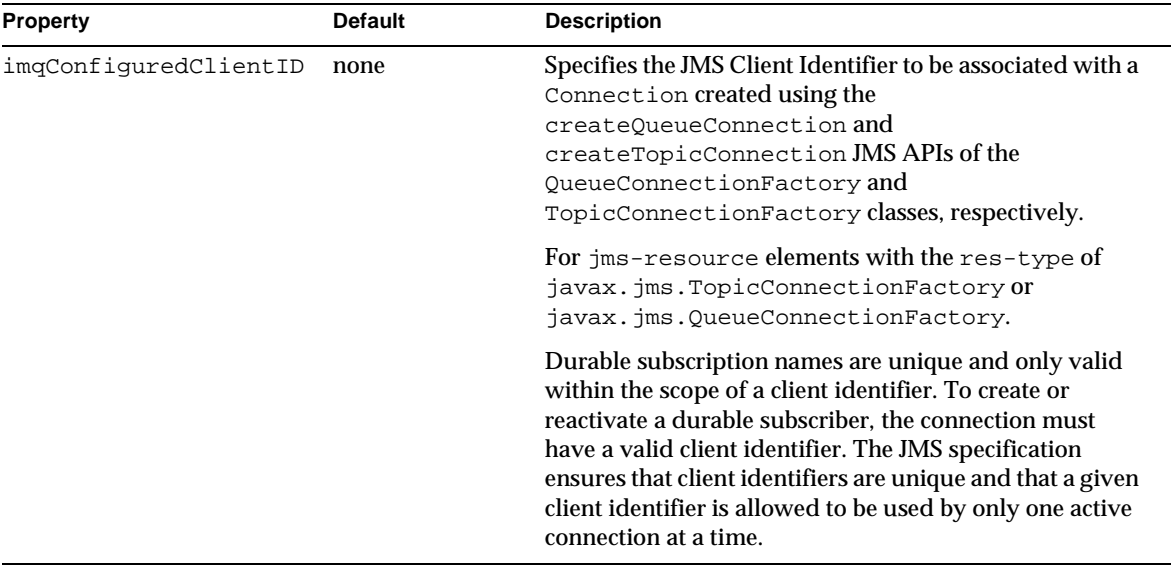

## **persistence-manager-factory-resource**

Defines a persistence manager factory resource for container-managed persistence (CMP).

### **Subelements**

The following table describes subelements for the

persistence-manager-factory-resource element. The left column lists the subelement name, the middle column indicates the requirement rule, and the right column describes what the element does.

| persistence-manager-ractory-resource superments |             |                                                  |
|-------------------------------------------------|-------------|--------------------------------------------------|
| <b>Element</b>                                  | Required    | <b>Description</b>                               |
| description                                     | zero or one | Contains a text description of this element.     |
| property                                        |             | zero or more Specifies a property or a variable. |

persistence-manager-factory-resource subelements

### **Attributes**

The following table describes attributes for the

persistence-manager-factory-resource element. The left column lists the attribute name, the middle column indicates the default value, and the right column describes what the attribute does.

| <b>Attribute</b>            | <b>Default</b>                                                                          | <b>Description</b>                                                                                                    |
|-----------------------------|-----------------------------------------------------------------------------------------|----------------------------------------------------------------------------------------------------|
| jndi-name                   | none                                                                                    | Specifies the JNDI name for the resource.                                                                                                    |
| factory-class               | com.sun.jdo.spi.persistence.<br>support.sqlstore.impl.<br>PersistenceManagerFactoryImpl | (optional) Specifies the name of the factory<br>class. This attribute supports third party<br>CMP persistence manager factories. Use the<br>name required by the third party CMP<br>implementation. Do not specify this attribute<br>for the built-in CMP implementation. |
| jdbc-resource<br>-jndi-name | none                                                                                    | (optional) Specifies the jdbc-resource<br>from which database connections are<br>obtained. Must be the jndi-name of an<br>existing jdbc-resource.                                                                                                    |
| enabled                     | true                                                                                    | (optional) Determines whether this resource<br>is enabled at runtime. Legal values are on,<br>off, yes, no, 1, 0, true, false.                                                                                                    |

persistence-manager-factory-resource attributes

## **jdbc-connection-pool**

Defines the properties that are required for creating a JDBC connection pool.

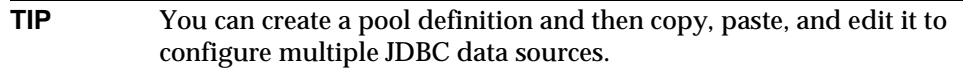

### **Subelements**

The following table describes subelements for the jdbc-connection-pool element. The left column lists the subelement name, the middle column indicates the requirement rule, and the right column describes what the element does.

jdbc-connection-pool subelements

| Element     | Required     | <b>Description</b>                           |
|-------------|--------------|----------------------------------------------|
| description | zero or one  | Contains a text description of this element. |
| property    | zero or more | Specifies a property or a variable.          |

The following table describes attributes for the jdbc-connection-pool element. The left column lists the attribute name, the middle column indicates the default value, and the right column describes what the attribute does.

jdbc-connection-pool attributes

| <b>Attribute</b>        | <b>Default</b>           | <b>Description</b>                                                                                                    |
|-------------------------|--------------------------|----------------------------------------------------------------------------------------------------|
| name                    | none                     | Specifies the name of the connection pool. A<br>jdbc-resource element's pool-name<br>attribute refers to this name.                                                                                                    |
| datasource-classname    | none                     | Specifies the class name of the associated<br>vendor-supplied data source. This class must<br>implement java.sql.DataSource or<br>java.sql.XADataSource or both.                                                                                                    |
| res-type                | javax.sql.<br>DataSource | (optional) Specifies the interface the data source<br>class implements. The value of this attribute can<br>be javax.sql.DataSource or<br>javax.sql.XADataSource. If the value is not<br>one of these interfaces, the default is used. An<br>error occurs if this attribute has a legal value<br>and the indicated interface is not implemented<br>by the data source class. |
| steady-pool-size        | 8                        | (optional) Specifies the initial and minimum<br>number of connections maintained in the pool.                                                                                                    |
| max-pool-size           | 32                       | (optional) Specifies the maximum number of<br>connections that can be created to satisfy client<br>requests.                                                                                                    |
| max-wait-time-in-millis | 60000                    | (optional) Specifies the amount of time, in<br>milliseconds, that the caller is willing to wait for<br>a connection. If 0, the caller is blocked<br>indefinitely until a resource is available or an<br>error occurs.                                                                                                    |
| pool-resize-quantity    | 2                        | (optional) Specifies the number of connections<br>to be destroyed if the existing number of<br>connections is above the steady-pool-size<br>(subject to the max-pool-size limit). This is<br>enforced periodically at the<br>idle-time-out-in-seconds interval. An<br>idle connection is one that has not been used for<br>a period of idle-time-out-in-seconds.            |

jdbc-connection-pool attributes

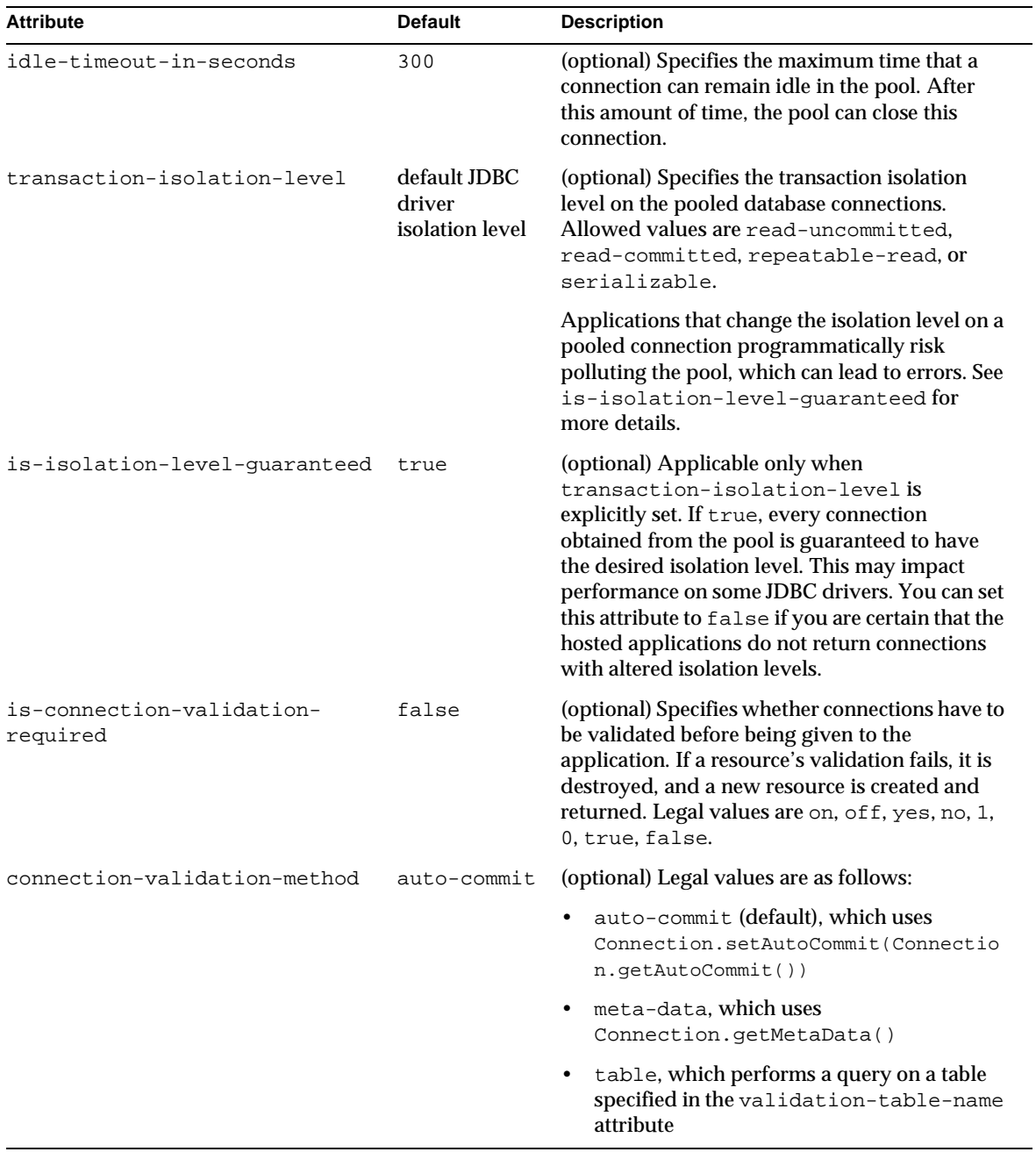

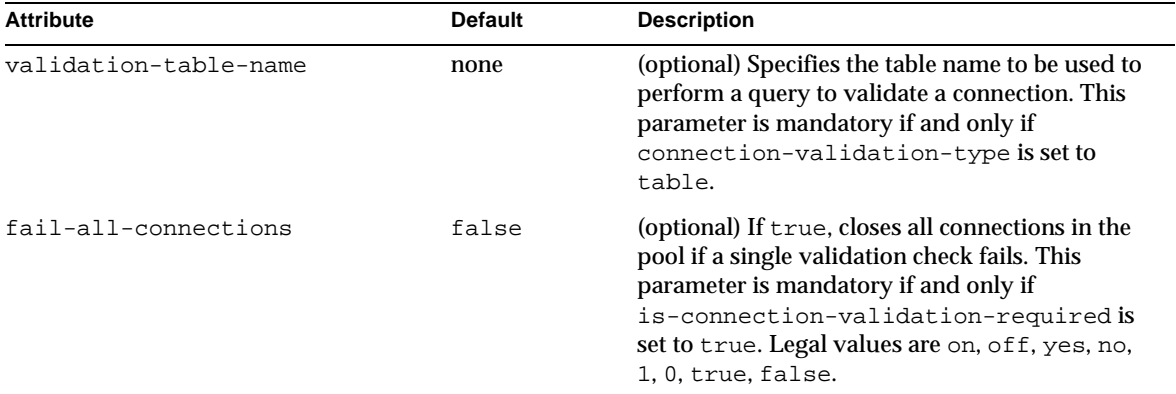

jdbc-connection-pool attributes

### **Properties**

Most JDBC 2.0 drivers allow use of standard property lists to specify the user, password, and other resource configuration information. Although properties are optional with respect to Sun ONE Application Server, some properties may be necessary for most databases. For details, see Section 5.3 of JDBC 2.0 Standard Extension API.

When properties are specified, they are passed to the vendor's data source class (specified by the datasource-classname attribute) as is using set*Name*(*value*) methods.

The user and password properties are used as the default principal if container managed authentication is specified and a default-resource-principal is not found in the application deployment descriptors.

The following table describes some common properties for the jdbc-connection-pool element. The left column lists the property name, and the right column describes what the property does.

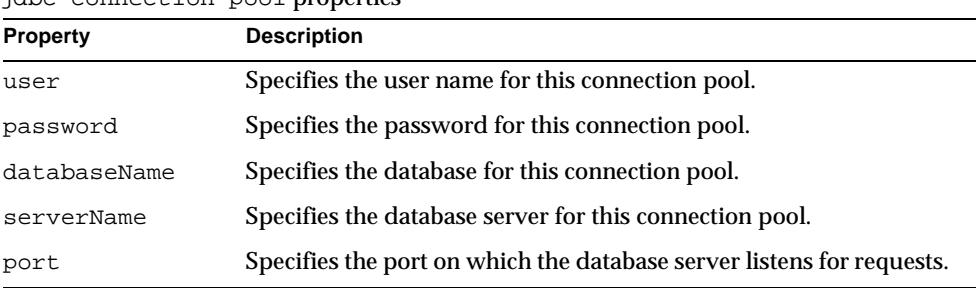

jdbc-connection-pool properties

jdbc-connection-pool properties

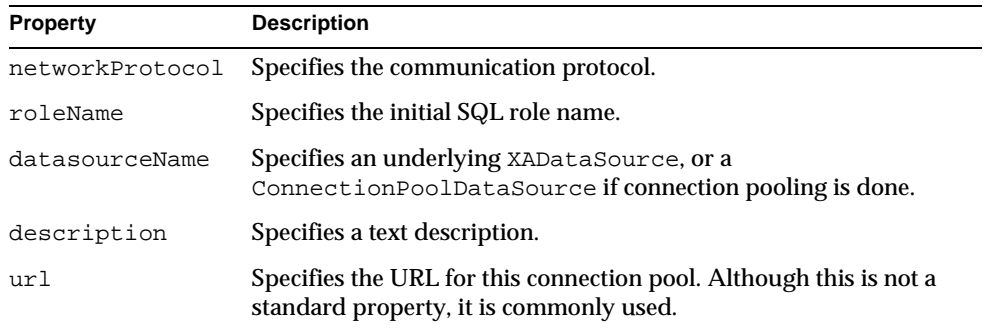

# Application Elements

Application elements are as follows:

- [applications](#page-80-0)
- [lifecycle-module](#page-81-0)
- [j2ee-application](#page-82-0)
- [web-module](#page-84-0)
- [ejb-module](#page-83-0)
- [connector-module](#page-85-0)

### <span id="page-80-0"></span>**applications**

Contains deployed J2EE applications, J2EE modules, and Lifecycle modules.

### **Subelements**

The following table describes subelements for the applications element. The left column lists the subelement name, the middle column indicates the requirement rule, and the right column describes what the element does.

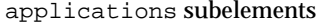

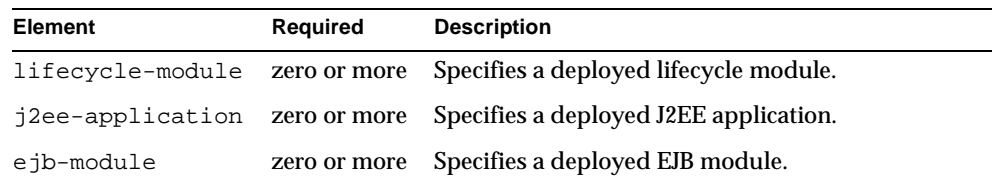

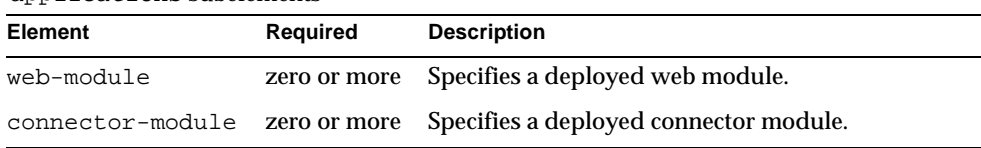

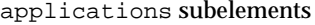

### **NOTE** Subelements of an applications element can occur in any order.

### **Attributes**

The following table describes attributes for the applications element. The left column lists the attribute name, the middle column indicates the default value, and the right column describes what the attribute does.

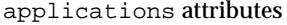

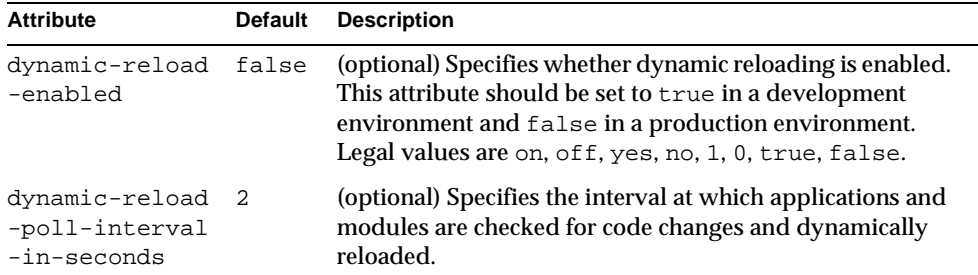

### <span id="page-81-0"></span>**lifecycle-module**

Specifies a deployed lifecycle module. For more information about lifecycle modules, see the *Sun ONE Application Server Developer's Guide*.

### **Subelements**

The following table describes subelements for the lifecycle-module element. The left column lists the subelement name, the middle column indicates the requirement rule, and the right column describes what the element does.

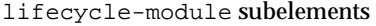

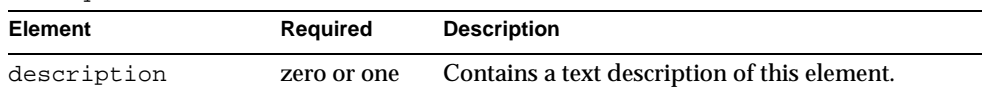

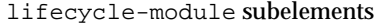

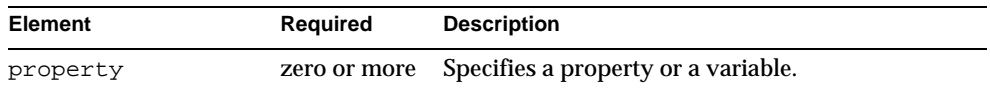

The following table describes attributes for the lifecycle-module element. The left column lists the attribute name, the middle column indicates the default value, and the right column describes what the attribute does.

### lifecycle-module attributes

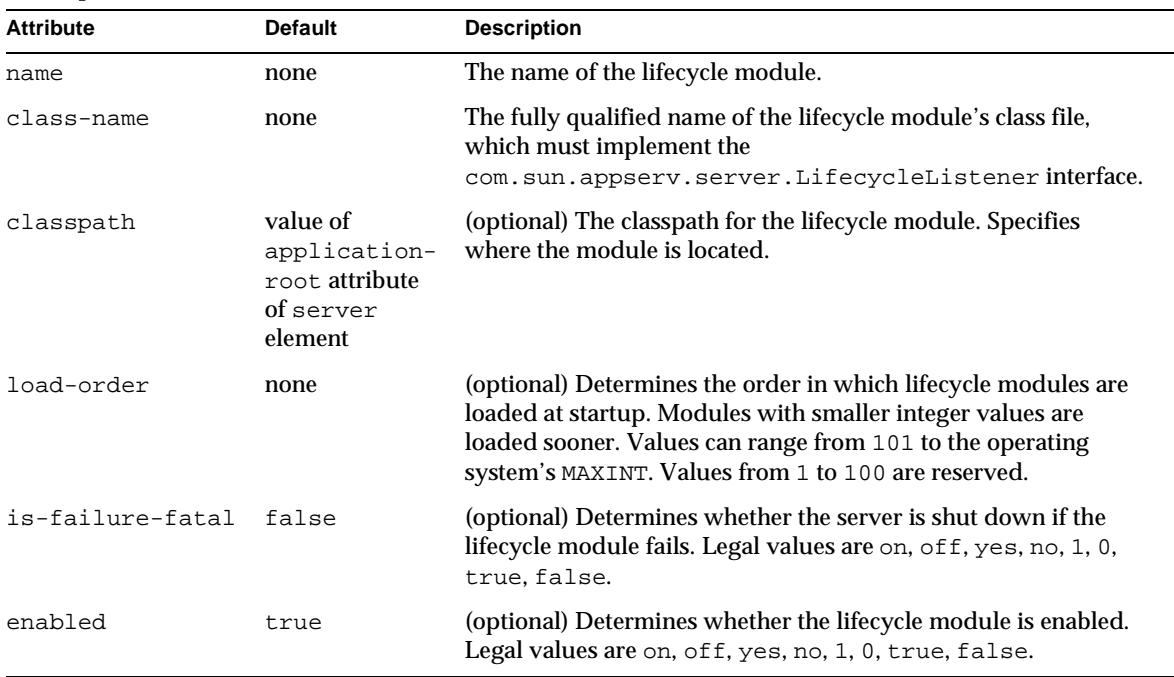

## <span id="page-82-0"></span>**j2ee-application**

Specifies a deployed J2EE application.

### **Subelements**

The following table describes subelements for the j2ee-application element. The left column lists the subelement name, the middle column indicates the requirement rule, and the right column describes what the element does.

| $1200$ applitude to the subcrements |             |                                              |
|-------------------------------------|-------------|----------------------------------------------|
| Element                             | Reauired    | <b>Description</b>                           |
| description                         | zero or one | Contains a text description of this element. |

j2ee-application subelements

The following table describes attributes for the j2ee-application element. The left column lists the attribute name, the middle column indicates the default value, and the right column describes what the attribute does.

j2ee-application attributes

| <b>Attribute</b> | <b>Default</b>         | <b>Description</b>                                                                                                    |
|------------------|------------------------|----------------------------------------------------------------------------------------------------|
| name             | none                   | The name of the application.                                                                                          |
| location         | none                   | The location of the application in the Sun ONE<br>Application Server file system.                                     |
| virtual-servers  | all virtual<br>servers | (optional) The virtual servers to which the web<br>modules within this application are deployed.                      |
| enabled          | true                   | (optional) Determines whether the application is<br>enabled. Legal values are on, off, yes, no, 1, 0,<br>true, false. |

## <span id="page-83-0"></span>**ejb-module**

Specifies a deployed EJB module.

### **Subelements**

The following table describes subelements for the ejb-module element. The left column lists the subelement name, the middle column indicates the requirement rule, and the right column describes what the element does.

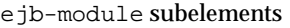

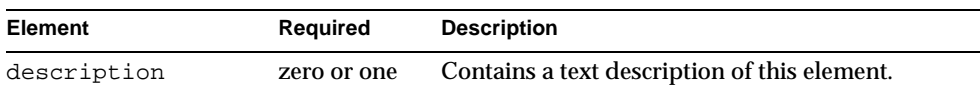

The following table describes attributes for the ejb-module element. The left column lists the attribute name, the middle column indicates the default value, and the right column describes what the attribute does.

ejb-module attributes

| <b>Attribute</b> | <b>Default</b> | <b>Description</b>                                                                                                   |
|------------------|----------------|----------------------------------------------------------------------------------------------------|
| name             | none           | The name of the EJB module.                                                                                          |
| location         | none           | The location of the EIB module in the Sun ONE<br>Application Server file system.                                     |
| enabled          | true           | (optional) Determines whether the EJB module is<br>enabled. Legal values are on, off, yes, no, 1, 0, true,<br>false. |

## <span id="page-84-0"></span>**web-module**

Specifies a deployed web module.

### **Subelements**

The following table describes subelements for the web-module element. The left column lists the subelement name, the middle column indicates the requirement rule, and the right column describes what the element does.

web-module subelements

| Element     | Required    | <b>Description</b>                           |
|-------------|-------------|----------------------------------------------|
| description | zero or one | Contains a text description of this element. |

### **Attributes**

The following table describes attributes for the web-module element. The left column lists the attribute name, the middle column indicates the default value, and the right column describes what the attribute does.

web-module attributes

| <b>Attribute</b> | <b>Default</b> | <b>Description</b>          |
|------------------|----------------|-----------------------------|
| name             | none           | The name of the web module. |

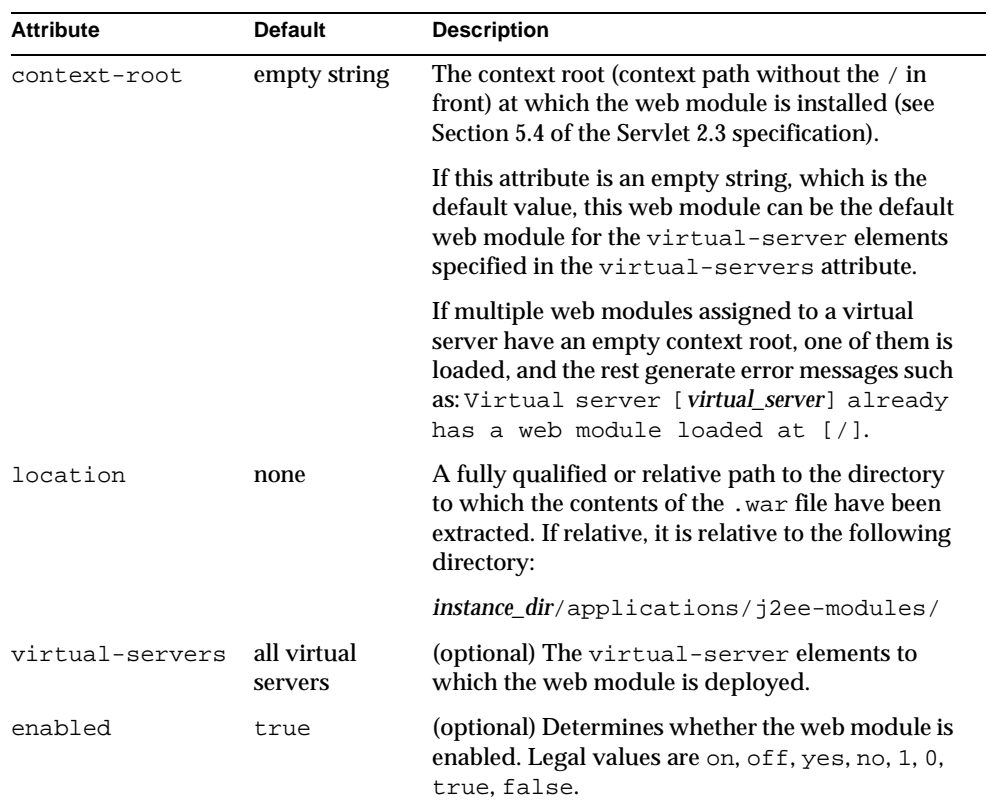

web-module attributes

## <span id="page-85-0"></span>**connector-module**

Specifies a deployed connector module.

### **Subelements**

The following table describes subelements for the connector-module element. The left column lists the subelement name, the middle column indicates the requirement rule, and the right column describes what the element does.

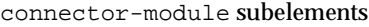

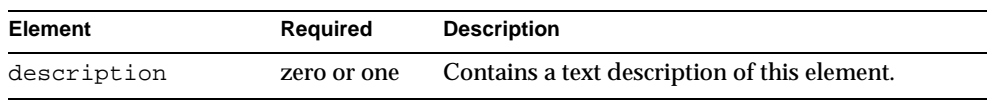

The following table describes attributes for the connector-module element. The left column lists the attribute name, the middle column indicates the default value, and the right column describes what the attribute does.

connector-module attributes

| <b>Attribute</b> | Default | <b>Description</b>                                                                                                    |
|------------------|---------|----------------------------------------------------------------------------------------------------|
| name             | none    | The name of the connector module.                                                                                          |
| location         | none    | The location of the connector module in the Sun ONE<br>Application Server file system.                                     |
| enabled          | true    | (optional) Determines whether the connector module is<br>enabled. Legal values are on, off, yes, no, 1, 0, true,<br>false. |

# User Database Selection

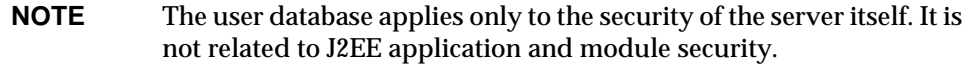

The auth-db element in server.xml selects a user database for the parent virtual-server element as follows:

- The auth-db element's id attribute maps to an ACL file's database attribute.
- The auth-db element's database attribute maps to a dbswitch.conf entry.

This layer between the ACL file and the dbswitch.conf file gives the server administrator full control over which databases virtual server administrators and users have access to.

**NOTE** The dbswitch.conf interface is Unstable. An unstable interface may be experimental or transitional, and hence may change incompatibly, be removed, or be replaced by a more stable interface in the next release.

The dbswitch, conf file establishes the root of the search tree for LDAP databases as follows:

- The base DN in the LDAP URL in dbswitch.conf defines a root object for all further DN specifications. So, for most new installations, it can be empty, because the final base DN is determined in other ways -- either through a DC tree lookup or an explicit basedn value in the auth-db element.
- A dbswitch, conf attribute for LDAP databases, dcsuffix, defines the root of the DC tree. This root is relative to the base DN in the LDAP URL. You can use dcsuffix if the database is *schema compliant*. Requirements for schema compliance are listed in ["The Sun ONE LDAP Schema," on page 88.](#page-87-0)

A user database is selected for a virtual server as follows:

- If a virtual-server has no auth-db subelement, user- or group-based ACLs fail.
- When no database attribute is present in a virtual server's ACL definition, the virtual-server must have an auth-db subelement with an id attribute of default. The database attribute of the auth-db then points to a database in dbswitch.conf. If no database attribute is present, default is used.
- If an LDAP database is schema compliant, the base DN of the access is computed using a DC tree lookup of the virtual-server element's hosts attribute that matches the client-supplied Host header. If no hosts attribute matches, the server-name attribute of the parent http-listener is used. The DC tree lookup is based at the  $dcsuffix$  DN. The result must contain an inetDomainBaseDN attribute that contains the base DN. This base DN is taken as is and is not relative to any of the base DN values.
- If the basedn attribute of the auth-db element is not present and the database is not schema compliant, the accesses happen relative to the base DN in the dbswitch.conf entry, as in previous Application Server versions.

# <span id="page-87-0"></span>The Sun ONE LDAP Schema

You can use the desuffix attribute in the dbswitch.conf file if your LDAP database meets the requirements outlined in this section.

The subtree rooted at an ISP entry (for example, o=isp) is called the *convergence tree*. It contains all the directory data related to organizations (customers) served by an ISP.

The subtree rooted at o=internet is called the *domain component tree* or *dc tree*. It contains a sparse DNS tree with entries for the customer domains served. These entries are links to the appropriate location in the convergence tree where the data for that domain is located.

The directory tree may be single rooted, which is recommended (for example, o=root may have o=isp and o=internet under it), or have two separate roots, one for the convergence tree and one for the dc tree.

# The Convergence Tree

The top level of the convergence tree must have one organization entry for each customer (or organization), and one for the ISP itself.

Underneath each organization, there must be two organizationalUnit entries: ou=People and ou=Groups. A third, ou=Devices, can be present if device data is to be stored for the organization.

Each user entry must have a unique uid value within a given organization. The namespace under this subtree can be partitioned into various ou entries that aggregate user entries in convenient groups (for example, ou=eng, ou=corp). User uid values must still be unique within the entire People subtree.

User entries in the convergence tree are of type inetOrgPerson. The cn, sn, and uid attributes must be present. The uid attribute must be a valid e-mail name (specifically, it must be a valid local-part as defined in RFC822). It is recommended that the cn contain *name initial sn*. It is recommended that the RDN of the user entry be the uid value. User entries must contain the auxiliary class inet User if they are to be considered enabled for service or valid.

User entries can also contain the auxiliary class inetSubscriber, which is used for account management purposes. If an inetUserStatus attribute is present in an entry and has a value of inactive or deleted, the entry is ignored.

Groups are located under the Groups subtree and consist of LDAP entries of type groupOfUniqueNames.

# The Domain Component (dc)Tree

The dc tree contains hierarchical domain entries, each of which is a DNS name component.

Entries that represent the domain name of a customer are overlaid with the LDAP auxiliary class inetDomain. For example, the two LDAP entries dc=customer1,dc=com,o=Internet,o=root and dc=customer2,dc=com,o=Internet,o=root contain the inetDomain class, but dc=com,o=Internet,o=root does not. The latter is present only to provide structure to the tree.

Entries with an inetDomain attribute are called virtual domains. These must have the attribute inetDomainBaseDN filled with the DN of the top level organization entry where the data of this domain is stored in the convergence tree. For example, the virtual domain entry in dc=cust2,dc=com,o=Internet,o=root would contain the attribute inetDomainBaseDN with value o=Cust2,o=isp,o=root.

If an inetDomainStatus attribute is present in an entry and has a value of inactive or deleted, the entry is ignored.

# Variables

Some variables are defined in  $s$ erver.  $x$ ml for use in the  $obj$ . conf file. The following file fragment defines a docroot variable:

<property name="docroot" value="/server/docs/class2/acme" />

A docroot variable allows different document root directories to be assigned for different virtual servers. The variable is then used in the  $\circ b$  confile. For example:

NameTrans fn=document-root root="\$docroot"

Using this docroot variable allows you to define different document roots for different virtual servers within the same virtual server class.

**NOTE** A variable must be defined in the server.xml file at the http-service, virtual-server-class, or virtual-server level. Defining variables with default values at the http-service or virtual-server-class level and overriding them at the virtual-server level is recommended.

# Format of a Variable

A variable is found in  $obj$ , conf when the following regular expression matches:

```
\succeq[A-Za-z][A-Za-z0-9]*
```
This expression represents a \$ followed by one or more alphanumeric characters. A delimited version ("\${property}") is not supported. To get a regular \$ character, use SS to have variable substitution.

# The id Variable

A special variable, id, is always available within a virtual-server element and refers to the value of the id attribute. It is predefined and cannot be overridden. The id attribute uniquely identifies a virtual server. For example:

<property name=docroot value="/export/\$id" />

If the id attribute of the parent virtual-server element is myserver, the docroot variable is set to the value /export/myserver.

# Other Important Variables

The following variables are used in various parts of the Sun ONE Application Server configuration. Unlike the \$id variable, they are not predefined in the server, and they can be overridden.

### General Variables

The following table lists general server.  $x$ ml variables. The left column lists variables, and the right column lists descriptions of those variables.

| $\alpha$  |                                                                                                    |
|-----------|----------------------------------------------------------------------------------------------------|
| Variable  | <b>Description</b>                                                                                                    |
| docroot   | The document root of the virtual server. Typically evaluated<br>as the parameter to the document-root function in the<br>obj.conf file. |
| accesslog | The access log file for a virtual server.                                                                                               |

General variables

### send-cgi Variables

The following table lists server.  $x \in \mathbb{R}$  variables used by the send-cgi function in the obj.conf file. The left column lists variables, and the right column lists descriptions of those variables.

### send-cgi variables

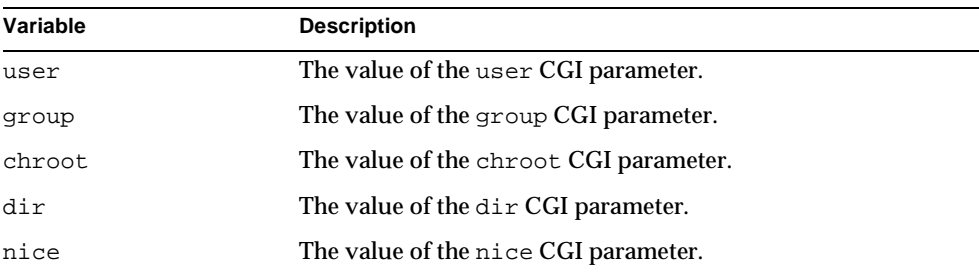

For more information about the send-cgi function, see the *Sun ONE Application Server Developer's Guide to NSAPI*.

# Variable Evaluation

Variables are evaluated when generating specific objsets for individual virtual servers. Evaluation is recursive: variable values can contain other variables. For example:

```
<virtual-server-class> 
   ... 
   <virtual-server ...> 
       <property name=docroot value="$docrootbase/nonjava/$id" /> 
   </virtual-server> 
   <virtual-server ...> 
       ... 
       <property name=docroot value="$docrootbase/java/$id" /> 
   </virtual-server> 
   ... 
   <property name=docrootbase value="/export" /> 
</virtual-server-class> 
...
```
Variables in subelements override variables in the parent elements. For example, it is possible to set a variable for a class of virtual servers and override it with a definition of the same variable in an individual virtual server.

# Sample server.xml File

When you first install the Windows version of Sun ONE Application Server, the server.xml file looks like this:

```
<?xml version="1.0" encoding="UTF-8"?>
```

```
<!-- server_7_0_dtd version: 1.1.2.39 -->
```
<!DOCTYPE server PUBLIC "-//Sun Microsystems Inc.//DTD Sun ONE Application Server 7.0//EN" "file:///C:/Sun/AppServer7/lib/dtds/sun-server\_1\_0.dtd">

<server name="server1" log-root="C:/Sun/AppServer7/domains/domain1/server1/logs" application-root="C:/Sun/AppServer7/domains/domain1/server1/applications" session-store="C:/Sun/AppServer7/domains/domain1/server1/session-store">

```
<http-service qos-enabled="false">
```

```
<http-listener id="http-listener-1" address="0.0.0.0" port="1024" 
acceptor-threads="1" blocking-enabled="false" security-enabled="false" 
default-virtual-server="server1" server-name="goliath" enabled="true"/>
```

```
<mime id="mime1" file="mime.types"/>
```

```
<acl id="acl1"
```

```
file="C:/Sun/AppServer7/domains/domain1/server1/config/generated.server1.acl"/>
```

```
<virtual-server-class id="defaultclass" config-file="obj.conf" 
default-object="default" accept-language="false" enabled="true">
```

```
<virtual-server id="server1" http-listeners="http-listener-1" 
hosts="goliath" mime="mime1" state="on" accept-language="false">
```

```
<auth-db id="default" database="default"/>
          <property name="dir" value=""/>
          <property name="nice" value=""/>
          <property name="user" value=""/>
          <property name="group" value=""/>
          <property name="chroot" value=""/>
          <property name="docroot" 
value="C:/Sun/AppServer7/domains/domain1/server1/docroot"/>
```

```
<property name="accesslog" 
value="C:/Sun/AppServer7/domains/domain1/server1/logs/access"/>
```
</virtual-server>

</virtual-server-class>

```
</http-service>
```
<iiop-service>

<orb message-fragment-size="1024" steady-thread-pool-size="10" max-thread-pool-size="200" idle-thread-timeout-in-seconds="300" max-connections="1024" monitoring-enabled="false"/>

<iiop-listener id="orb-listener-1" address="goliath" port="3700" enabled="true">

</iiop-listener>

</iiop-service>

<web-container monitoring-enabled="false" >

</web-container>

```
<ejb-container steady-pool-size="32" pool-resize-quantity="16" 
max-pool-size="64" cache-resize-quantity="32" max-cache-size="512" 
pool-idle-timeout-in-seconds="600" cache-idle-timeout-in-seconds="600" 
removal-timeout-in-seconds="5400" victim-selection-policy="nru" commit-option="B" 
monitoring-enabled="false">
```
</ejb-container>

<mdb-container steady-pool-size="10" pool-resize-quantity="2" max-pool-size="60" idle-timeout-in-seconds="600" monitoring-enabled="false">

</mdb-container>

```
<jms-service port="7676" admin-user-name="admin" admin-password="admin" 
init-timeout-in-seconds="30" enabled="true">
```
</jms-service>

<log-service file="C:/Sun/AppServer7/domains/domain1/server1/logs/server.log" level="INFO" log-stdout="true" log-stderr="true" echo-log-messages-to-stderr="true" create-console="true" log-virtual-server-id="false" use-system-logging="false">

</log-service>

```
<security-service default-realm="file" anonymous-role="ANYONE" 
audit-enabled="false">
```

```
<auth-realm name="file" 
classname="com.iplanet.ias.security.auth.realm.file.FileRealm">
```

```
<property name="file" 
value="C:/Sun/AppServer7/domains/domain1/server1/config/keyfile"/>
          <property name="jaas-context" value="fileRealm"/>
       </auth-realm>
       <auth-realm name="ldap" 
classname="com.iplanet.ias.security.auth.realm.ldap.LDAPRealm">
          <property name="directory" value="ldap://localhost:389"/>
          <property name="base-dn" value="o=isp"/>
          <property name="jaas-context" value="ldapRealm"/>
       </auth-realm>
       <auth-realm name="certificate" 
classname="com.iplanet.ias.security.auth.realm.certificate.CertificateRealm">
       </auth-realm>
       2 - 1 - 1<auth-realm name="solaris" 
classname="com.iplanet.ias.security.auth.realm.solaris.SolarisRealm">
          <property name="jaas-context" value="solarisRealm"/>
       </auth-realm>
       -->
   </security-service>
   <transaction-service automatic-recovery="false" timeout-in-seconds="0"
```
tx-log-dir="C:/Sun/AppServer7/domains/domain1/server1/logs" heuristic-decision="rollback" keypoint-interval="2048" monitoring-enabled="false">

</transaction-service>

<java-config java-home="C:/Sun/AppServer7/jdk"

server-classpath="C:/Sun/AppServer7/lib/appserv-rt.jar;C:/Sun/AppServer7/jdk/lib/ tools.jar;C:/Sun/AppServer7/lib/appserv-ext.jar;C:/Sun/AppServer7/lib/appserv-cmp .jar;C:/Sun/AppServer7/lib/appserv-ideplugin.jar;C:\Sun\AppServer7\imq\lib/imq.ja r;C:\Sun\AppServer7\imq\lib/jaxm-api.jar;C:\Sun\AppServer7\imq\lib/imqadmin.jar;C :\Sun\AppServer7\imq\lib/imqutil.jar;C:/Sun/AppServer7/lib/appserv-admin.jar;C:\S un\AppServer7\share\lib/jaxrpc-impl.jar;C:\Sun\AppServer7\share\lib/jaxrpc-api.ja r;C:\Sun\AppServer7\share\lib/jaxr-impl.jar;C:\Sun\AppServer7\share\lib/jaxr-api. jar;C:\Sun\AppServer7\share\lib/jhall.jar;C:\Sun\AppServer7\share\lib/activation. jar;C:\Sun\AppServer7\share\lib/mail.jar;C:\Sun\AppServer7\share\lib/saaj-api.jar ;C:\Sun\AppServer7\share\lib/saaj-impl.jar;C:\Sun\AppServer7\share\lib/commons-lo gging.jar;C:\Sun\AppServer7\imq\lib/fscontext.jar;C:\Sun\AppServer7\imq\lib/provi

derutil.jar;C:/Sun/AppServer7/lib/appserv-jstl.jar" classpath-suffix="C:/Sun/AppServer7/pointbase/client\_tools/lib/pbclient42RE.jar" env-classpath-ignored="true" debug-options="-Xdebug -Xrunjdwp:transport=dt\_socket,server=y,suspend=n" debug-enabled="false" javac-options="-g">

<jvm-options>-Dorg.xml.sax.parser=org.xml.sax.helpers.XMLReaderAdapter </jvm-options>

<jvm-options>-Dorg.xml.sax.driver=org.apache.crimson.parser.XMLReaderImpl </jvm-options>

<jvm-options>-Djava.security.policy=C:/Sun/AppServer7/domains/domain1/server1/con fig/server.policy</jvm-options>

<jvm-options>-Djava.security.auth.login.config=C:/Sun/AppServer7/domains/domain1/ server1/config/login.conf</jvm-options>

<jvm-options>-Dcom.sun.jdo.api.persistence.model.multipleClassLoaders=reload </jvm-options>

<jvm-options>-Djava.util.logging.manager=com.iplanet.ias.server.logging.ServerLog Manager</jvm-options>

<jvm-options>-Dcom.sun.aas.configRoot=C:/Sun/AppServer7\config</jvm-options>

<jvm-options>-Dcom.sun.aas.imqLib=C:\Sun\AppServer7\imq\lib</jvm-options>

<jvm-options>-Dcom.sun.aas.imqBin=C:\Sun\AppServer7\imq\bin</jvm-options>

<jvm-options>-Dcom.sun.aas.webServicesLib=C:\Sun\AppServer7\share\lib</jvm-option s>

```
<jvm-options>-Dsun.rmi.dgc.server.gcInterval=300000</jvm-options>
```
<jvm-options> -Xrs -Xms128m -Xmx256m </jvm-options>

</java-config>

<resources>

</resources>

```
<applications dynamic-reload-enabled="false" 
dynamic-reload-poll-interval-in-seconds="2">
```
</applications>

</server>

# Syntax and Use of init.conf

When the Sun ONE Application Server starts up, it looks in a file called init.conf in the *instance\_dir*/config directory to establish a set of global variable settings that affect the server instance's behavior and configuration. Sun ONE Application Server executes all the directives defined in init.conf.

Except for the Init functions, the directives in init.conf specify a variable and a value, for example:

TempDir /tmp

The order of the directives is not important.

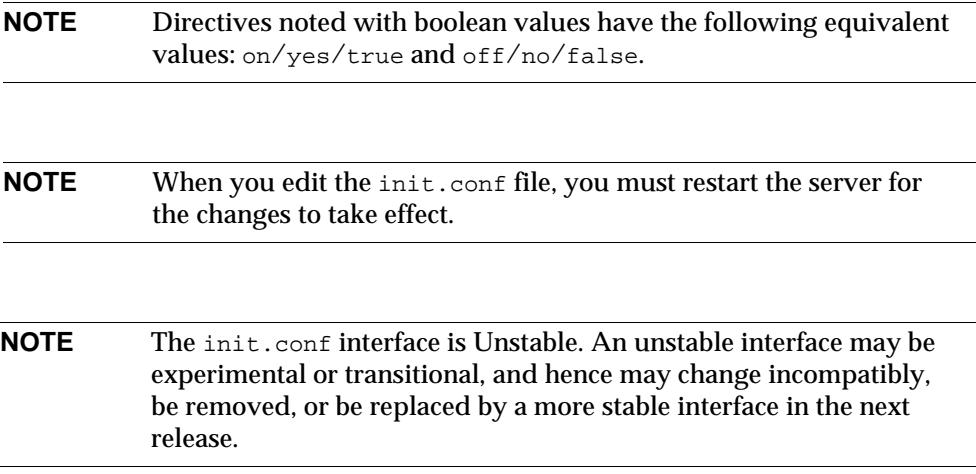

This chapter lists the global settings that can be specified in  $init$ . conf in Sun ONE Application Server 7.

The categories are:

- • [Init Functions](#page-97-0)
- • [Server Information](#page-98-0)
- • [DNS Lookup](#page-100-0)
- • [Threads, Processes and Connections](#page-101-0)
- • [Native Thread Pools](#page-106-0)
- • [CGI](#page-108-0)
- • [Error Logging](#page-109-0)
- • [ACL](#page-111-0)
- • [Security](#page-112-0)
- • [Chunked Encoding](#page-114-0)
- **Miscellaneous**

For an alphabetical list of directives, see [Appendix C, "Alphabetical List of](#page-136-0)  [Directives in init.conf.](#page-136-0)"

**NOTE** Much of the functionality of the file cache is controlled by a configuration file called nsfc.conf. For information about nsfc.conf, see ["nsfc.conf," on page 127](#page-126-0) and the *Sun ONE Application Server Performance Tuning, Sizing, and Scaling Guide*.

# <span id="page-97-0"></span>Init Functions

The Init functions load and initialize server modules and plugins, and they initialize log files. For more information about these functions, see the *Sun ONE Application Server Developer's Guide to NSAPI*.

# <span id="page-98-0"></span>Server Information

This sub-section lists the directives in init.conf that specify information about the server. They are:

- • [NetSiteRoot](#page-98-1)
- • [TempDir](#page-98-2)
- • [TempDirSecurity](#page-98-3)
- • [User \(UNIX only\)](#page-99-0)

## <span id="page-98-1"></span>**NetSiteRoot**

Specifies the absolute pathname to the top-level directory under which the server's bin and lib directories can be found. There is no default value; the file must specify a value.

### **Syntax**

NetSiteRoot *path*

## <span id="page-98-2"></span>**TempDir**

Specifies the directory on the local volume that the server uses for its temporary files. On UNIX, this directory must be owned by, and writable by, the user the server runs as. See also the directives [User \(UNIX only\)](#page-99-0) and [TempDirSecurity](#page-98-3).

### **Syntax**

TempDir *path*

### **Default**

/tmp (UNIX)

TEMP (environment variable for Windows)

## <span id="page-98-3"></span>**TempDirSecurity**

Determines whether the server checks if the TempDir directory is secure. On UNIX, specifying  $\text{TempDirSecurity}$  off allows the server to use /tmp as a temporary directory.

**CAUTION** Specifying TempDirSecurity off or using /tmp as a temporary directory on UNIX is highly discouraged. Using /tmp as a temporary directory opens a number of potential security risks.

### **Syntax**

TempDirSecurity [on|off]

### **Default**

on

### <span id="page-99-0"></span>**User (UNIX only)**

The Usex directive specifies the UNIX user account for the server. If the server is started by the superuser or root user, the server binds to the Port you specify and then switches its user ID to the user account specified with the  $\text{Use } r$  directive. This directive is ignored if the server isn't started as root. The user account you specify should have *read* permission to the server's root and subdirectories. The user account should have write access to the logs directory and execute permissions to any CGI programs. The user account should not have write access to the configuration files. This ensures that in the unlikely event that someone compromises the server, they won't be able to change configuration files and gain broader access to your machine. Although you can use the nobody user, it isn't recommended.

#### **Syntax**

User *name*

name is the 8-character (or less) login name for the UNIX user account.

#### **Default**

If there is no  $\text{Use } \mathbf{r}$  directive, the server runs with the user account it was started with.

#### **Examples**

User http User server User nobody

# <span id="page-100-0"></span>DNS Lookup

This section lists the directives in init.conf that affect DNS lookup. The directives are:

- • [AsyncDNS](#page-100-1)
- • [DNS](#page-100-2)

## <span id="page-100-1"></span>**AsyncDNS**

Specifies whether asynchronous DNS is used. The DNS directive must be set to  $\circ$ n for this directive to take effect. The value is either on or  $\sigma$  f. If DNS is enabled, enabling asynchronous DNS improves server performance.

### **Default**

The default is off.

## <span id="page-100-2"></span>**DNS**

The DNS directive specifies whether the server performs DNS lookups on clients that access the server. When a client connects to your server, the server knows the client's IP address but not its host name (for example, it knows the client as 198.95.251.30, rather than its host name www.a.com). The server will resolve the client's IP address into a host name for operations like access control, CGI, error reporting, and access logging.

If your server responds to many requests per day, you might want (or need) to stop host name resolution; doing so can reduce the load on the DNS or NIS server.

### **Syntax**

DNS [on|off]

### **Default**

DNS host name resolution is on as a default.

### **Example**

DNS on

# <span id="page-101-0"></span>Threads, Processes and Connections

In Sun ONE Application Server 7, acceptor threads on a listen socket accept connections and put them onto a connection queue. Session threads then pick up connections from the queue and service the requests. The session threads post more session threads if required at the end of the request. The policy for adding new threads is based on the connection queue state:

- Each time a new connection is returned, the number of connections waiting in the queue (the backlog of connections) is compared to the number of session threads already created. If it is greater than the number of threads, more threads are scheduled to be added the next time a request completes.
- The previous backlog is tracked, so that if it is seen to be increasing over time, and if the increase is greater than the ThreadIncrement value, and the number of session threads minus the backlog is less than the ThreadIncrement value, then another ThreadIncrement number of threads are scheduled to be added.
- The process of adding new session threads is strictly limited by the RqThrottle value.
- To avoid creating too many threads when the backlog increases suddenly (such as the startup of benchmark loads), the decision whether more threads are needed is made only once every 16 or 32 times a connection is made based on how many session threads already exist.

This subsection lists the directives in init.conf that affect the number and timeout of threads, processes, and connections. They are:

- • [ConnQueueSize](#page-102-0)
- • [HeaderBufferSize](#page-102-1)
- • [IOTimeout](#page-102-2)
- • [KeepAliveThreads](#page-103-0)
- • [KeepAliveTimeout](#page-103-1)
- • [KernelThreads \(Windows only\)](#page-103-2)
- • [ListenQ](#page-104-0)
- • [MaxKeepAliveConnections](#page-104-1)
- • [PostThreadsEarly](#page-104-2)
- • [RcvBufSize](#page-104-3)
- • [RqThrottle](#page-104-4)
- • [RqThrottleMin](#page-105-0)
- • [SndBufSize](#page-105-1)
- **StackSize**
- • [StrictHttpHeaders](#page-105-3)
- • [TerminateTimeout](#page-106-1)
- • [ThreadIncrement](#page-106-2)

Also see the section ["Native Thread Pools," on page 107](#page-106-0) for directives for controlling the pool of native threads.

## <span id="page-102-0"></span>**ConnQueueSize**

Specifies the number of outstanding (yet to be serviced) connections that the application server can have. It is recommended that this value always be greater than the operating system limit for the maximum number of open file descriptors per process.

### **Default**

The default value is 5000.

## <span id="page-102-1"></span>**HeaderBufferSize**

The size (in bytes) of the buffer used by each of the request processing threads for reading the request data from the client. The maximum number of request processing threads is controlled by the [RqThrottle](#page-104-4) setting.

### **Default**

The default value is 8192 (8 KB).

## <span id="page-102-2"></span>**IOTimeout**

Specifies the number of seconds the server waits for data to arrive from the client. If data does not arrive before the timeout expires then the connection is closed. By setting it to less than the default 30 seconds, you can free up threads sooner. However, you may also disconnect users with slower connections.

### **Syntax**

IOTimeout *seconds*

### **Default**

30 seconds for servers that don't use hardware encryption devices and 300 seconds for those that do.

## <span id="page-103-0"></span>**KeepAliveThreads**

This directive determines the number of threads in the keep-alive subsystem. It is recommended that this number be a small multiple of the number of processors on the system. (for example, a 2 CPU system should have 2 or 4 keep alive threads). The maximum number of keep-alive connections allowed ([MaxKeepAliveConnections](#page-104-1)) should also be taken into consideration when choosing a value for this setting.

### **Default**

1

## <span id="page-103-1"></span>**KeepAliveTimeout**

This directive determines the maximum time that the server holds open an HTTP Keep-Alive connection or a persistent connection between the client and the server. The Keep-Alive feature for earlier versions of the server allows the client/server connection to stay open while the server processes the client request. The default connection is a persistent connection that remains open until the server closes it or the connection has been open for longer than the time allowed by KeepAliveTimeout.

The timeout countdown starts when the connection is handed over to the keep-alive subsystem. If there is no activity on the connection when the timeout expires, the connection is closed.

### **Default**

The default value is 30 seconds. The maximum value is 300 seconds (5 minutes).

## <span id="page-103-2"></span>**KernelThreads (Windows only)**

Sun ONE Application Server can support both kernel-level and user-level threads whenever the operating system supports kernel-level threads. Local threads are scheduled by NSPR within the process whereas kernel threads are scheduled by the host operating system. Usually, the standard debugger and compiler are intended for use with kernel-level threads. By setting KernelThreads to 1 (on), you ensure that the server uses only kernel-level threads, not user-level threads. By setting KernelThreads to 0 (off), you ensure that the server uses only user-level threads, which may improve performance.

### **Default**

The default is 0 (off).

## <span id="page-104-0"></span>**ListenQ**

Specifies the maximum number of pending connections on a listen socket. Connections that time out on a listen socket whose backlog queue is full will fail.

### **Default**

The default value is platform-specific: 4096 (AIX), 200 (Windows), 128 (all others).

## <span id="page-104-1"></span>**MaxKeepAliveConnections**

Specifies the maximum number of Keep-Alive and persistent connections that the server can have open simultaneously. Values range from 0 to 32768.

### **Default**

256

## <span id="page-104-2"></span>**PostThreadsEarly**

If this directive is set to 1 (on), the server checks the whether the minimum number of threads are available at a listen socket after accepting a connection but before sending the response to the request. Use this directive when the server will be handling requests that take a long time to handle, such as those that do long database connections.

### **Default**

 $0$  (off)

## <span id="page-104-3"></span>**RcvBufSize**

Specifies the size (in bytes) of the receive buffer used by sockets. Allowed values are determined by the operating system.

### **Default**

The default value is determined by the operating system. Typical defaults are 4096 (4K), 8192 (8K).

## <span id="page-104-4"></span>**RqThrottle**

Specifies the maximum number of request processing threads that the server can handle simultaneously. Each request runs in its own thread.

There is additional discussion of this and other server configuration and performance tuning issues in the *Sun ONE Application Server Performance Tuning, Sizing, and Scaling Guide*.

### **Default**

128

# <span id="page-105-0"></span>**RqThrottleMin**

Specifies the number of request processing threads that are created when the server is started. As the load on the server increases, more request processing threads are created (up to a maximum of RqThrottle threads).

### **Default**

48

## <span id="page-105-1"></span>**SndBufSize**

Specifies the size (in bytes) of the send buffer used by sockets.

### **Default**

The default value is determined by the operating system. Typical defaults are 4096 (4K), 8192 (8K).

## <span id="page-105-2"></span>**StackSize**

Determines the maximum stack size for each request handling thread.

### **Default**

The most favorable machine-specific stack size.

## <span id="page-105-3"></span>**StrictHttpHeaders**

Controls strict HTTP header checking. If strict HTTP header checking is on, the server rejects connections that include inappropriately duplicated headers.

**Syntax** StrictHttpHeaders [on|off]

### **Default**

off

## <span id="page-106-1"></span>**TerminateTimeout**

Specifies the time that the server waits for all existing connections to terminate before it shuts down.

### **Default**

30 seconds

## <span id="page-106-2"></span>**ThreadIncrement**

The number of additional or new request processing threads created to handle an increase in the load on the server, for example when the number of pending connections (in the request processing queue) exceeds the number of idle request processing threads.

When a server starts up, it creates ReffhrottleMin number of request processing threads. As the load increases, it creates ThreadIncrement additional request processing threads until RqThrottle request processing threads have been created.

### **Default**

The default value is 10.

# <span id="page-106-0"></span>Native Thread Pools

This section lists the directives for controlling the size of the native thread pool. This thread pool consists entirely of native, OS-level threads. The native pool on UNIX is normally not engaged, as all threads are OS-level threads. Using native pools on UNIX may introduce a small performance overhead as they'll require an additional context switch; however, they can be used to localize the stickyAttach effect or for other purposes, such as resource control and management or to emulate single-threaded behavior for plug-ins.

You can specify stickyAttach as a property of the [java-config](#page-64-0) element in the server.xml file as follows:

```
<java-config>
   ...
   <property name="stickyAttach" value="1" >
</java-config>
```
On Windows, the default native pool is always being used and Sun ONE Application Server uses fibers (user-scheduled threads) for initial request processing. Using custom additional pools on Windows introduces no additional overhead.

The directives are:

- • [NativePoolStackSize](#page-107-0)
- • [NativePoolMaxThreads](#page-107-1)
- • [NativePoolMinThreads](#page-107-2)
- • [NativePoolQueueSize](#page-107-3)

## <span id="page-107-0"></span>**NativePoolStackSize**

Determines the stack size of each thread in the native thread pool.

### **Default**

0 (represents an operating-system-specific default value)

## <span id="page-107-1"></span>**NativePoolMaxThreads**

Determines the maximum number of threads in the native thread pool.

### **Default**

128

## <span id="page-107-2"></span>**NativePoolMinThreads**

Determines the minimum number of threads in the native thread pool.

### **Default**

1

## <span id="page-107-3"></span>**NativePoolQueueSize**

Determines the number of threads that can wait in the queue for the thread pool. If all threads in the pool are busy, then the next request-handling thread that needs to use a thread in the native pool must wait in the queue. If the queue is full, the next request-handling thread that tries to get in the queue is rejected, with the result that it returns a busy response to the client. It is then free to handle another incoming request instead of being tied up waiting in the queue.

### **Default**

0 (represents an unlimited queue size)
<span id="page-108-2"></span>This section lists the directives in init.conf that affect requests for CGI programs. The directives are:

- • [CGIExpirationTimeout](#page-108-0)
- • [CGIStubIdleTimeout](#page-108-1)
- • [MaxCGIStubs](#page-109-1)
- • [MinCGIStubs](#page-109-2)
- • [WincgiTimeout \(Windows only\)](#page-109-0)

## <span id="page-108-3"></span><span id="page-108-0"></span>**CGIExpirationTimeout**

This directive specifies the maximum time in seconds that CGI processes are allowed to run before being killed.

The value of CGIExpirationTimeout should not be set too low - 300 seconds (5 minutes) would be a good value for most interactive CGIs; but if you have CGIs that are expected to take longer without misbehaving, then you should set it to the maximum duration you expect a CGI program to run normally. A value of 0 disables CGI expiration, which means that there is no time limit for CGI processes.

Note that on Windows platforms  $\text{init-cgi}$  time-out does not work, so you must use CGIExpirationTimeout.

### **Default**

0 (unlimited)

## <span id="page-108-4"></span><span id="page-108-1"></span>**CGIStubIdleTimeout**

This directive causes the server to kill any CGIStub processes that have been idle for the number of seconds set by this directive. Once the number of processes is at MinCGIStubs, the server does not kill any more processes.

### **Default**

30

## <span id="page-109-6"></span><span id="page-109-1"></span>**MaxCGIStubs**

Controls the maximum number of CGIStub processes the server can spawn. This is the maximum concurrent CGIStub processes in execution, not the maximum number of pending requests. The default value should be adequate for most systems. Setting this too high may actually reduce throughput.

### **Default**

10

## <span id="page-109-2"></span>**MinCGIStubs**

Controls the number of processes that are started by default. The first CGIStub process is not started until a CGI program has been accessed. Note that if you have an init-cgi directive in the init.conf file, the minimum number of CGIStub processes are spawned at startup. The value must be less than the MaxCGIStubs value.

### **Default**

2

## <span id="page-109-0"></span>**WincgiTimeout (Windows only)**

WinCGI processes that take longer than this value are terminated when this timeout (in seconds) expires.

### **Default**

<span id="page-109-5"></span>60

# Error Logging

This section lists the directives in that affect error logging. They are:

- • [ErrorLogDateFormat](#page-109-3)
- • [LogFlushInterval](#page-110-0)
- • [PidLog](#page-110-1)

## <span id="page-109-4"></span><span id="page-109-3"></span>**ErrorLogDateFormat**

The ErrorLogDateFormat directive specifies the date format that the server log uses.

#### **Syntax**

ErrorLogDateFormat *format*

The *format* can be any format listed in [Appendix A, "Time Formats](#page-130-0)."

#### **Default**

%d/%b/%Y:%H:%M:%S

## <span id="page-110-3"></span><span id="page-110-0"></span>**LogFlushInterval**

This directive determines the log flush interval, in seconds, of the log flush thread.

### **Default**

30

### <span id="page-110-1"></span>**PidLog**

PidLog specifies a file in which to record the process ID (pid) of the base server process. Some of the server support programs assume that this log is in the server root, in logs/pid.

<span id="page-110-2"></span>To shut down your server, kill the base server process listed in the pid log file by using a -TERM signal. To tell your server to reread its configuration files and reopen its  $log$  files, use  $k$ ill with the  $-$ HUP signal.

If the PidLog file isn't writable by the user account that the server uses, the server does not log its process ID anywhere. The server won't start if it can't log the process ID.

### **Syntax**

PidLog *file*

The *file* is the full path name and file name where the process ID is stored.

### **Default**

There is no default.

### **Examples**

```
PidLog /var/ns-server/logs/pid
PidLog /tmp/ns-server.pid
```
# <span id="page-111-3"></span>ACL.

This section lists the directives in init.conf relevant to access control lists (ACLs). They are:

- • [ACLCacheLifetime](#page-111-0)
- • [ACLUserCacheSize](#page-111-1)
- • [ACLGroupCacheSize](#page-111-2)

## <span id="page-111-4"></span><span id="page-111-0"></span>**ACLCacheLifetime**

ACLCacheLifetime determines the number of seconds before cache entries expire. Each time an entry in the cache is referenced, its age is calculated and checked against ACLCacheLifetime. The entry is not used if its age is greater than or equal to the ACLCacheLifetime. If this value is set to 0, the cache is turned off.

If you use a large number for this value, you may need to restart the Sun ONE Application Server when you make changes to the LDAP entries. For example, if this value is set to 120 seconds, the Sun ONE Application Server might be out of sync with the LDAP server for as long as two minutes. If your LDAP is not likely to change often, use a large number.

**Default** 120

## <span id="page-111-6"></span><span id="page-111-1"></span>**ACLUserCacheSize**

ACLUserCacheSize determines the number of users in the User Cache.

**Default** 200

## <span id="page-111-5"></span><span id="page-111-2"></span>**ACLGroupCacheSize**

ACLGroupCacheSize determines how many group IDs can be cached for a single UID/cache entry.

**Default**

4

## **Security**

<span id="page-112-1"></span>This section lists the directives in  $init.config$  that affect server access and security issues for Sun ONE Application Server. They are:

- • [Security](#page-112-0)
- • [SSLCacheEntries](#page-113-0)
- • [SSLClientAuthDataLimit](#page-113-1)
- • [SSLClientAuthTimeout](#page-113-2)
- • [SSLSessionTimeout](#page-113-3)
- • [SSL3SessionTimeout](#page-113-4)

### <span id="page-112-0"></span>**Security**

The Security directive globally enables or disables SSL by making certificates available to the server instance. It must be on for virtual servers to use SSL. If set to on, the user is prompted for:

- The password to the trust database, which contains the server's private key(s)
- The PINs required by any installed cryptographic hardware

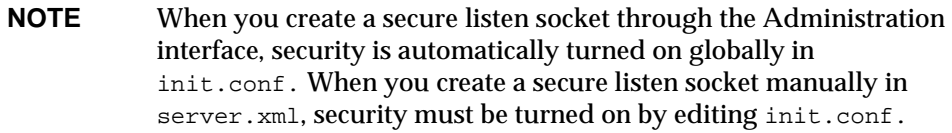

For more information about enabling SSL for individual virtual servers, see [Chapter 2, "Server Configuration Files.](#page-22-0)"

### **Syntax**

Security [on|off]

#### **Default**

off

### **Example**

Security off

### <span id="page-113-0"></span>**SSLCacheEntries**

Specifies the number of SSL sessions that can be cached. There is no upper limit.

### **Syntax**

SSLCacheEntries *number*

If the *number* is 0, the default value, which is 10000, is used.

## <span id="page-113-1"></span>**SSLClientAuthDataLimit**

Specifies the maximum amount of application data, in bytes, that is buffered during the client certificate handshake phase.

### **Default**

The default value is 1048576 (1 MB).

### <span id="page-113-2"></span>**SSLClientAuthTimeout**

Specifies the number of seconds after which the client certificate handshake phase times out.

### **Default**

 $60$ 

## <span id="page-113-3"></span>**SSLSessionTimeout**

The SSLSessionTimeout directive controls SSL2 session caching.

### **Syntax**

SSLSessionTimeout *seconds*

The *seconds* value is the number of seconds until a cached SSL2 session becomes invalid. If the SSLSessionTimeout directive is specified, the value of seconds is silently constrained to be between 5 and 100 seconds.

### **Default**

The default value is 100.

## <span id="page-113-4"></span>**SSL3SessionTimeout**

The SSL3SessionTimeout directive controls SSL3 session caching.

### **Syntax**

SSL3SessionTimeout *seconds*

The *seconds* value is the number of seconds until a cached SSL3 session becomes invalid. The default value is 86400 (24 hours). If the SSL3SessionTimeout directive is specified, the value of seconds is silently constrained to be between 5 and 86400 seconds.

## Chunked Encoding

<span id="page-114-2"></span>This section lists directives that control chunked encoding.

- • [UseOutputStreamSize](#page-114-0)
- • [ChunkedRequestBufferSize](#page-114-1)
- • [ChunkedRequestTimeout](#page-115-0)

These directives have equivalent Service SAF parameters in obj.conf. The obj.conf parameters override these directives. For more information, see the *Sun ONE Application Server NSAPI Developer's Guide*.

## <span id="page-114-0"></span>**UseOutputStreamSize**

The UseOutputStreamSize directive determines the default output stream buffer size for the net\_read and netbuf\_grab NSAPI functions. For details about these functions, see the *Sun ONE Application Server NSAPI Developer's Guide*.

**NOTE** The UseOutputStreamSize parameter can be set to zero in the obj.conf file to disable output stream buffering. For the init.conf file, setting UseOutputStreamSize to zero has no effect.

### **Syntax**

UseOutputStreamSize *size*

The *size* value is the number of bytes.

### **Default**

The default value is 8192 (8 KB).

### <span id="page-114-3"></span><span id="page-114-1"></span>**ChunkedRequestBufferSize**

The ChunkedRequestBufferSize directive determines the default buffer size for "un-chunking" request data.

#### Miscellaneous

**Syntax** ChunkedRequestBufferSize *size*

The *size* value is the number of bytes.

### **Default**

The default value is 8192.

### <span id="page-115-3"></span><span id="page-115-0"></span>**ChunkedRequestTimeout**

The ChunkedRequestTimeout directive determines the default timeout for "un-chunking" request data.

### **Syntax**

ChunkedRequestTimeout *seconds*

The *seconds* value is the number of seconds.

### **Default**

The default value is 60 (1 minute).

## Miscellaneous

This section lists miscellaneous other directives in init.conf.

- • [ChildRestartCallback](#page-115-1)
- • [HTTPVersion](#page-116-0)
- • [MaxRqHeaders](#page-116-1)
- • [ReentrantTimeFunctions \(Solaris only\)](#page-116-2)
- • [Umask \(UNIX only\)](#page-116-3)

### <span id="page-115-2"></span><span id="page-115-1"></span>**ChildRestartCallback**

This directive forces the callback of NSAPI functions that were registered using the daemon\_atrestart NSAPI function when the server is restarting or shutting down. Values are on, off, yes, no, true, or false. For details about daemon\_atrestart, see the *Sun ONE Application Server NSAPI Developer's Guide*.

#### **Default**

no

### <span id="page-116-4"></span><span id="page-116-0"></span>**HTTPVersion**

The current HTTP version used by the server in the form *m.n*, where *m* is the major version number and *n* the minor version number.

### **Default**

The default value is 1.1.

### <span id="page-116-1"></span>**MaxRqHeaders**

Specifies the maximum number of header lines in a request. Values range from 0 to 512.

### **Default**

64

### <span id="page-116-2"></span>**ReentrantTimeFunctions (Solaris only)**

The ReentrantTimeFunctions directive specifies whether the server should use its own reentrant time formatting implementation instead of the implementation provided by the operating system. Using the server's reentrant implementation may provide a small performance improvement on computers with a very large number of CPUs.

The default value, of f, instructs the server to use the operating system's implementation. This is the recommended value.

**Default** off

## <span id="page-116-3"></span>**Umask (UNIX only)**

This directive specifies the umask value used by the NSAPI functions system\_fopenWA and system\_fopenRW to open files in different modes. Valid values for this directive are standard UNIX umask values.

For more information on these functions, see system\_fopenWA and system\_fopenRW in the *Sun ONE Application Server NSAPI Developer's Guide*. Miscellaneous

# MIME Types

This appendix discusses the MIME types file. The sections are:

- • [Introduction](#page-118-0)
- • [Determining the MIME Type](#page-119-0)
- • [How the Type Affects the Response](#page-119-1)
- • [What Does the Client Do with the MIME Type?](#page-120-0)
- • [Syntax of the MIME Types File](#page-120-1)
- • [Sample MIME Types File](#page-121-0)

The mime. types file interacts with the  $\circ b$  i.conf file. For more information about obj.conf, see the *Sun ONE Application Server Developer's Guide to NSAPI*.

**NOTE** The mime.types interface is Unstable. An unstable interface may be experimental or transitional, and hence may change incompatibly, be removed, or be replaced by a more stable interface in the next release.

## <span id="page-118-0"></span>**Introduction**

<span id="page-118-2"></span><span id="page-118-1"></span> The MIME types file in the *instance\_dir*/config directory contains mappings between MIME (Multipurpose Internet Mail Extensions) types and file extensions. For example, the MIME types file maps the extensions .html and .htm to the type text/html:

```
type=text/html exts=htm,html
```
When the Sun ONE Application Server receives a web request for a resource from a client, it uses the MIME type mappings to determine what kind of resource is being requested.

<span id="page-119-3"></span><span id="page-119-2"></span>MIME types are defined by three attributes: language  $(\text{lang})$ , encoding (enc), and content-type  $(t_{\text{YPE}})$ . At least one of these attributes must be present for each type. The most commonly used attribute is  $type$ . The server frequently considers the type when deciding how to generate the response to the client. (The enc and lang attributes are rarely used.)

The default MIME types file is called mime.types.

## <span id="page-119-0"></span>Determining the MIME Type

During the ObjectType step in the request handling process, the server determines the MIME type attributes of the resource requested by the client. Several different functions can be used to determine the MIME type, but the most commonly used one is type-by-extension. This function tells the server to look up the MIME type according to the requested resource's file extension in the MIME types table.

The directive in  $\circ$ bj.conf that tells the server to look up the MIME type according to the extension is:

ObjectType fn=type-by-extension

If the server uses a different function, such as  $force-type$ , to determine the type, then the MIME types table is not used for that particular request.

## <span id="page-119-1"></span>How the Type Affects the Response

The server considers the value of the type attribute when deciding which Service directive in obj.conf to use to generate the response to the client.

By default, if the type does not start with magnus-internal/, the server just sends the requested file to the client. The directive in  $obj$  confinition that contains this instruction is:

Service method=(GET|HEAD|POST) type=\*~magnus-internal/\* fn=send-file

By convention, all values of  $t$ ype that require the server to do something other than just send the requested resource to the client start with magnus-internal/.

For example, if the requested resource's file extension is .map, the type is mapped to magnus-internal/imagemap. If the extension is .cgi, .exe, or .bat, the type is set to magnus-internal/cgi:

```
type=magnus-internal/imagemap exts=map
type=magnus-internal/cgi exts=cgi,exe,bat
```
If the type starts with magnus-internal/, the server executes whichever Service directive in  $obj$ , confination the specified type. For example, if the type is magnus-internal/imagemap, the server uses the imagemap function to generate the response to the client, as indicated by the following directive:

```
Service method=(GET|HEAD) type=magnus-internal/imagemap fn=imagemap
```
## <span id="page-120-0"></span>What Does the Client Do with the MIME Type?

The Service function generates the data and sends it to the client that made the request. When the server sends the data to the client, it also sends headers. These headers include whichever MIME type attributes are known (which is usually type).

When the client receives the data, it uses the MIME type to decide what to do with the data. For browser clients, the usual thing is to display the data in the browser window.

If the requested resource cannot be displayed in a browser but needs to be handled by another application, its type starts with application/, for example application/octet-stream (for .bin file extensions) or application/x-maker (for  $\pm$  fm file extensions). The client has its own set of user-editable mappings that tells it which application to use to handle which types of data.

For example, if the type is application/x-maker, the client usually handles it by opening Adobe FrameMaker to display the file.

## <span id="page-120-1"></span>Syntax of the MIME Types File

The first line in the MIME types file identifies the file format and must read:

#--Sun Microsystems MIME Information

Other non-comment lines have the following format:

type=type/subtype exts=[file extensions]

• type/subtype is the type and subtype.

• exts are the file extensions associated with this type.

# <span id="page-121-0"></span>Sample MIME Types File

Here is an example of a MIME types file:

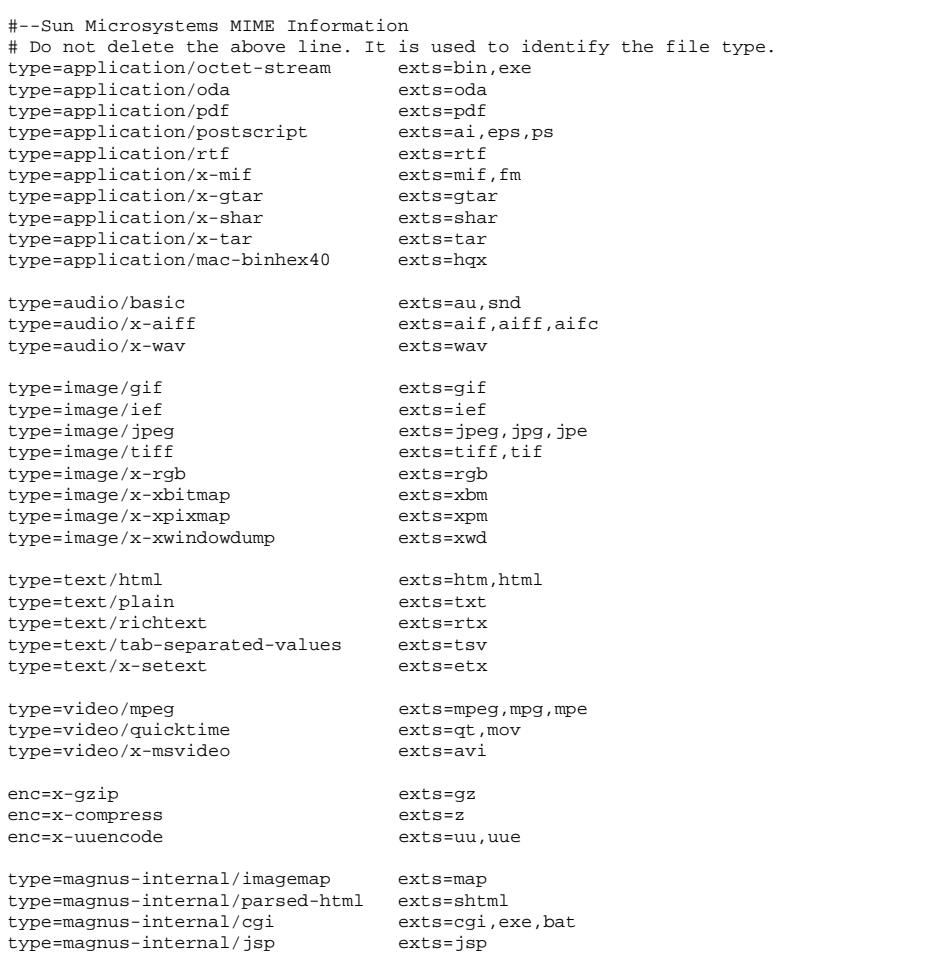

# Other Configuration Files

This chapter summarizes the **Purpose**, **Location**, and **Contents** or **Syntax** of important configuration files not discussed in other chapters, then briefly describes all directives or parameters allowed in each file (if any) in a table. Cross references are listed after **See Also** headings when other chapters or manuals describe some of the directives or parameters in more detail. Configuration files that should never be modified are not listed in this chapter.

The following configuration files are described in alphabetical order:

- • [dbswitch.conf](#page-122-0)
- • [Deployment Descriptors](#page-124-0)
- • [generated.instance.acl](#page-125-0)
- • [nsfc.conf](#page-126-0)
- • [password.conf](#page-127-0)
- server.policy

## <span id="page-122-1"></span><span id="page-122-0"></span>dbswitch.conf

### **Purpose**

Specifies the LDAP directory that Sun ONE Application Server uses.

**NOTE** The dbswitch.conf interface is Unstable. An unstable interface may be experimental or transitional, and hence may change incompatibly, be removed, or be replaced by a more stable interface in the next release.

#### **Location**

*instance\_dir*/config

#### **Syntax**

```
directory name LDAP_URL
name:property1 [value1]
name:property2 [value2]
...
```
The default contents of this file are as follows:

```
directory default null:///none
```
Edit the file as follows for anonymous binding over SSL:

directory default ldaps://directory.sun.com:636:/dc%3Dcom

Edit the file as follows for anonymous binding *not* over SSL:

directory default ldap://directory.sun.com:389:/dc%3Dcom

### **See Also**

["User Database Selection," on page 87](#page-86-0)

The following table describes properties in the dbswitch.conf file. The left column lists the property names. The second column from the left lists allowed values. The third column from the left lists default values. The right column lists property descriptions.

<span id="page-123-2"></span><span id="page-123-1"></span><span id="page-123-0"></span>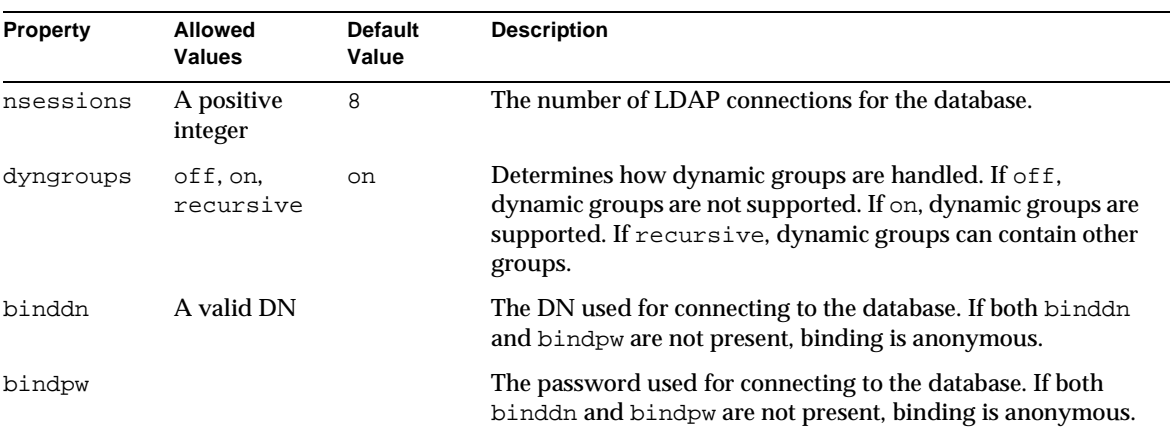

dbswitch.conf

<span id="page-124-1"></span>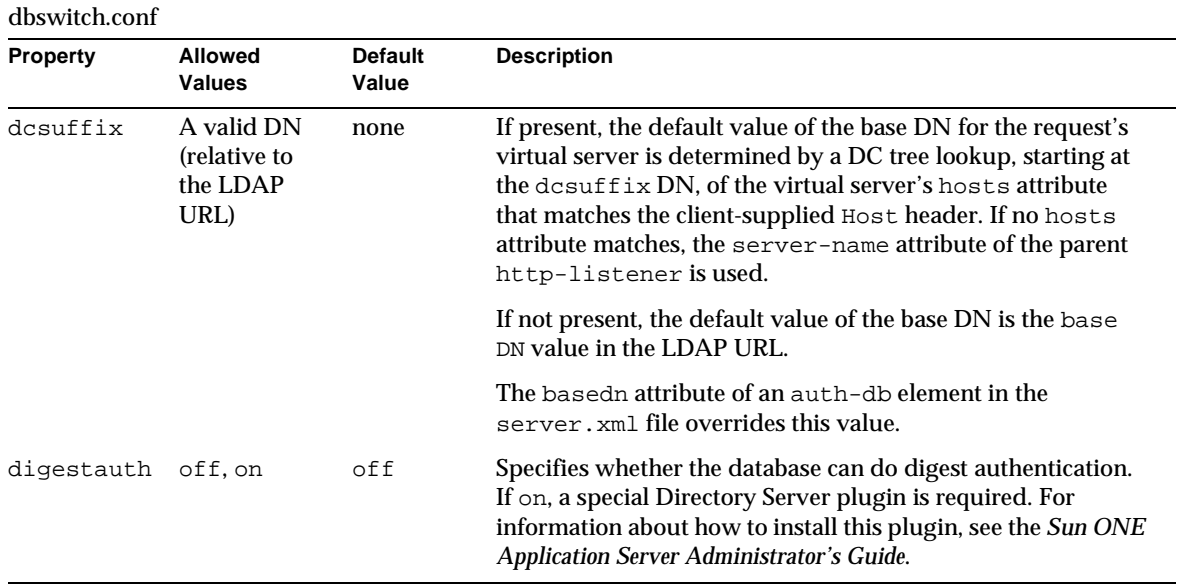

<span id="page-124-3"></span>If an LDAP database is schema compliant, the base DN of the access is computed using a DC tree lookup of the virtual-server element's hosts attribute that matches the client-supplied Host header. If no hosts attribute matches, the server-name attribute of the parent http-listener is used. The result must contain an inetDomainBaseDN attribute that contains the base DN. This base DN is taken as is and is not relative to any of the base DN values.

# <span id="page-124-0"></span>Deployment Descriptors

### <span id="page-124-2"></span>**Purpose**

Configures features specific to the Sun ONE Application Server for deployed modules and applications.

### **Location**

The META-INF or WEB-INF directory of a module or application.

#### **See Also**

The following table shows where to find more information about Sun ONE Application Server deployment descriptors. The left column lists the deployment descriptors, and the right column lists where to find more information about those descriptors.

Sun ONE Application Server Descriptors

| <b>Deployment Descriptor</b>                             | Where to Find More Information                                                                   |
|----------------------------------------------------------|--------------------------------------------------------------------------------------------------|
|                                                          |                                                                                                  |
| sun-application.xml                                      | <b>Sun ONE Application Server Developer's Guide</b>                                              |
| sun-web.xml                                              | Sun ONE Application Server Developer's Guide to Web Applications                                 |
| $sun$ -e $jb$ - $jar$ . $xml$ and<br>sun-cmp-mapping.xml | <b>Sun ONE Application Server Developer's Guide to Enterprise JavaBeans</b><br><b>Technology</b> |
| sun-application-client.xml<br>and sun-acc.xml            | <b>Sun ONE Application Server Developer's Guide to Clients</b>                                   |
| sun-ra.xml                                               | Sun ONE J2EE CA Service Provider Implementation Administrator's Guide                            |

## <span id="page-125-0"></span>generated.instance.acl

### <span id="page-125-1"></span>**Purpose**

Sets permissions for access to the server instance. This is the default ACL file; you can create and use others.

**NOTE** The ACL file interface is Unstable. An unstable interface may be experimental or transitional, and hence may change incompatibly, be removed, or be replaced by a more stable interface in the next release.

### **Location**

*instance\_dir*/config

### **See Also**

*Sun ONE Application Server Administrator's Guide to Security*

## <span id="page-126-0"></span>nsfc.conf

### **Purpose**

Sets file cache parameters. This file is present only if file cache parameters have been changed from their defaults.

**NOTE** The nsfc.conf interface is Unstable. An unstable interface may be experimental or transitional, and hence may change incompatibly, be removed, or be replaced by a more stable interface in the next release.

### **Location**

*instance\_dir*/config

### **Syntax**

*parameter*=*value*

### **See Also**

*Sun ONE Application Server Performance Tuning, Sizing, and Scaling Guide*

The following table describes parameters in the  $n s f c$ .conf file. The left column lists the parameter names. The second column from the left lists allowed values. The third column from the left lists default values. The right column lists parameter descriptions.

<span id="page-126-3"></span><span id="page-126-2"></span><span id="page-126-1"></span>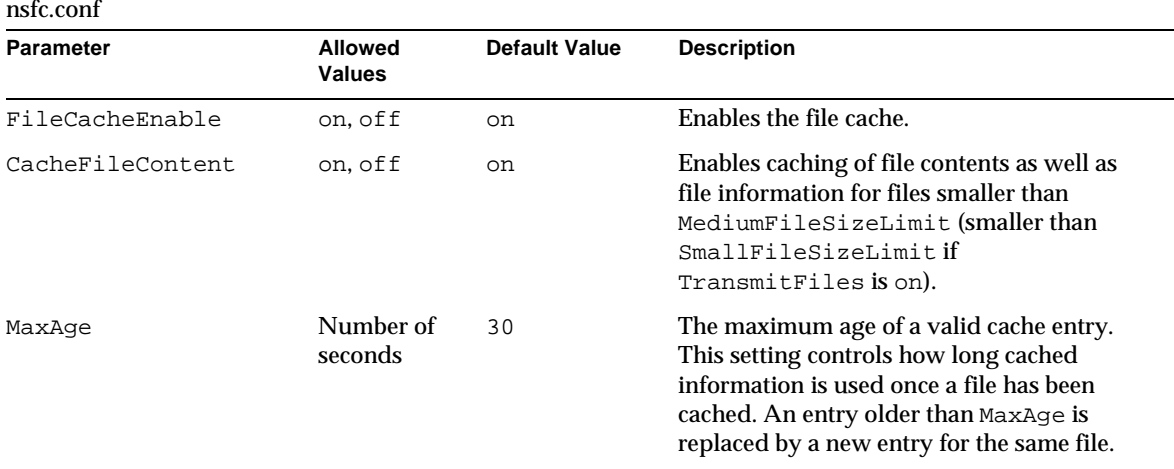

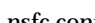

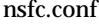

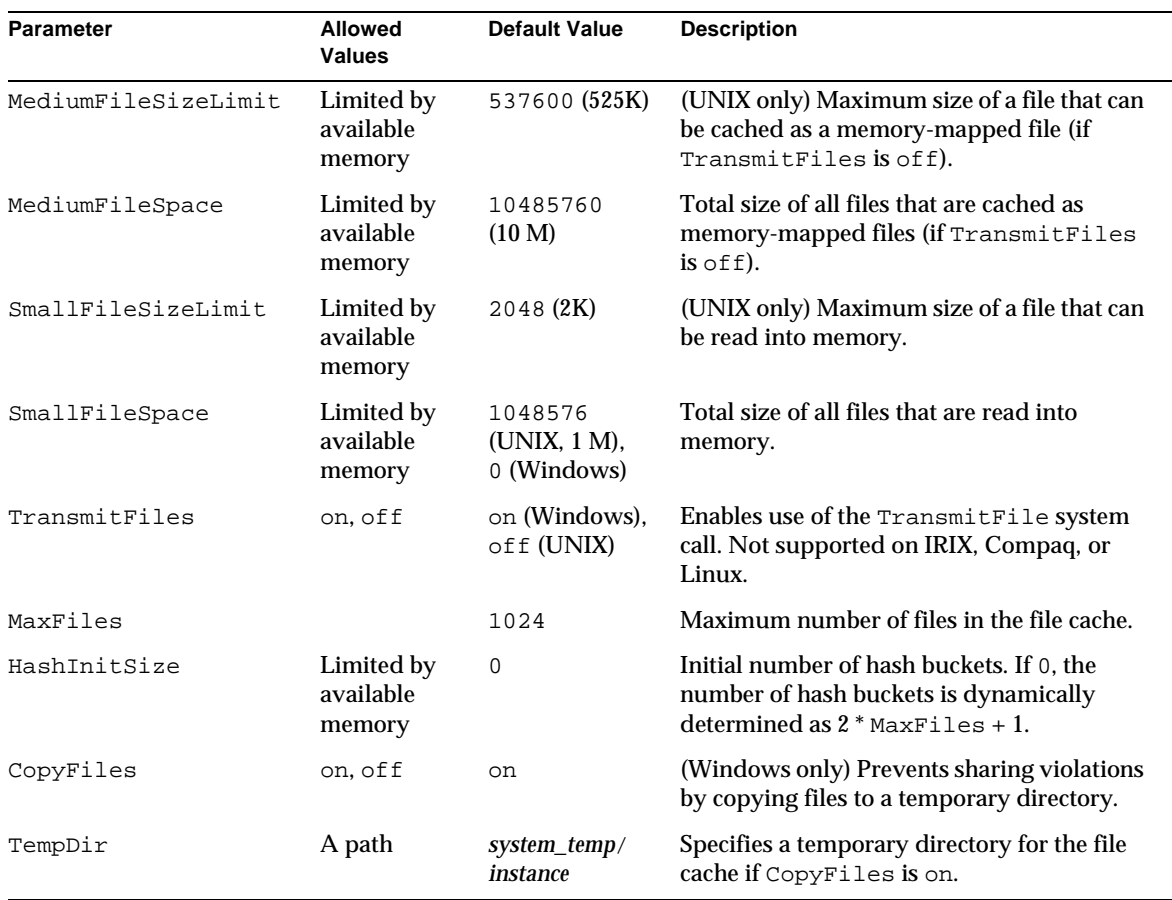

## <span id="page-127-3"></span><span id="page-127-2"></span><span id="page-127-1"></span><span id="page-127-0"></span>password.conf

#### **Purpose**

By default, the application server prompts the administrator for the SSL key database password before starting up. If you want the application server to be able to restart unattended, you need to save the password in a password.conf file. Be sure that your system is adequately protected so that this file and the key databases are not compromised.

#### **Location**

*instance\_dir*/config

This file is not present by default. You must create it if you need it.

#### **Syntax**

*PKCS#11\_module\_name*:*password*

If you are using the internal PKCS#11 software encryption module that comes with the server, type the following:

internal:*password*

If you are using a different PKCS#11 module, for example for hardware encryption or hardware accelerators, you will need to specify the name of the PKCS#11 module, followed by the password, for example:

internal:*password*

#### **See Also**

*Sun ONE Application Server Administrator's Guide*

## <span id="page-128-0"></span>server.policy

#### **Purpose**

Controls what access applications have to resources. This is the standard J2SE policy file.

#### **Location**

*instance\_dir*/config

#### **Syntax**

```
grant [codeBase "path"] {
    permission permission_class "package", "permission_type";
    ...
};
```
**See Also** *Sun ONE Application Server Developer's Guide*

http://java.sun.com/docs/books/tutorial/security1.2/tour2/index.html

server.policy

# <span id="page-130-1"></span><span id="page-130-0"></span>Time Formats

This appendix describes the format strings used for dates and times in the server log. You use these formats in the [ErrorLogDateFormat](#page-109-4) directive in init.conf.

The following table describes the format strings for dates and times. The left column lists time format symbols, and the right column explains the meanings of the symbols.

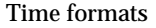

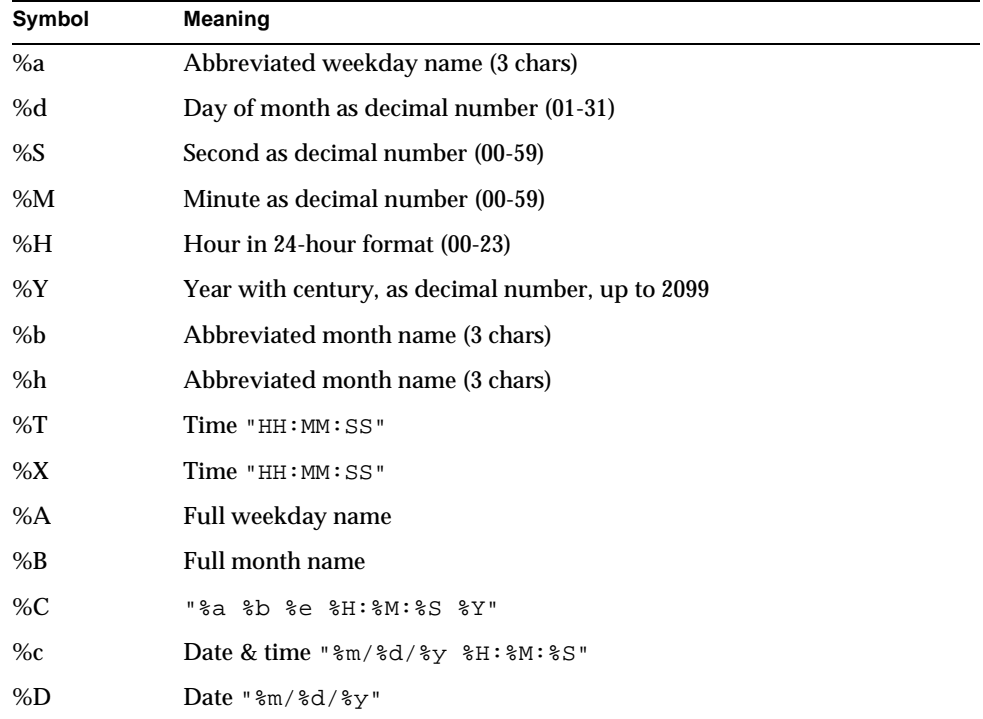

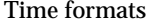

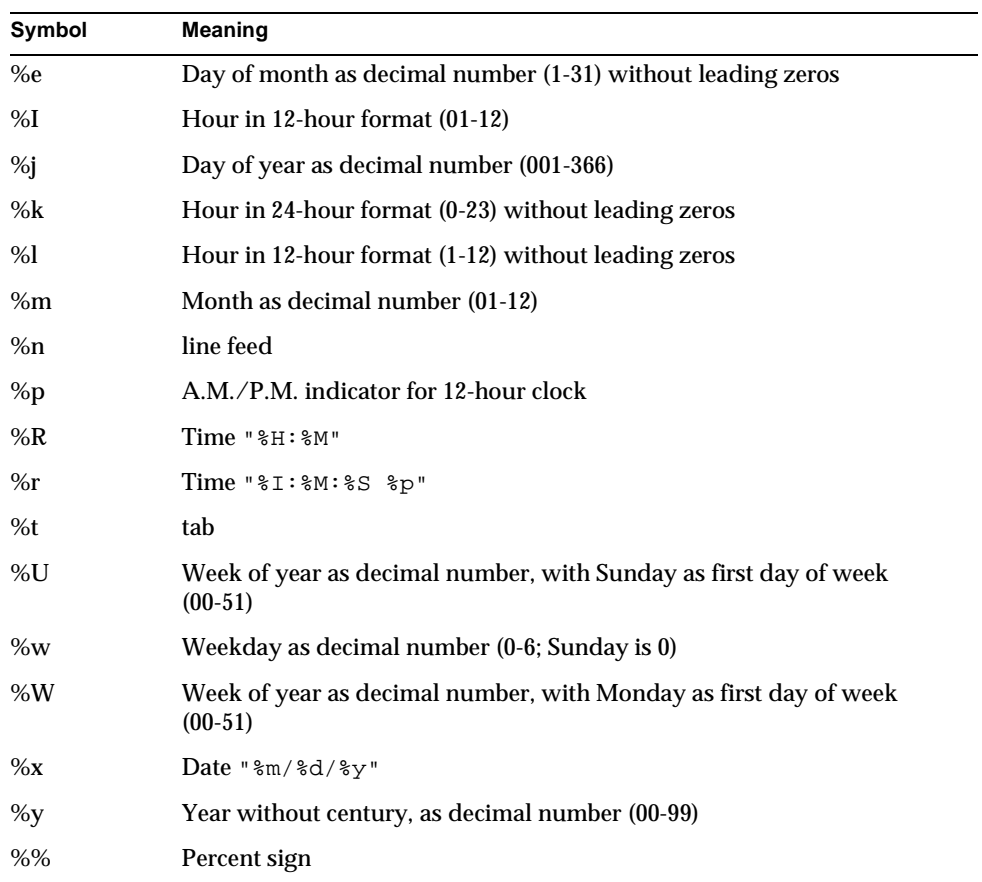

# <span id="page-132-0"></span>Alphabetical List of Server Configuration Elements

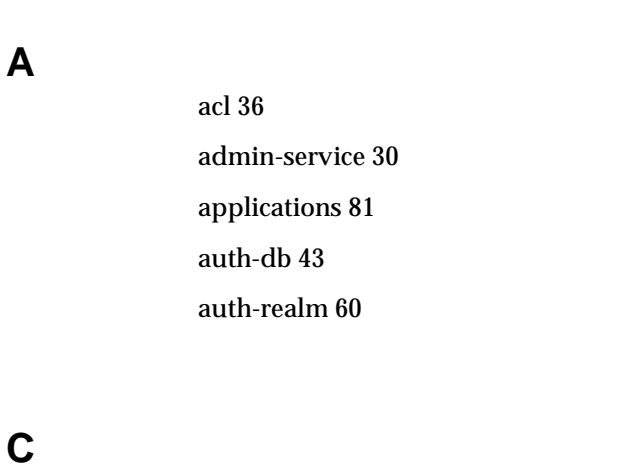

[connector-module 86](#page-85-0) [custom-resource 70](#page-69-0)

**D**

[description 29](#page-28-0)

**E**

[ejb-container 49](#page-48-0) [ejb-module 84](#page-83-0)

[http-listener 32](#page-31-0) [http-qos 43](#page-42-1) [http-service 30](#page-29-1)

**H**

**I**

**J**

**L**

[iiop-listener 47](#page-46-0) [iiop-service 44](#page-43-0)

[j2ee-application 83](#page-82-0) [java-config 65](#page-64-0) [jdbc-connection-pool 77](#page-76-0) [jdbc-resource 72](#page-71-0) [jms-resource 74](#page-73-0) [jms-service 55](#page-54-0) [jvm-options 68](#page-67-0)

[lifecycle-module 82](#page-81-0) [log-service 57](#page-56-0)

### **M**

[mail-resource 72](#page-71-1) [mdb-container 53](#page-52-0) [mime 35](#page-34-0)

**O**

### [orb 45](#page-44-0)

**P**

[persistence-manager-factory-resource 76](#page-75-0) [profiler 67](#page-66-0) [property 28](#page-27-0)

**R**

[resources 69](#page-68-0)

**S**

[security-service 59](#page-58-0) [server 27](#page-26-0) [server-instance 30](#page-29-2) [ssl 34](#page-33-0) [ssl-client-config 46](#page-45-0) [transaction-service 62](#page-61-0)

[virtual-server 38](#page-37-0) [virtual-server-class 37](#page-36-0)

**W**

**T**

**V**

[web-container 48](#page-47-0) [web-module 85](#page-84-0)

# <span id="page-136-0"></span>Alphabetical List of Directives in init.conf

[ACLCacheLifetime 112](#page-111-0) [ACLGroupCacheSize 112](#page-111-2) [ACLUserCacheSize 112](#page-111-1) [AsyncDNS 101](#page-100-0)

**C**

**A**

[CGIExpirationTimeout 109](#page-108-0) [CGIStubIdleTimeout 109](#page-108-1) [ChildRestartCallback 116](#page-115-1) [ChunkedRequestBufferSize 115](#page-114-1) [ChunkedRequestTimeout 116](#page-115-0) [ConnQueueSize 103](#page-102-0)

**D**

[DNS 101](#page-100-1)

[ErrorLogDateFormat 110](#page-109-3)

[HeaderBufferSize 103](#page-102-1) [HTTPVersion 117](#page-116-0)

[IOTimeout 103](#page-102-2)

[KeepAliveThreads 104](#page-103-0) [KeepAliveTimeout 104](#page-103-1) [KernelThreads \(Windows only\) 104](#page-103-2)

[ListenQ 105](#page-104-0) [LogFlushInterval 111](#page-110-0)

**M**

**L**

**E**

**H**

**I**

**K**

[MaxCGIStubs 110](#page-109-1) [MaxKeepAliveConnections 105](#page-104-1) [MaxRqHeaders 117](#page-116-1) [MinCGIStubs 110](#page-109-2)

### **N**

[NativePoolMaxThreads 108](#page-107-0) [NativePoolMinThreads 108](#page-107-1) [NativePoolQueueSize 108](#page-107-2) [NativePoolStackSize 108](#page-107-3) [NetSiteRoot 99](#page-98-0)

### **P**

[PidLog 111](#page-110-1) [PostThreadsEarly 105](#page-104-2)

## **R**

[RcvBufSize 105](#page-104-3) [ReentrantTimeFunctions \(Solaris only\) 117](#page-116-2) [RqThrottle 105](#page-104-4) [RqThrottleMin 106](#page-105-0)

**S**

[Security 113](#page-112-0) [SndBufSize 106](#page-105-1) [SSL3SessionTimeout 114](#page-113-4) [SSLCacheEntries 114](#page-113-0) [SSLClientAuthDataLimit 114](#page-113-1) [SSLClientAuthTimeout 114](#page-113-2) [SSLSessionTimeout 114](#page-113-3) [StackSize 106](#page-105-2)

[TempDir 99](#page-98-1) [TempDirSecurity 99](#page-98-2) [TerminateTimeout 107](#page-106-0) [ThreadIncrement 107](#page-106-1)

[Umask \(UNIX only\) 117](#page-116-3) [UseOutputStreamSize 115](#page-114-0) [User \(UNIX only\) 100](#page-99-0)

**W**

**T**

**U**

[WincgiTimeout \(Windows only\) 110](#page-109-0)

## Index

## **A**

[accept-language attribute 38,](#page-37-1) [42](#page-41-0) [acceptor-threads attribute 33](#page-32-0) [access log file 57](#page-56-1) [accesslog variable 91](#page-90-0) [acl element 36](#page-35-1) [ACL file 36,](#page-35-2) [87](#page-86-1) [default 126](#page-125-1) [init.conf directives for 112](#page-111-3) [ACLCacheLifetime init.conf directive 112](#page-111-4) [ACLGroupCacheSize init.conf directive 112](#page-111-5) [acls attribute 41](#page-40-0) [ACLUserCacheSize init.conf directive 112](#page-111-6) [address attribute 32,](#page-31-1) [47](#page-46-1) [admin-password attribute 55](#page-54-1) [admin-service element 30](#page-29-3) [admin-user-name attribute 55](#page-54-2) alphabetical reference [init.conf directives 137](#page-136-0) [server.xml elements 133](#page-132-0) [anonymous-role attribute 60](#page-59-1) [append-version property 57](#page-56-2) [application-root attribute 28](#page-27-1) applications [configuration of 83](#page-82-1) [location 28](#page-27-2) [applications element 81](#page-80-1) [assign-groups property 62](#page-61-1) [AsyncDNS init.conf directive 101](#page-100-2) [attributes, about 25](#page-24-0)

[audit-enabled attribute 60](#page-59-2) [auth-db element 43](#page-42-2) [auth-realm element 60](#page-59-3) [automatic-recovery attribute 63](#page-62-0)

### **B**

[bandwidth-limit attribute 43](#page-42-3) [basedn attribute 44](#page-43-1) [base-dn property 62](#page-61-2) [binddn property 124](#page-123-0) [bindpw property 124](#page-123-1) [blocking-enabled attribute 33](#page-32-1) [bytecode-preprocessors attribute 66](#page-65-0)

## **C**

[CacheFileContent parameter 127](#page-126-1) [cache-idle-timeout-in-seconds attribute 51](#page-50-0) [cache-resize-quantity attribute 51](#page-50-1) [certificates 62](#page-61-3) [settings in init.conf 113](#page-112-1) [certmaps attribute 44](#page-43-2) [cert-nickname attribute 34](#page-33-1) CGI [settings in init.conf 109](#page-108-2) [variables for 92](#page-91-0)

[CGIExpirationTimeout init.conf directive 109](#page-108-3) [CGIStubIdleTimeout init.conf directive 109](#page-108-4) [ChildRestartCallback init.conf directive 116](#page-115-2) [chroot variable 92](#page-91-1) [chunked encoding 115](#page-114-2) [ChunkedRequestBufferSize init.conf directive 115](#page-114-3) [ChunkedRequestTimeout init.conf directive 116](#page-115-3) [class-name attribute 83](#page-82-2) [classname attribute 61](#page-60-0) [classpath attribute 68,](#page-67-1) [83](#page-82-3) [classpath-prefix attribute 66](#page-65-1) [classpath-suffix attribute 66](#page-65-2) [client-auth-enabled attribute 35](#page-34-1) [CMP 76](#page-75-1) [cmt-max-runtime-exceptions property 54](#page-53-0) [commit-option attribute 52](#page-51-0) [config directory, location 17](#page-16-0) [config-file attribute 38,](#page-37-2) [40](#page-39-0) [configuration files 17](#page-16-1) [configuration, dynamic 19](#page-18-0) [connection-limit attribute 43](#page-42-4) [connections, settings in init.conf 102](#page-101-0) [connection-validation-method attribute 79](#page-78-0) [connector-module element 86](#page-85-1) [ConnQueueSize init.conf directive 103](#page-102-3) [console, Windows 58](#page-57-0) [container-managed persistence 76](#page-75-2) [context-root attribute 86](#page-85-2) convergence tree [auxiliary class inetSubscriber 89](#page-88-0) [in LDAP schema 88](#page-87-0) [organization of 89](#page-88-1) [user entries are called inetOrgPerson 89](#page-88-2) [CopyFiles parameter 128](#page-127-1) [create-console attribute 58](#page-57-1) [custom-resource element 70](#page-69-1)

### **D**

[database attribute 44](#page-43-3)

[database selection 43,](#page-42-5) [87](#page-86-2) [databaseName property 80](#page-79-0) [datasource-classname attribute 78](#page-77-0) [datasourceName property 81](#page-80-2) [dbswitch.conf file 87,](#page-86-3) [88,](#page-87-1) [123](#page-122-1) [dcsuffix property 125](#page-124-1) [debug-enabled attribute 65](#page-64-1) [debug-options attribute 65](#page-64-2) default virtual server [for an http-listener element 33](#page-32-2) [for the entire server 38](#page-37-3) [default-object attribute 38,](#page-37-4) [41](#page-40-1) [default-principal attribute 59](#page-58-1) [default-principal-password attribute 60](#page-59-4) [default-realm attribute 59](#page-58-2) [default-virtual-server attribute 33](#page-32-3) [default-web-module attribute 40](#page-39-1) [deployment descriptors 125](#page-124-2) [description element 29](#page-28-1) [description property 81](#page-80-3) [digestauth property 125](#page-124-3) [dir variable 92](#page-91-2) [directory property 62](#page-61-4) [disable-distributed-transaction-logging property 64](#page-63-0) [DNS init.conf directive 101](#page-100-3) [docroot variable 91](#page-90-1) [domain component tree \(dc\) 90](#page-89-0) [Domain Name Service](#page-100-3) *see* DNS [dynamic reconfiguration 19](#page-18-0) [dyngroups property 124](#page-123-2)

### **E**

[echo-log-messages-to-stderr attribute 58](#page-57-2) [ejb-container element 49](#page-48-1) [ejb-module element 84](#page-83-1) [enc parameter 120](#page-119-2) [encoding, chunked 115](#page-114-2) [enforce-bandwidth-limit attribute 43](#page-42-6) [enforce-connection-limit attribute 43](#page-42-7)

[env-classpath-ignored attribute 67](#page-66-1) [ErrorLogDateFormat init.conf directive 110](#page-109-4) [external-jndi-resource element 71](#page-70-1)

## **F**

[factory-class attribute 70,](#page-69-2) [71,](#page-70-2) [77](#page-76-1) [fail-all-connections attribute 80](#page-79-1) [family attribute 33](#page-32-4) [file attribute 58](#page-57-3) [for acl element 37](#page-36-1) [for mime element 36](#page-35-3) [file name extensions, MIME types 119](#page-118-1) [file property 62](#page-61-5) [FileCacheEnable parameter 127](#page-126-2) [files, mapping types of 119](#page-118-2) [formats, time 131](#page-130-1)

## **G**

[group variable 92](#page-91-3) [group-base-dn property 62](#page-61-6) [group-search-filter property 62](#page-61-7) [group-target property 62](#page-61-8)

## **H**

[HashInitSize parameter 128](#page-127-2) [HeaderBufferSize init.conf directive 103](#page-102-4) [heuristic-decision attribute 63](#page-62-1) [hosts attribute 41](#page-40-2) [checking against subject pattern 39](#page-38-0) [HTTP listen socket 32](#page-31-2) [HTTP requests, processing 18](#page-17-0) [http-listener element 32](#page-31-3) [http-listeners attribute 40](#page-39-2) [http-qos element 43](#page-42-8)

[http-service element 30](#page-29-4) [HTTPVersion init.conf directive 117](#page-116-4) HUP signal [PidLog and 111](#page-110-2)

### **I**

id attribute [for acl element 37](#page-36-2) [for auth-db element 44](#page-43-4) [for http-listener element 32,](#page-31-4) [47](#page-46-2) [for mime element 36](#page-35-4) [for virtual-server element 40](#page-39-3) [for virtual-server-class element 37](#page-36-3) [id variable 91](#page-90-2) [idle-thread-timeout-in-seconds attribute 46](#page-45-1) [idle-timeout-in-seconds attribute 53,](#page-52-1) [79](#page-78-1) [IIOP listen socket 47](#page-46-3) [iiop-listener element 47](#page-46-4) [definition in sun-server\\_1\\_0.dtd file 24](#page-23-0) [iiop-service element 44](#page-43-5) [imqBrokerHostName property 75](#page-74-0) [imqBrokerHostPort property 75](#page-74-1) [imqConfiguredClientID property 76](#page-75-3) [imqDestinationName property 75](#page-74-2) [inetOrgPerson in convergence tree 89](#page-88-3) [Init functions 98](#page-97-0) [init.conf file 18,](#page-17-1) [97](#page-96-0) [alphabetical list of directives 137](#page-136-0) [initialization settings 18,](#page-17-2) [97](#page-96-1) [init-timeout-in-seconds attribute 56](#page-55-0) [instance-name property 56](#page-55-1) [instance-name-suffix property 56](#page-55-2) [IOTimeout init.conf directive 103](#page-102-5) [is-connection-validation-required attribute 79](#page-78-2) [is-failure-fatal attribute 83](#page-82-4) [is-isolation-level-guaranteed attribute 79](#page-78-3)

## **J**

[j2ee-application element 83](#page-82-5) [jaas-context property 61](#page-60-1) [Java Database Connectivity](#page-76-2) *see* JDBC [Java Message Service](#page-73-1) *see* JMS [Java Naming and Directory Interface](#page-70-3) *see* JNDI [Java Platform Debugger Architecture](#page-64-3) *see* JPDA [Java Transaction Service](#page-61-9) *see* JTS [Java Virtual Machine](#page-64-4) *see* JVM [java-config element 65](#page-64-5) [javac-options attribute 66](#page-65-3) [java-home attribute 65](#page-64-6) [JavaMail 72](#page-71-2) [JDBC connection pool 77](#page-76-2) [JDBC resource 72](#page-71-3) [jdbc-connection-pool element 77](#page-76-3) [jdbc-resource element 72](#page-71-4) [jdbc-resource-jndi-name attribute 77](#page-76-4) [JMS 55,](#page-54-3) [74](#page-73-1) [jms-resource element 74](#page-73-2) [jms-service element 55](#page-54-4) [JNDI 71](#page-70-3) [jndi-lookup-name attribute 71](#page-70-4) jndi-name attribute [for custom-resource element 70](#page-69-3) [for external-jndi-resource element 71](#page-70-5) [for jdbc-resource element 72](#page-71-5) [for jms-resource element 75](#page-74-3) [for mail-resource element 73](#page-72-0) [for persistence-manager-factory-resource element](#page-76-5)  77 [JPDA debugging options 65](#page-64-3) [JTS 62](#page-61-9) [JVM 65](#page-64-4) [adding options to the server 68](#page-67-2) [jvm-options element 68](#page-67-2)

## **K**

[KeepAliveThreads init.conf directive 104](#page-103-3)

[KeepAliveTimeout init.conf directive 104](#page-103-4) [KernelThreads init.conf directive 104](#page-103-5) [keypoint-interval attribute 63](#page-62-2)

## **L**

[lang parameter 120](#page-119-3) [LDAP 88](#page-87-2) [specifying which certificate mapping to use 44](#page-43-6) [Sun ONE schema 88](#page-87-3) [level attribute 58](#page-57-4) [lifecycle-module element 82](#page-81-1) [listen socket 32,](#page-31-5) [47](#page-46-5) [ListenQ init.conf directive 105](#page-104-5) [load-order attribute 83](#page-82-6) [locale attribute 28](#page-27-3) [location attribute 84,](#page-83-2) [85,](#page-84-1) [86,](#page-85-3) [87](#page-86-4) [log-file attribute 42](#page-41-1) [LogFlushInterval init.conf directive 111](#page-110-3) logging [settings in init.conf 110](#page-109-5) [settings in server.xml 57](#page-56-3) [log-level attribute 58](#page-57-5) [log-root attribute 28](#page-27-4) [log-service element 57](#page-56-3) [log-stderr attribute 58](#page-57-6) [log-stdout attribute 58](#page-57-7) [log-virtual-server-id attribute 58](#page-57-8)

## **M**

[mail-resource element 72](#page-71-6) [MaxAge parameter 127](#page-126-3) [max-cache-size attribute 51](#page-50-2) MaxCGIStubs init conf directive 110 [max-connections attribute 46](#page-45-2) [MaxFiles parameter 128](#page-127-3) [MaxKeepAliveConnections init.conf directive 105](#page-104-6) [max-pool-size attribute 50,](#page-49-0) [53,](#page-52-2) [78](#page-77-1)
[MaxRqHeaders init.conf directive 117](#page-116-0) [max-thread-pool-size attribute 46](#page-45-0) [max-wait-time-in-millis attribute 78](#page-77-0) [mdb-container element 53](#page-52-0) [MediumFileSizeLimit parameter 128](#page-127-0) [MediumFileSpace parameter 128](#page-127-1) [message-driven beans 53](#page-52-1) [message-fragment-size attribute 45](#page-44-0) [mime attribute 41](#page-40-0) [mime element 35](#page-34-0) [MIME types 119](#page-118-0) mime.types file [default 120](#page-119-0) [overview of 19](#page-18-0) [sample of 122](#page-121-0) [server.xml element referencing 36](#page-35-0) [syntax 121](#page-120-0) [MinCGIStubs init.conf directive 110](#page-109-0) [monitoring-enabled attribute 46,](#page-45-1) [48,](#page-47-0) [52,](#page-51-0) [54,](#page-53-0) [64](#page-63-0)

### **N**

name attribute [for auth-realm element 61](#page-60-0) [for connector-module element 87](#page-86-0) [for ejb-module element 85](#page-84-0) [for j2ee-application element 84](#page-83-0) [for jdbc-connection-pool element 78](#page-77-1) [for lifecycle-module element 83](#page-82-0) [for profiler element 68](#page-67-0) [for property element 29](#page-28-0) [for server element 28](#page-27-0) [for web-module element 85](#page-84-1) [native library path, configuring 66](#page-65-0) [native thread pools, settings in init.conf 107](#page-106-0) [native-library-path attribute 68](#page-67-1) [native-library-path-prefix attribute 66](#page-65-1) [native-library-path-suffix attribute 66](#page-65-2) [NativePoolMaxThreads init.conf directive 108](#page-107-0) [NativePoolMinThreads init.conf directive 108](#page-107-1) [NativePoolQueueSize init.conf directive 108](#page-107-2) [NativePoolStackSize init.conf directive 108](#page-107-3)

[networkProtocol property 81](#page-80-0) [nice variable 92](#page-91-0) [nsessions property 124](#page-123-0) [nsfc.conf file 127](#page-126-0)

## **O**

[obj.conf file 18,](#page-17-0) [40](#page-39-0) [and virtual servers 18](#page-17-1) [oracle-xa-recovery-workaround property 64](#page-63-1) [orb element 45](#page-44-1)

#### **P**

[password property 80](#page-79-0) [password.conf file 128](#page-127-2) [persistence-manager-factory-resource element 76](#page-75-0) [PidLog init.conf directive 111](#page-110-0) [pool-idle-timeout-in-seconds attribute 51](#page-50-0) [pool-name attribute 72](#page-71-0) [pool-resize-quantity attribute 50,](#page-49-0) [53,](#page-52-2) [78](#page-77-2) [port attribute 32,](#page-31-0) [47,](#page-46-0) [55](#page-54-0) [port property 80](#page-79-1) [PostThreadsEarly init.conf directive 105](#page-104-0) [processes, settings in init.conf 102](#page-101-0) [profiler element 67](#page-66-0) [properties, about 28](#page-27-1) [property element 28](#page-27-1)

#### **Q**

[quality of service 43](#page-42-0)

# **R**

[RcvBufSize init.conf directive 105](#page-104-1) [reconnect-delay-in-seconds property 54](#page-53-1) [reconnect-enabled property 54](#page-53-2) [reconnect-max-retries property 54](#page-53-3) [ReentrantTimeFunctions init.conf directive 117](#page-116-1) [removal-timeout-in-seconds attribute 52](#page-51-1) [request-handling process 19](#page-18-1) [request-response process 19](#page-18-1) [requirement rules 24](#page-23-0) [resource adapters 86](#page-85-0) [resources element 69](#page-68-0) [res-type attribute 70,](#page-69-0) [71,](#page-70-0) [75,](#page-74-0) [78](#page-77-3) [rmic-options attribute 66](#page-65-3) [roleName property 81](#page-80-1) [RqThrottle init.conf directive 105](#page-104-2) [RqThrottleMin init.conf directive 106](#page-105-0)

## **S**

[search-bind-dn property 62](#page-61-0) [search-bind-password property 62](#page-61-1) [search-filter property 62](#page-61-2) [Secure Socket Layer](#page-33-0) *see* SSL [security 59](#page-58-0) [of listen sockets 32,](#page-31-1) [47](#page-46-1) [settings in init.conf 113](#page-112-0) [Security init.conf directive 113](#page-112-1) [security-enabled attribute 33](#page-32-0) [security-service element 59](#page-58-0) [send-cgi function, variables for 92](#page-91-1) server [basic operation 17](#page-16-0) [HUP signal 111](#page-110-1) [init.conf directives that configure 99](#page-98-0) [initialization directives in init.conf 97](#page-96-0) [killing process of 111](#page-110-1) [modifying 17](#page-16-1) [TERM signal 111](#page-110-1) [server element 27](#page-26-0) [server log file 57](#page-56-0)

[location 28,](#page-27-2) [58](#page-57-0) [server.policy file 129](#page-128-0) [server.xml file 18](#page-17-2) [elements in 26](#page-25-0) [alphabetical list 133](#page-132-0) [example of 93](#page-92-0) [location 23](#page-22-0) [server-classpath attribute 66](#page-65-4) [server-instance element 30](#page-29-0) [server-name attribute 33](#page-32-1) [serverName property 80](#page-79-2) [session-store attribute 28](#page-27-3) [single sign-on 42](#page-41-0) [SmallFileSizeLimit parameter 128](#page-127-3) [SmallFileSpace parameter 128](#page-127-4) [SndBufSize init.conf directive 106](#page-105-1) SSL. [configuring 34](#page-33-0) [settings in init.conf 113](#page-112-0) [ssl element 34](#page-33-1) [ssl2-ciphers attribute 34](#page-33-2) [ssl2-enabled attribute 34](#page-33-3) [SSL3 client authentication 35](#page-34-1) [ssl3-enabled attribute 35](#page-34-2) [SSL3SessionTimeout init.conf directive 114](#page-113-0) [ssl3-tls-ciphers attribute 35](#page-34-3) [SSLCacheEntries init.conf directive 114](#page-113-1) [SSLClientAuthDataLimit init.conf directive 114](#page-113-2) [SSLClientAuthTimeout init.conf directive 114](#page-113-3) [ssl-client-config element 46](#page-45-2) [SSLSessionTimeout init.conf directive 114](#page-113-4) [sso-enabled property 42](#page-41-1) [sso-max-inactive-seconds property 42](#page-41-2) [sso-reap-interval-seconds property 42](#page-41-3) [StackSize init.conf directive 106](#page-105-2) [start-args attribute 56](#page-55-0) [state attribute 41](#page-40-1) [stderr output 58](#page-57-1) [stdout output 58](#page-57-2) [steady-pool-size attribute 50,](#page-49-1) [53,](#page-52-3) [78](#page-77-4) [steady-thread-pool-size attribute 46](#page-45-3) [store-protocol attribute 73](#page-72-0)

[store-protocol-class attribute 73](#page-72-1) [StrictHttpHeaders init.conf directive 106](#page-105-3) [subelements, about 24](#page-23-1) [Sun customer support 15](#page-14-0) [Sun ONE Application Server](#page-16-0) *see* server [Sun ONE Message Queue 56](#page-55-1) [sun-acc.xml file 126](#page-125-0) [sun-application.xml file 126](#page-125-1) [sun-application-client.xml file 126](#page-125-2) [sun-cmp-mapping.xml file 126](#page-125-3) [sun-ejb-jar.xml file 126](#page-125-4) [sun-ra.xml file 126](#page-125-5) [sun-server\\_1\\_0.dtd file 24](#page-23-2) [sun-web.xml file 126](#page-125-6) [sybase-xa-recovery-workaround property 64](#page-63-2)

# **T**

[TempDir init.conf directive 99](#page-98-1) [TempDir parameter 128](#page-127-5) [TempDirSecurity init.conf directive 99](#page-98-2) [TERM signal 111](#page-110-1) [TerminateTimeout init.conf directive 107](#page-106-1) [thread pools, settings in init.conf 107](#page-106-0) [ThreadIncrement init.conf directive 107](#page-106-2) [threads, settings in init.conf 102](#page-101-0) [time formats 131](#page-130-0) [timeout-in-seconds attribute 63](#page-62-0) [tls-enabled attribute 35](#page-34-4) [tls-rollback-enabled attribute 35](#page-34-5) [transaction log file 57,](#page-56-1) [63](#page-62-1) [transaction-isolation-level attribute 79](#page-78-0) [transaction-service element 62](#page-61-3) [TransmitFiles parameter 128](#page-127-6) [transport-protocol attribute 73](#page-72-2) [transport-protocol-class attribute 73](#page-72-3) [tx-log-dir attribute 63](#page-62-2) [type parameter 120](#page-119-1) [type-by-extension function 120](#page-119-2)

### **U**

[Umask init.conf directive 117](#page-116-2) [UNIX user account, specifying 100](#page-99-0) [url property 81](#page-80-2) [UseOutputStreamSize init.conf directive 115](#page-114-0) [user database selection 43,](#page-42-1) [87](#page-86-1) [User init.conf directive 100](#page-99-0) [user property 80](#page-79-3) [user variable 92](#page-91-2) [use-system-logging attribute 59](#page-58-1)

## **V**

[validation-table-name attribute 80](#page-79-4) [value attribute 29](#page-28-1) [variables 90](#page-89-0) [evaluation 92](#page-91-3) [format of 91](#page-90-0) [referencing in obj.conf 90](#page-89-1) [substitution, where allowed 90](#page-89-2) [used in the interfaces 91](#page-90-1) [victim-selection-policy attribute 52](#page-51-2) virtual servers [and the obj.conf file 18](#page-17-1) [log file for 57](#page-56-2) [virtual-server element 38](#page-37-0) [virtual-server-class element 37](#page-36-0) [virtual-servers attribute 84,](#page-83-1) [86](#page-85-1)

#### **W**

[web module, default 40](#page-39-1) [web-container element 48](#page-47-1) [web-module element 85](#page-84-2) [WincgiTimeout init.conf directive 110](#page-109-1) [Windows console 58](#page-57-3)

# **X** [xaresource-txn-timeout property 64](#page-63-3)